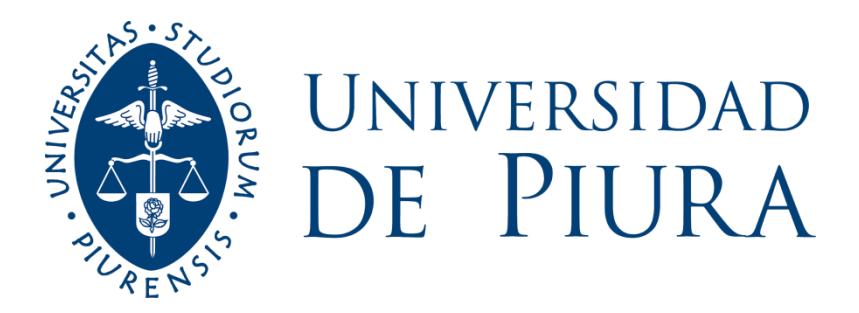

## **FACULTAD DE INGENIERÍA**

# **Diseño estructural de vivienda unifamiliar (2 pisos) en la ciudad de Piura con albañilería confinada**

Trabajo de Investigación para optar el Grado de Bachiller en Ingeniería Civil

**Oscar Augusto Gamero Correa Kevin Keller Nathals Chero Diego Ernesto Sipion Barrientos**

> **Asesor: MaSc. Ing. Arturo Martínez Ramírez**

> > **Piura, diciembre de 2020**

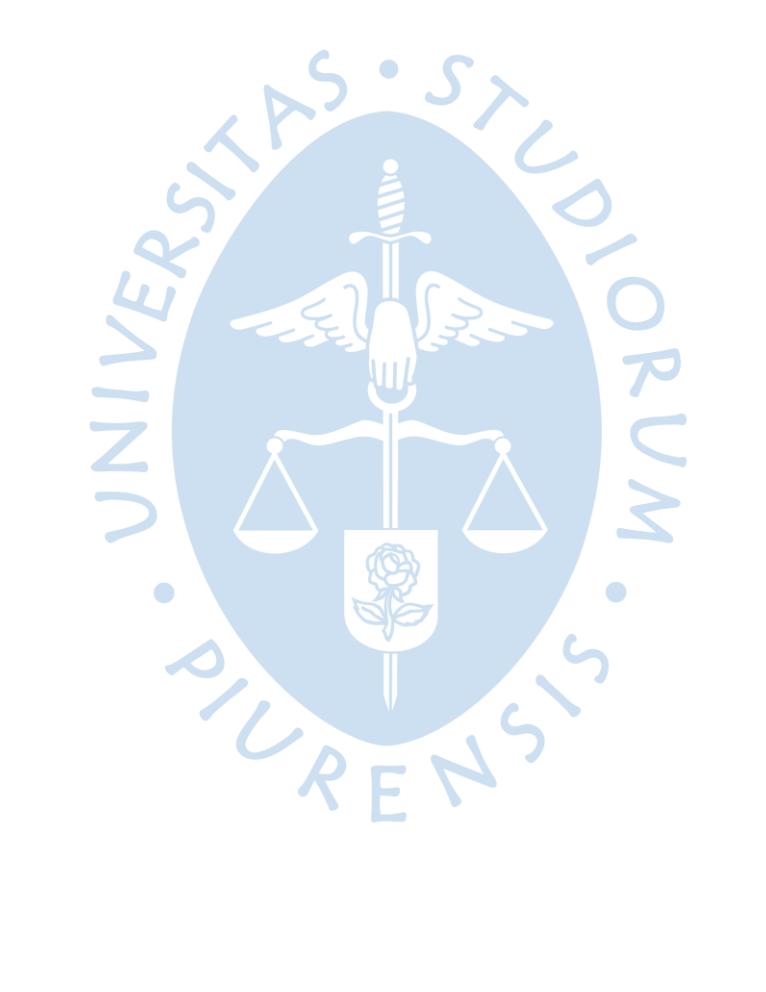

## *Agradecimientos*

JNIVE

 $\bullet$ 

*Agradecemos principalmente a Dios por permitirnos dar un paso más hacia el ámbito profesional.* 

*A nuestros padres por darnos ese apoyo incondicional durante el desarrollo del trabajo de investigación.*

*A nuestro asesor por la dedicación, confianza, paciencia, experiencia y el valioso tiempo brindado.*

 $\bullet$ 

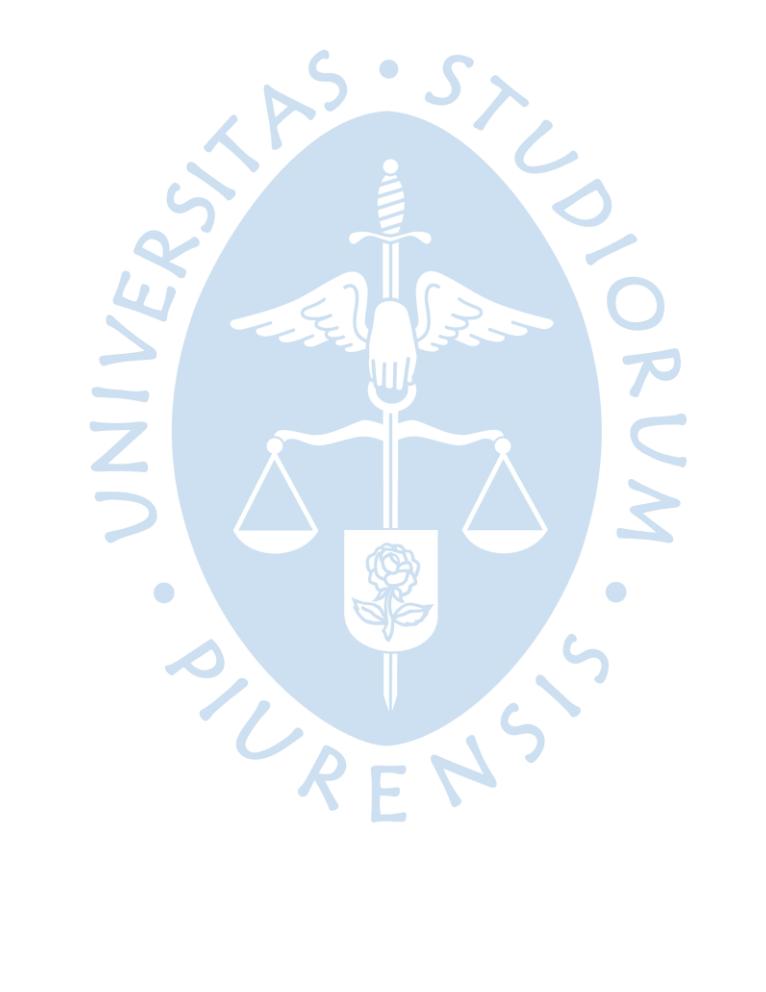

#### **Resumen**

El presente trabajo de investigación se centra en realizar el diseño de elementos estructurales que conforman un sistema de albañilería confinada destinado a una vivienda unifamiliar de 2 pisos ubicada en la ciudad de Piura. En ese sentido, en base a los planos de arquitectura entregados se pudo realizar primero un pre-dimencionamiento de los elementos estructurales, los mismos que posteriormente estos fueron dibujados en SAP2000, software de modelación estructural, que nos ha permitido realizar el análisis estructural correspondiente de los mismos, tanto en la parte estática como dinámica. Una vez aprobada la data, corroborando que esta se encuentre en magnitudes correctas, se procedió al diseño y corroboración en los elementos el cumplimiento de las solicitaciones de carga y condiciones de servicio frente al contexto estructural afrontado, teniendo en cuenta siempre la Norma Técnica Peruana vigente. En esa línea se buscó realizar un diseño estructural seguro, donde se obtenga unas dimensiones de elementos adecuadas y a su vez favorables con lo estipulado por la normativa. Cabe resaltar, que este trabajo no abarca un límite de presupuesto, por ello mencionar que, una vez obtenido el diseño seguro, en este trabajo consideramos que si existe la posibilidad de refinar el dimensionamiento de algunos elementos estructurales que pueda reducir en algún porcentaje el costo total que demande la construcción de la vivienda, sin perjudicar el punto más importante de un diseño estructural que refiere siempre a certificar la seguridad del sistema o vivienda, la cual resguardará la vida de personas no solo en el uso cotidiano del edificio, sino también frente a eventos magnitud sísmica o terremotos.

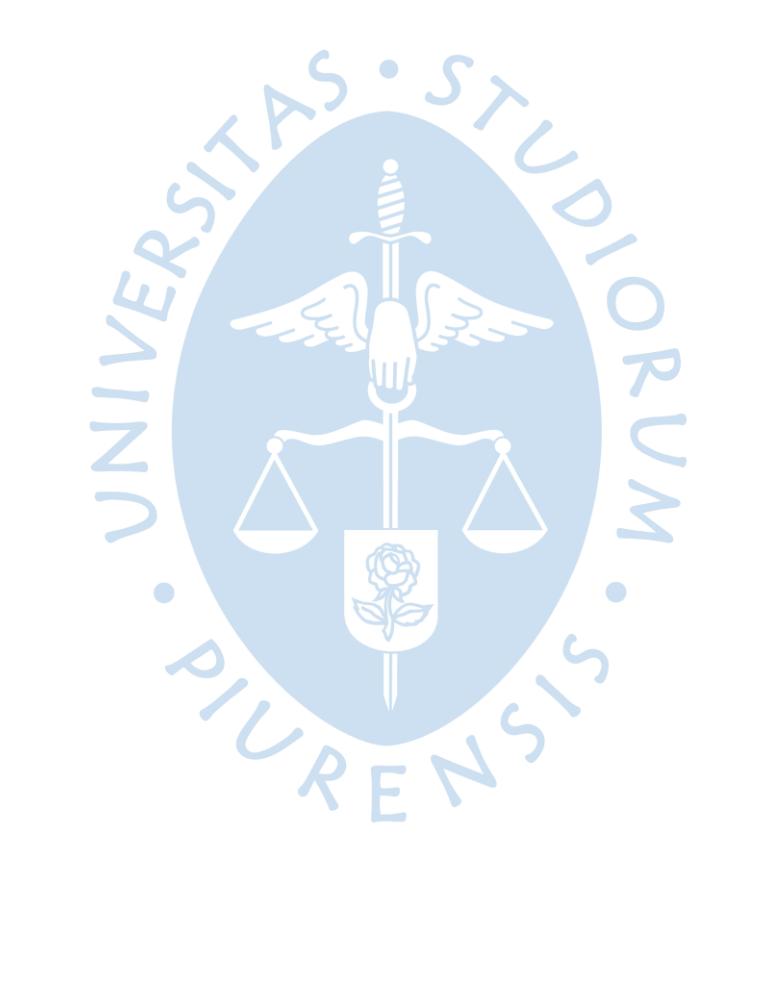

#### Tabla de contenido

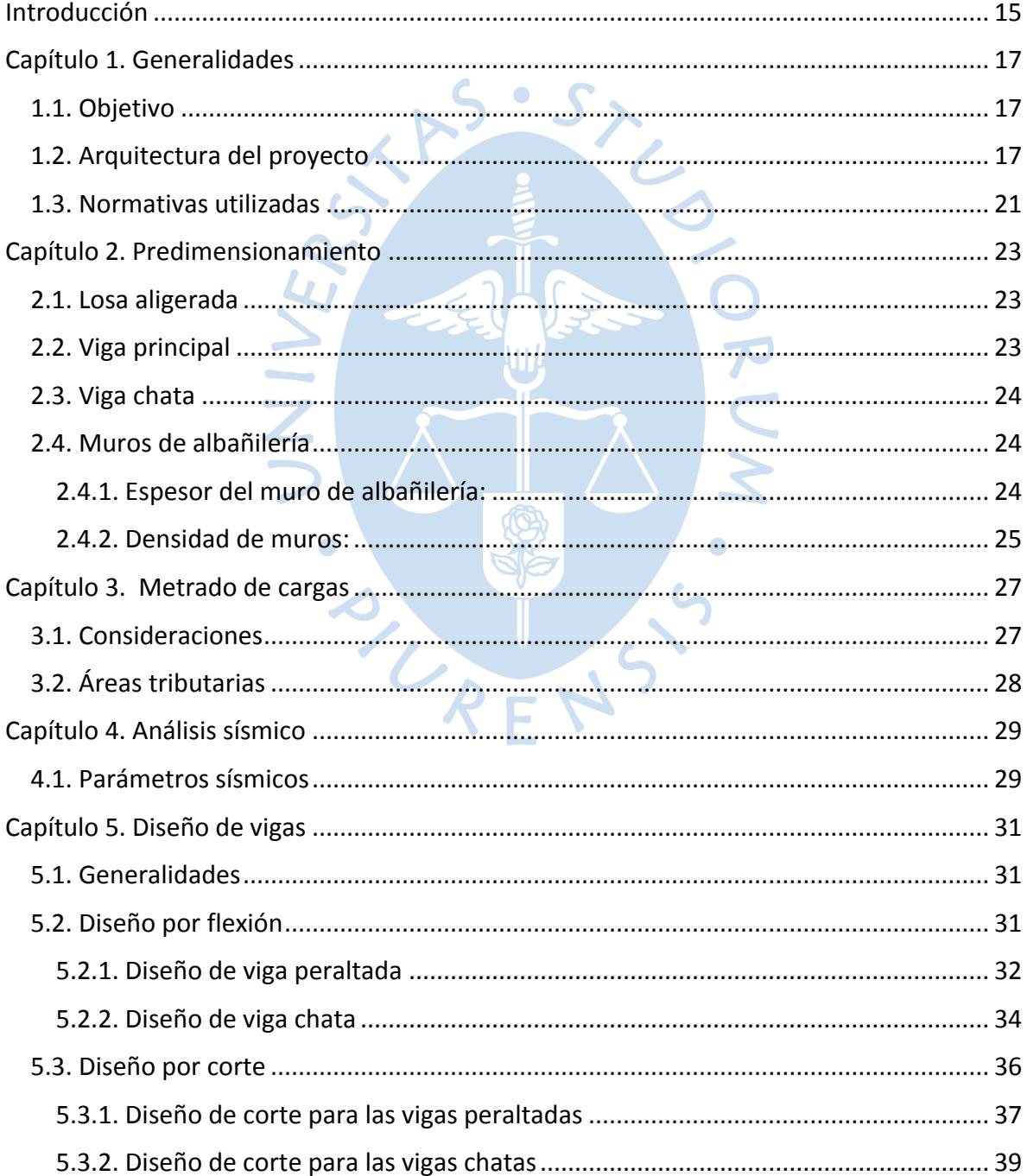

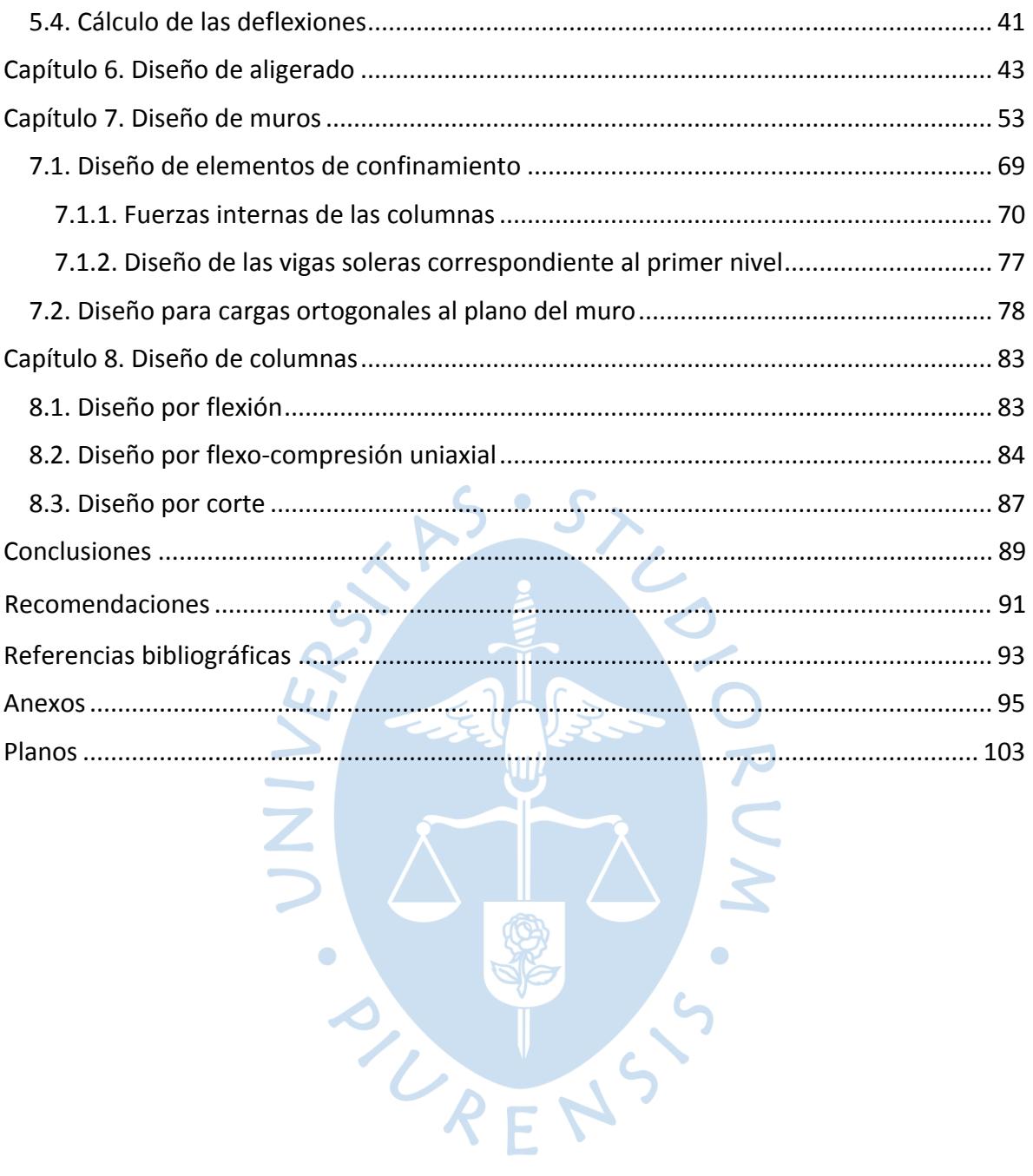

## **Lista de tablas**

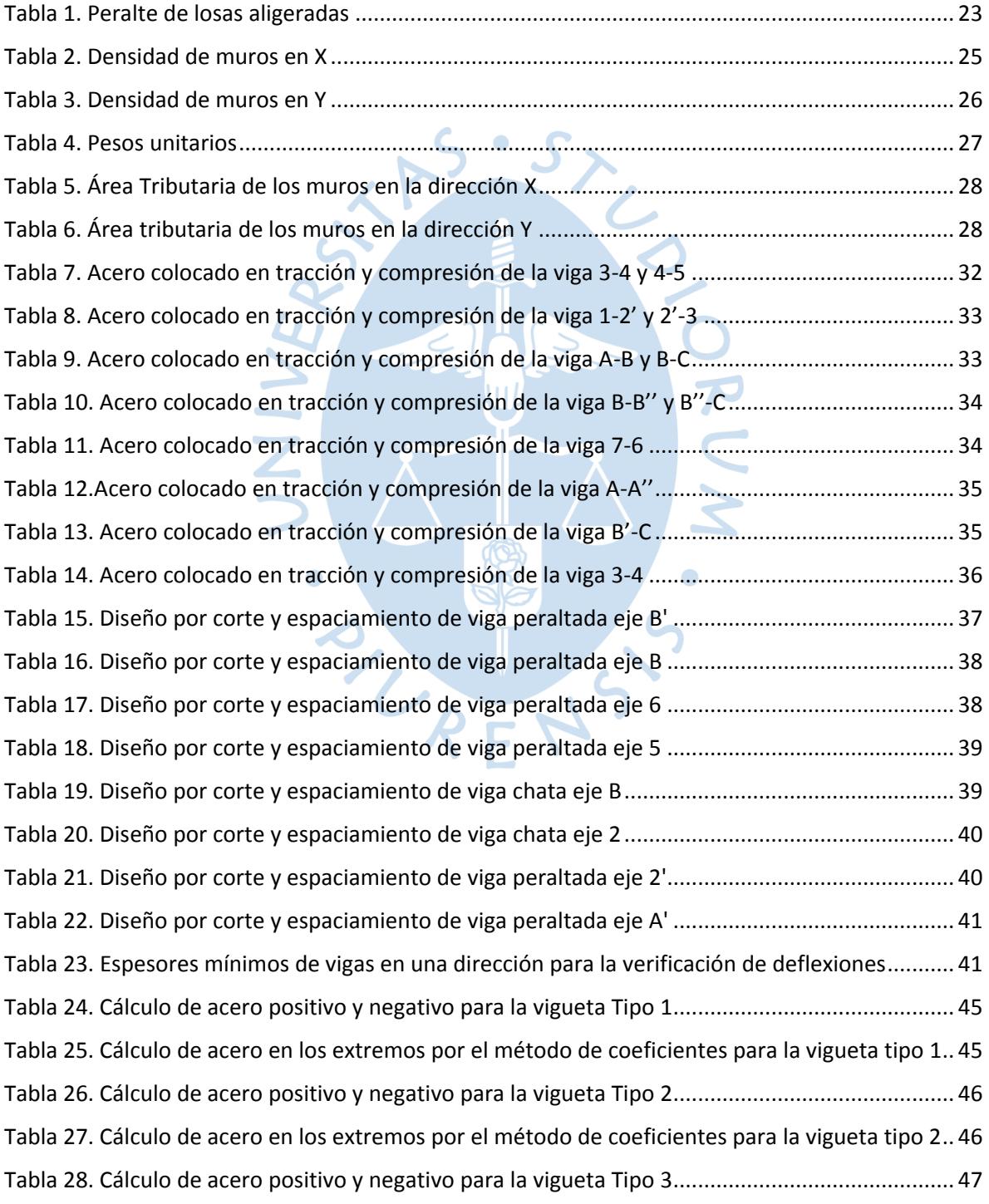

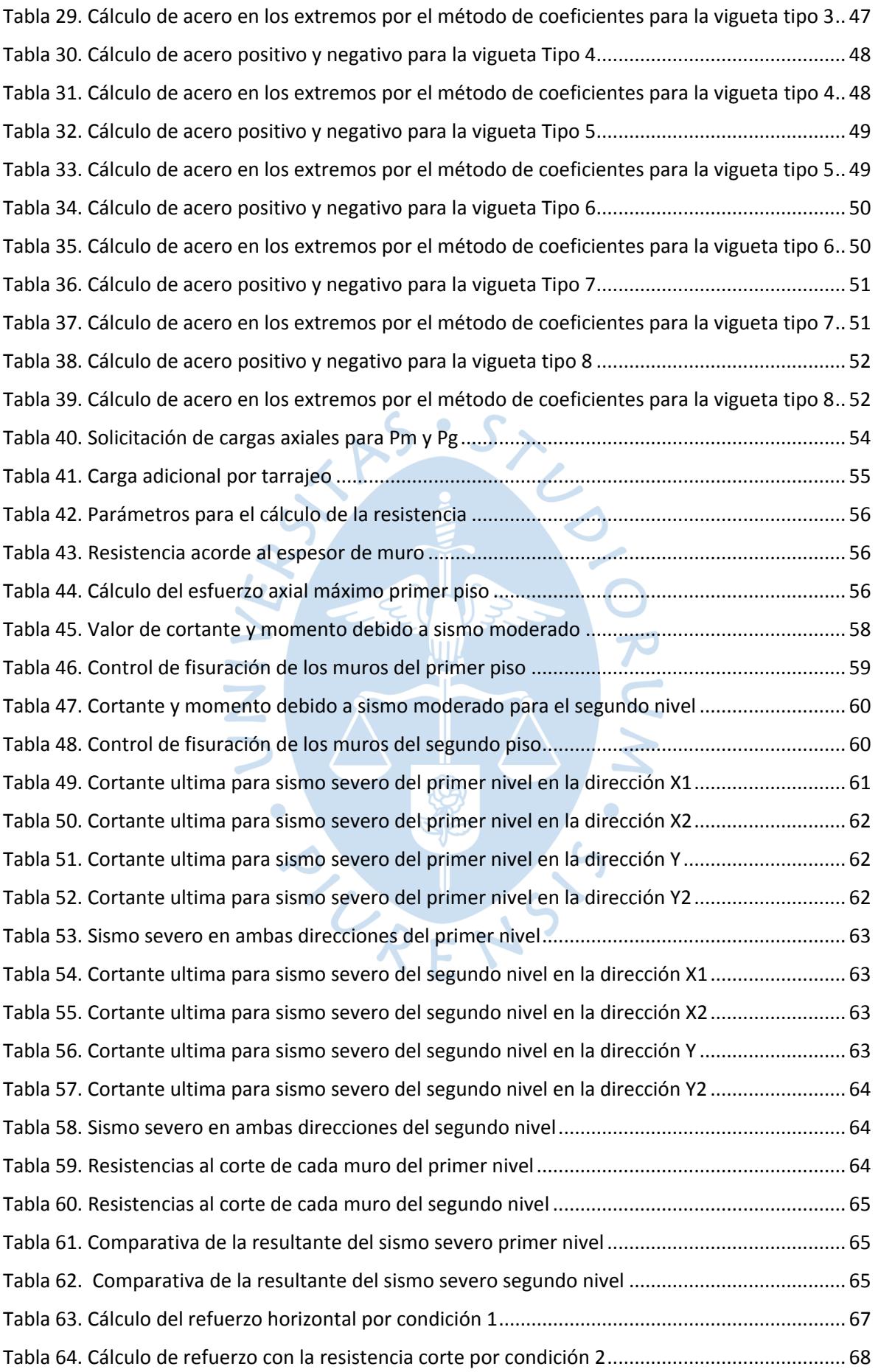

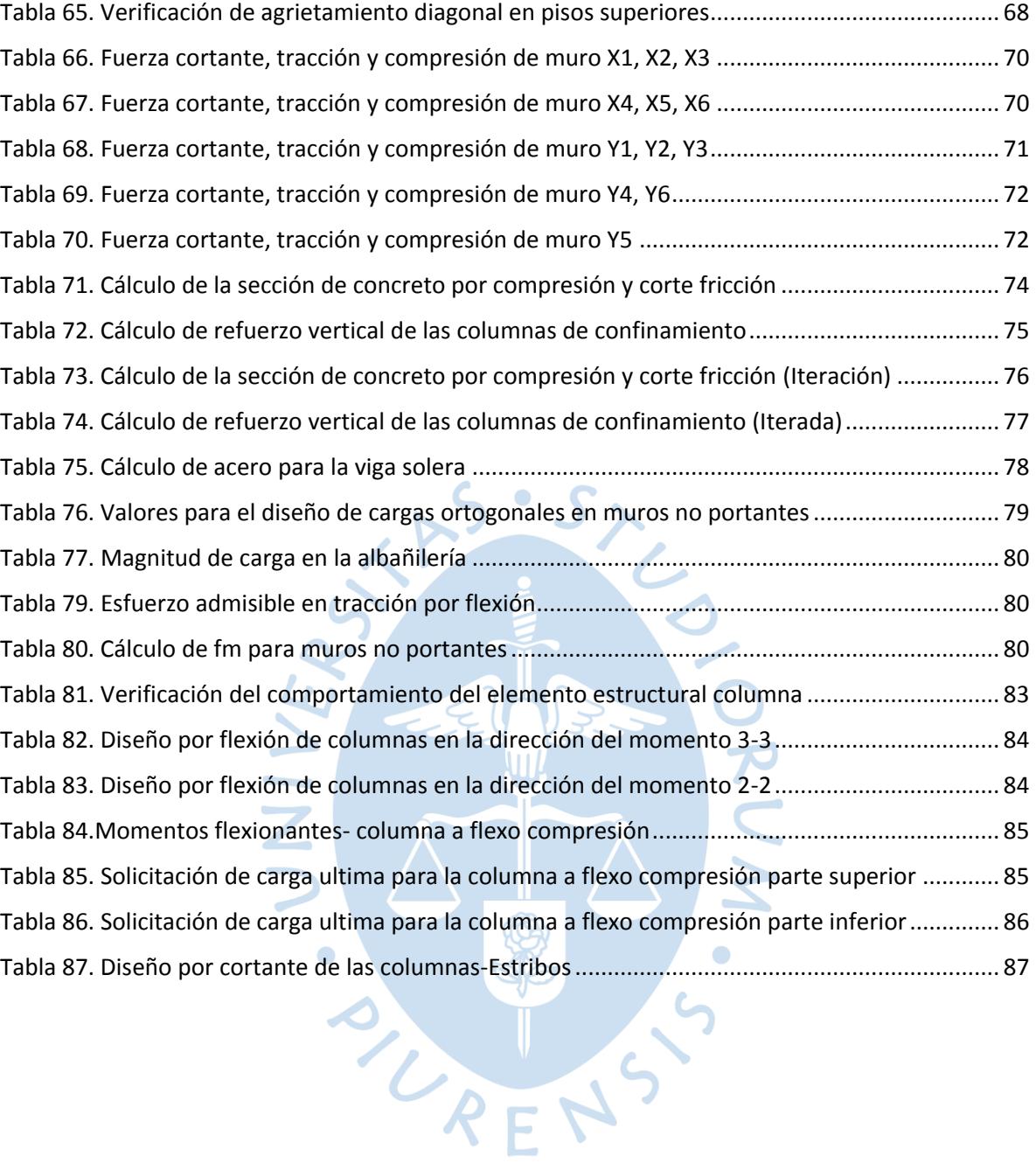

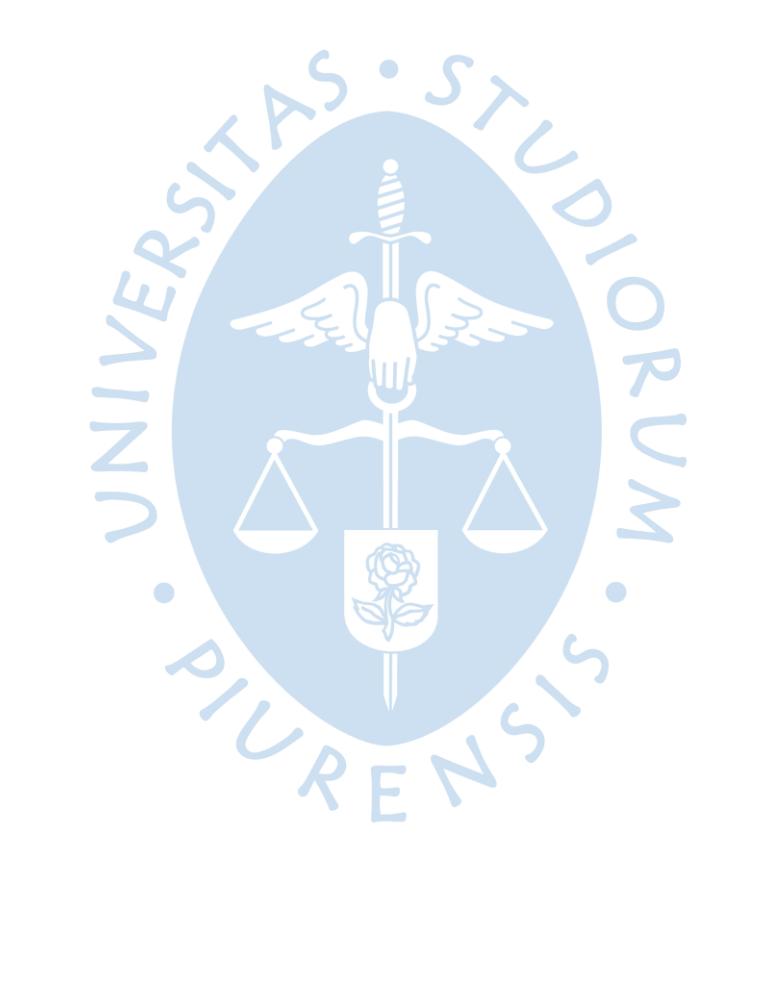

## **Lista de figuras**

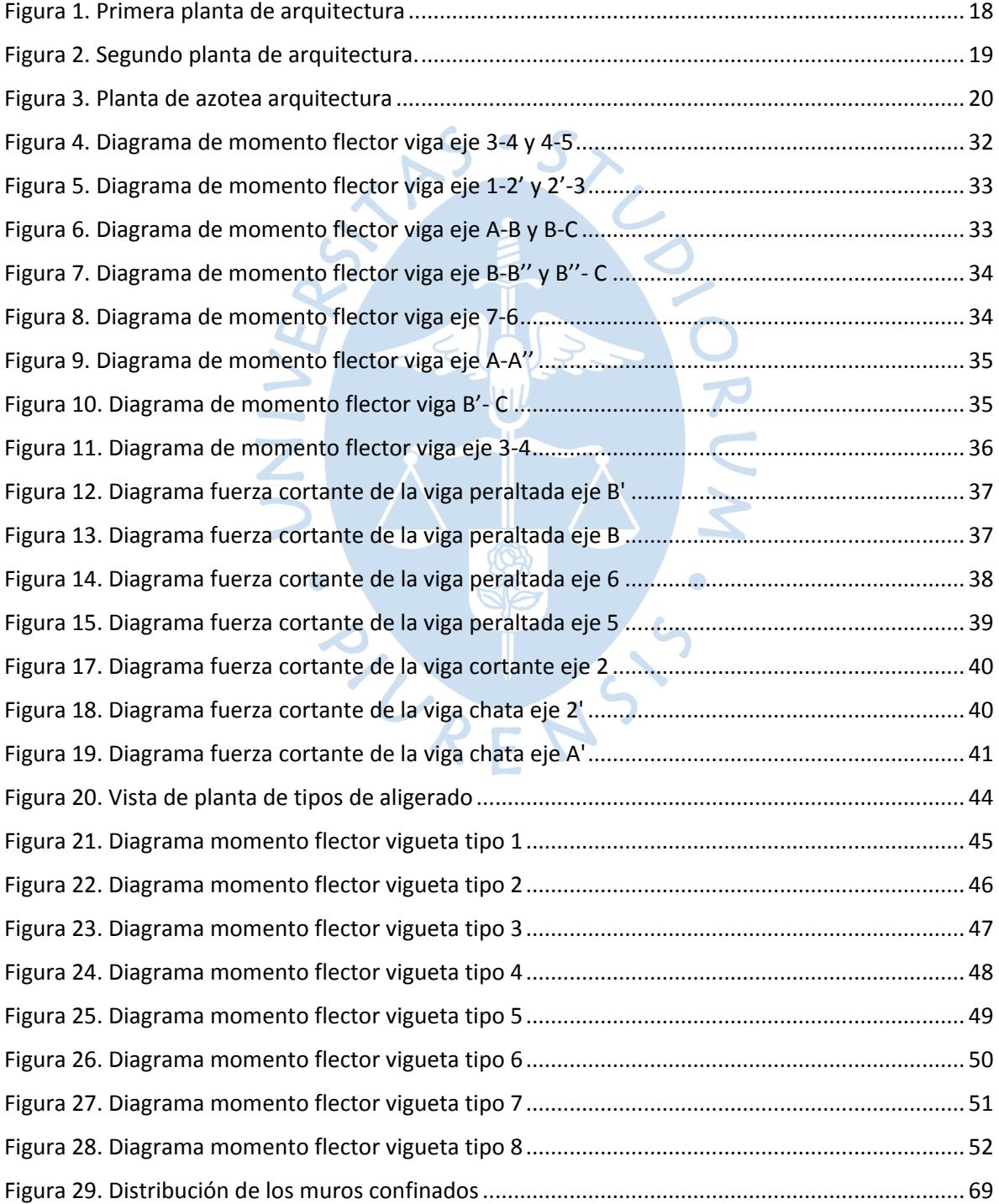

[Figura 30.Nube de coordenadas en relación a las solicitaciones de carga ultima ............................](#page-85-1) 86

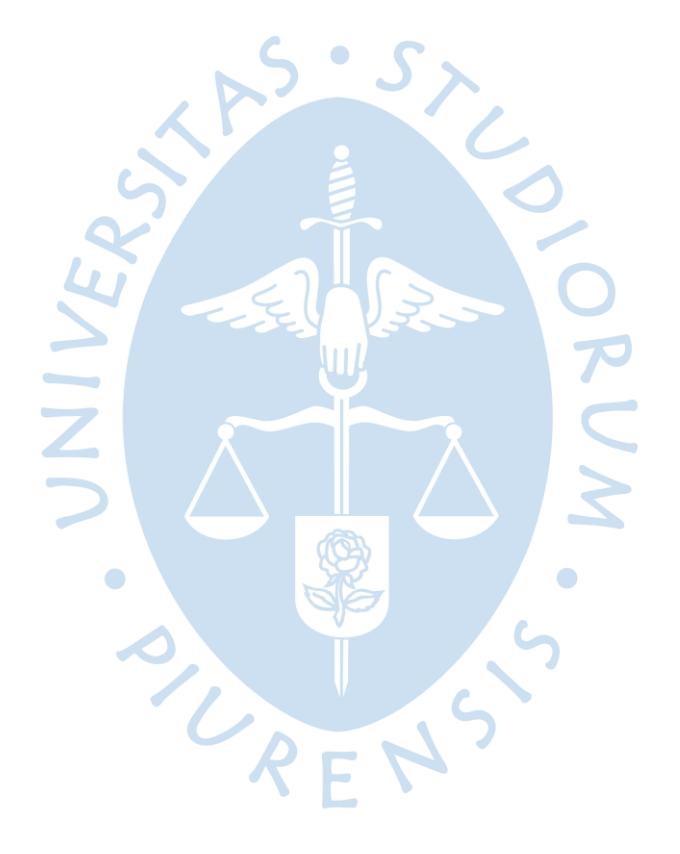

#### <span id="page-14-0"></span>**Introducción**

El diseño y el proceso constructivo son actividades esenciales al momento de presentarse proyectos estructurales, ya que de estas dependerá la capacidad resistiva ante solicitaciones de carga internas y externas, que durante la construcción y la vida útil del proyecto se presentaran.

En esta primera etapa de la presentación del informe de investigación se plasmará el diseño de ciertos elementos estructurales que contemplará una vivienda unifamiliar de 2 niveles, a excepción de escaleras y cimentación, la cual tiene dos pisos y se encuentra posicionada en la ciudad de Piura, para la cual se usará como referencia de planos arquitectónicos existentes, se tratará de mantener la disposición ya elaborada y aprobada en conformidad con las necesidades de los clientes.

Para ello, se cuenta con un estudio de mecánica de suelos del lugar donde será construida la misma, además de los planos arquitectónicos que muestran la distribución de ambientes de ambos niveles. Del proyecto, no se específica con claridad la ubicación exacta de la zona, tampoco alguna consideración ambiental especial que se deba tener en cuenta, ni se establece un presupuesto que límite la construcción de la misma, pero si pide plantear y analizar al menos dos alternativas de solución y escoger la que demande un menor costo. Para el diseño se considerarán distintos aspectos tales como la combinación de varias disciplinas (principalmente ingeniería y construcción), la cual se desarrollará respetando las normas nacionales y los estándares de construcción vigentes.

Se hará uso del software estructural (SAP 2000) para realizar la modelación del sistema y también poder analizar individualmente cada elemento estructural y evaluar su respuesta frente a las solicitaciones de carga, en otras palabras brindar una interpretación de los resultados; Por último, realizar la representación gráfica en AutoCAD de los planos y detalles estructurales que se hayan establecido producto del trabajo de análisis y diseño de la estructura en su totalidad, la cual deberá cumplir con requerimientos mínimos impuestos por la NORMA TÉCNICA PERUANA.

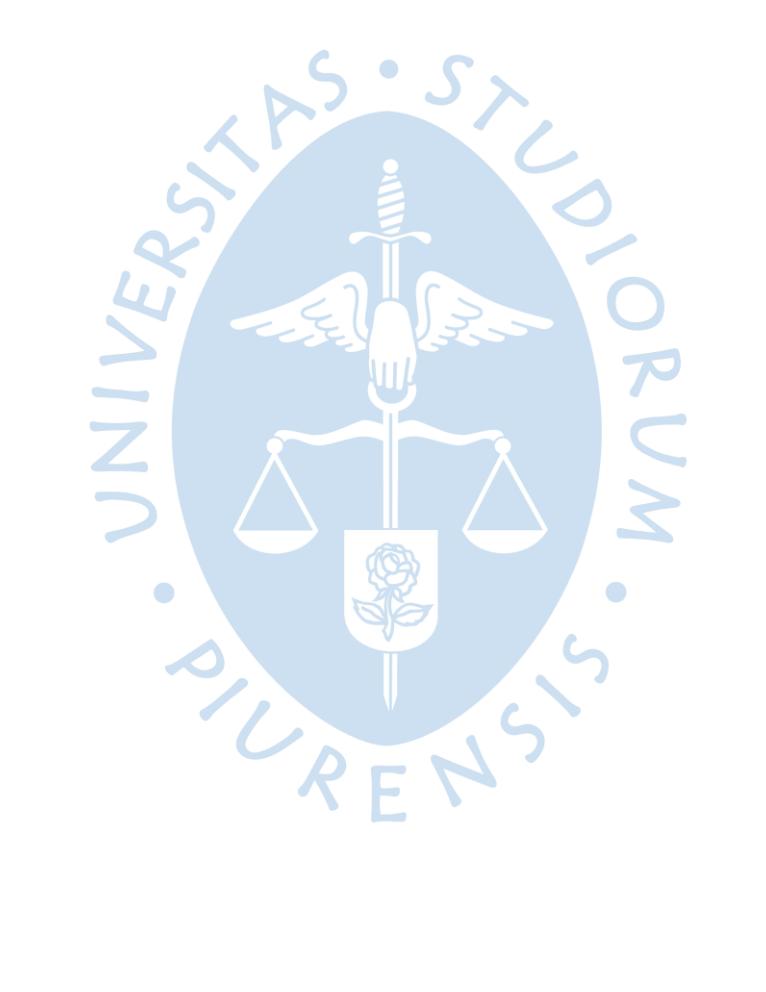

#### <span id="page-16-0"></span>**Capítulo 1**

#### **Generalidades**

#### <span id="page-16-1"></span>**1.1. Objetivo**

El objetivo es analizar y diseñar individualmente y en conjunto los elementos estructurales que conformarán un sistema de albañilería confinada que deberá responder ante solicitaciones de cargas y condiciones de servicio adecuándose a lo establecido por el estudio arquitectónico hecho previamente y que a su vez deberá respetar lo establecido por la Normativa técnica peruana. No se considera el diseño de escaleras ni de la cimentación.

#### <span id="page-16-2"></span>**1.2. Arquitectura del proyecto**

La arquitectura proporcionada representa una casa unifamiliar de dos niveles con azotea. En el primer nivel se encuentra la entrada principal y la cochera. Al interior de la edificación se ubican diferentes ambientes tales como cocina, baños, sala, entre otros, distribuidos simétricamente de tal manera que se aprovechen los compartimientos. Para la vivienda se ha considerado una altura de entrepiso de 2.8m.(Ver [Figura 1](#page-17-0) y [Figura 2\)](#page-18-0).

El segundo nivel guarda gran similitud, en la distribución de ambientes, con el primero. Sin embargo, este nivel contemplara un voladizo en la frontal de la vivienda.

Para la azotea se presentan parapetos de 0.9m de altura distribuidos en todo el perímetro de la vivienda.  $8F$  $P$ 

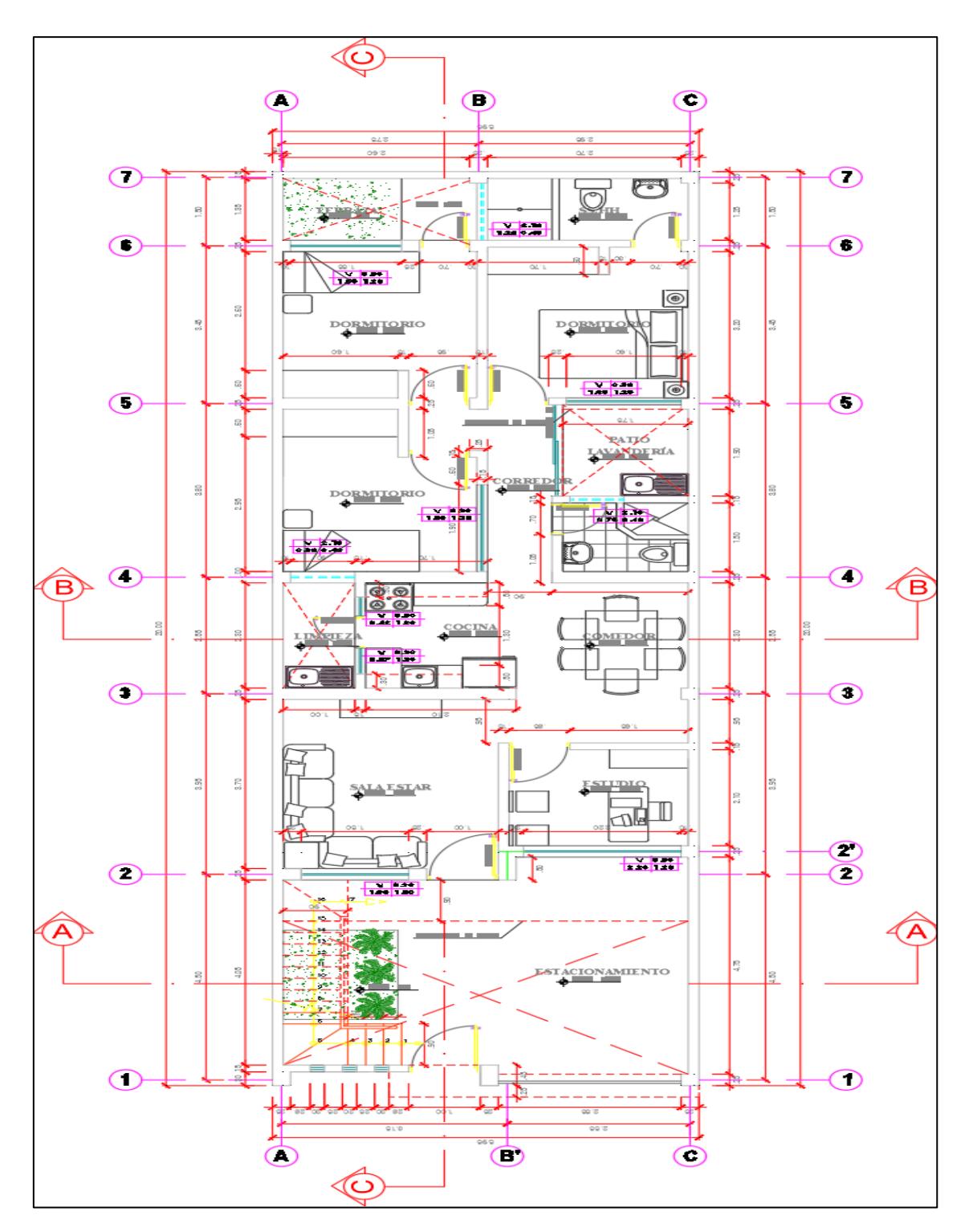

<span id="page-17-0"></span>Figura 1. Primera planta de arquitectura

Fuente: Información del proyecto

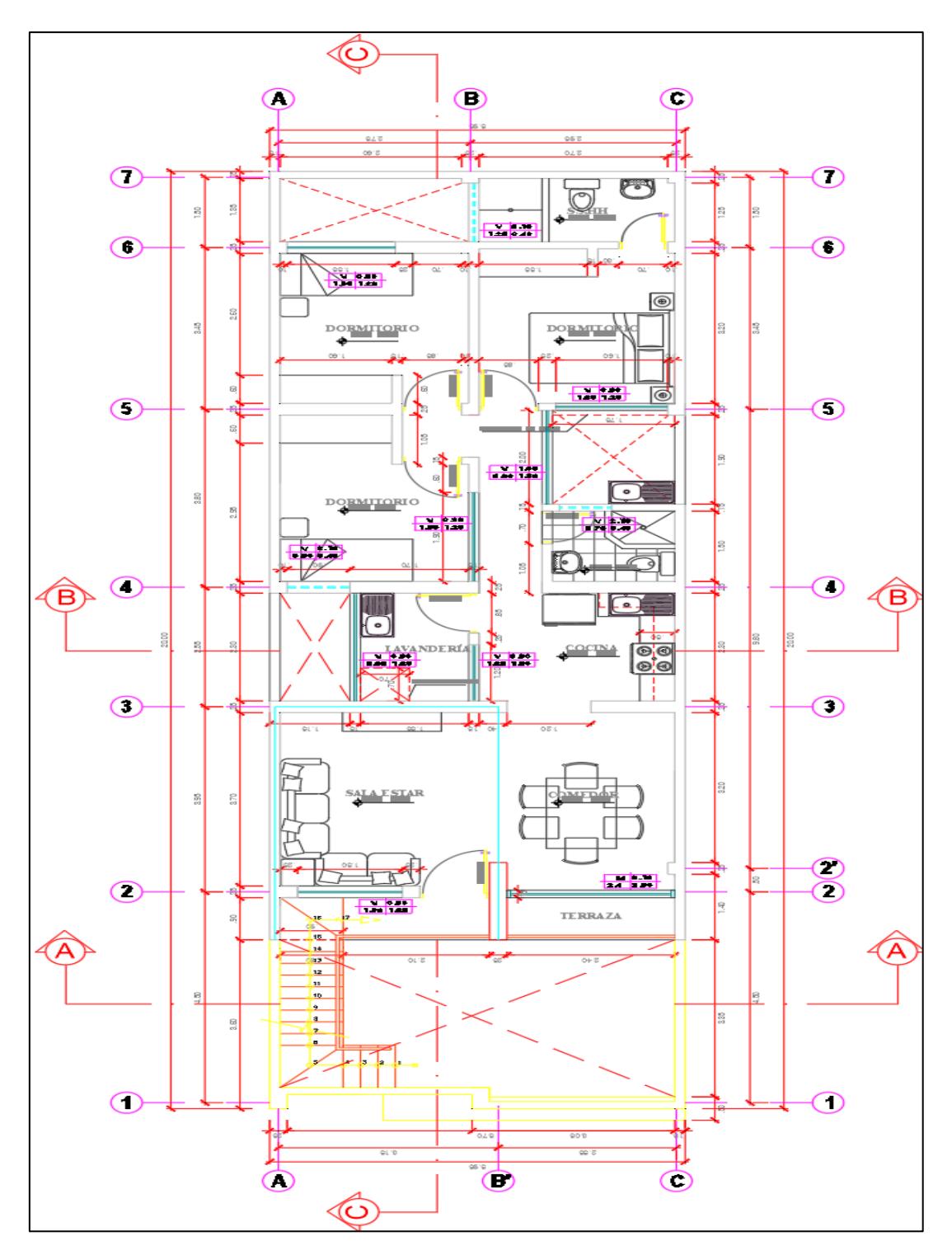

<span id="page-18-0"></span>Figura 2. Segundo planta de arquitectura.

Fuente: Información del proyecto

## **1.3. Normativas utilizadas**

Los cálculos para el análisis y diseño estructural de la vivienda se regirán a partir de las siguientes normas peruanas:

- Norma Técnica de Edificación E.020 Cargas.
- $\checkmark$  Norma Técnica de Edificación E.030 Diseño Sismorresistente.
- Norma Técnica de Edificación E.070 Albañilería.
- Norma Técnica de Edificación E.060 Concreto Armado.
- $\checkmark$  Norma Técnica de Edificación E.050 Suelos y Cimentaciones.

<span id="page-19-0"></span>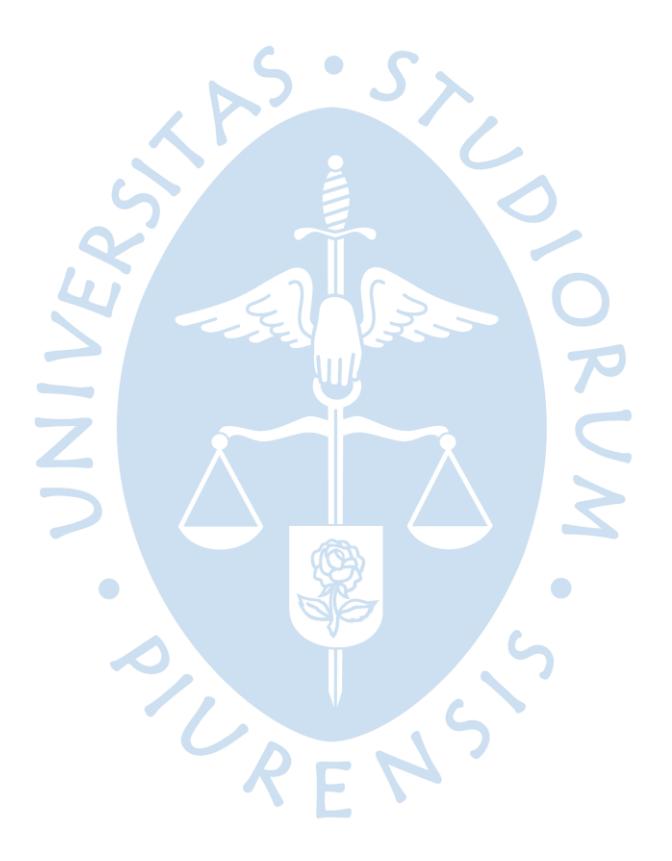

## <span id="page-20-0"></span>**1.3. Normativas utilizadas**

Los cálculos para el análisis y diseño estructural de la vivienda se regirán a partir de las siguientes normas peruanas:

- Norma Técnica de Edificación E.020 Cargas.
- $\checkmark$  Norma Técnica de Edificación E.030 Diseño Sismorresistente.
- Norma Técnica de Edificación E.070 Albañilería.
- Norma Técnica de Edificación E.060 Concreto Armado.
- $\checkmark$  Norma Técnica de Edificación E.050 Suelos y Cimentaciones.

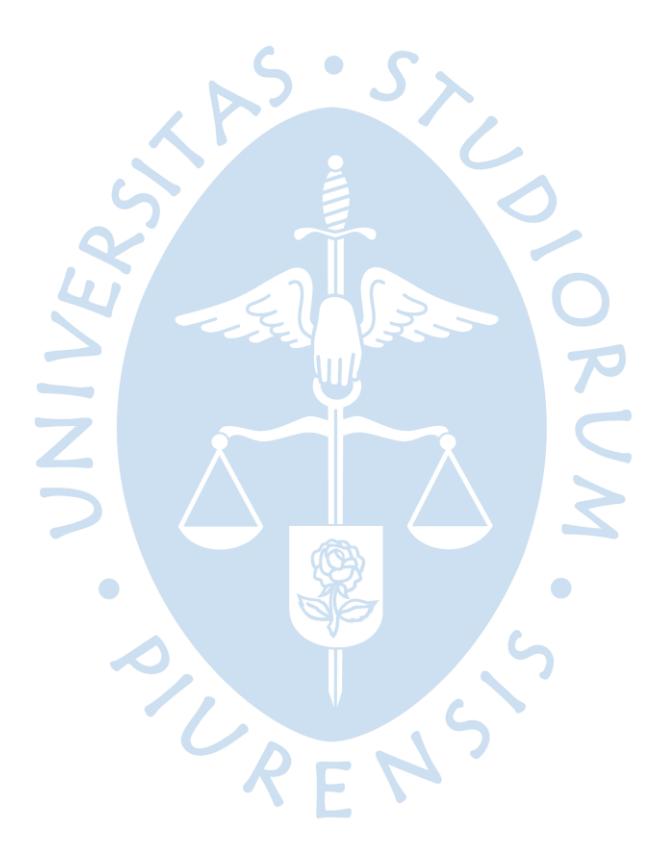

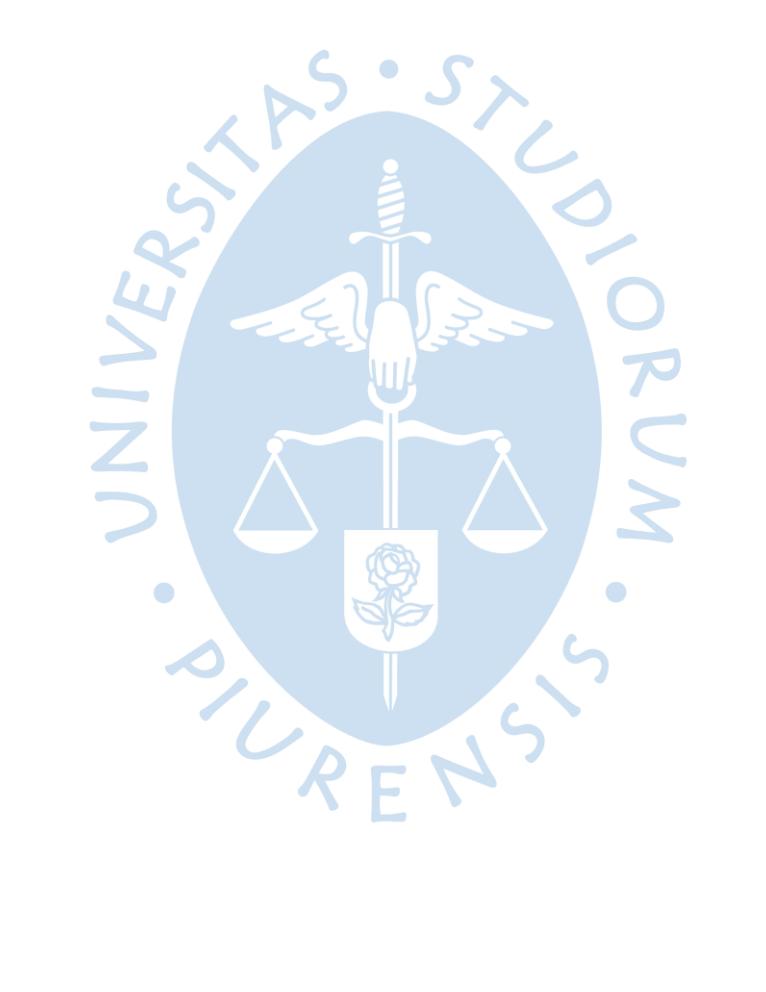

#### <span id="page-22-0"></span>**Capítulo 2**

#### **Predimensionamiento**

Este capítulo consistirá asignar una sección preliminar a cada elemento estructural. Por lo cual nos basaremos en conocimientos empíricos proporcionados por especialistas y principalmente de las recomendaciones y requerimientos dados en la Norma E.60 de Concreto Armado y la Norma E.70 de Albañilería.

#### <span id="page-22-1"></span>**2.1. Losa aligerada**

Para el dimensionamiento del espesor de losa aligerada se tomará en cuenta los valores prácticos mínimos propuestos por el ingeniero Antonio Blanco Blasco en su libro de Concreto Armado (Ver [Tabla 1\)](#page-22-3).

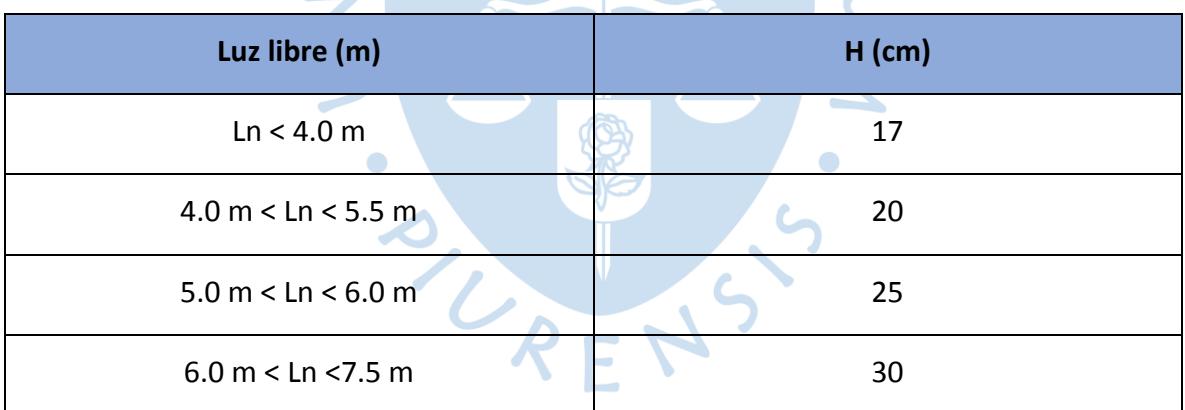

<span id="page-22-3"></span>Tabla 1. Peralte de losas aligeradas

Fuente: Libro Blanco Blasco, A.

La luz libre máxima medida en el sentido más corto del aligerado resulto 3.15 m, el espesor mínimo será 0.17 m. Debido a que en algunos paños de losa se ubicarán los baños y por ende se las tuberías de desagüe que tendrán un diámetro considerable, por lo cual se optó por utilizar un espesor de losa de 0.2 m que resulto ser más convencional.

#### <span id="page-22-2"></span>**2.2. Viga principal**

Teniendo en cuenta las recomendaciones prácticas del ingeniero Antonio Blanco Blasco las dimensiones de las vigas se pueden estimar si es que los valores están incluidos en los rangos establecidos en siguientes expresiones:

$$
H = \frac{Ln}{12} \omega \frac{Ln}{10}
$$
  

$$
Bw = 0.3H \omega 0.5H
$$

Donde:

H: Peralte de la viga (m)

Ln: Luz libre de la viga (m)

Bw: Base de la viga (m)

En el proyecto solo se presenta un tipo viga y su luz máxima que se identificó corresponde a un valor 3.45 m, por lo cual se tiene:

$$
H = 0.29 \, m \, \textcircled{a} \, 0.34 \, m
$$

Sin embargo, según la tabla de dimensiones usuales de vigas (Ver [Tabla 1\)](#page-22-3) se establece que para luces menores a 5.5 m se suele emplear peraltes de 0.5 m y anchos de 0.25 m y 0.3 m. En este caso se utilizará un peralte de 0.4 m y un ancho de 0.25 m.

#### <span id="page-23-0"></span>**2.3. Viga chata**

Las vigas chatas se ubicaron en las zonas donde hay presencia de tabiquería, en este proyecto se cuenta un tipo de viga chata, la cuales tendrán el mismo peralte de la losa aligerada 0.2 m y un ancho de 0.25 m, de tal manera que pueda soportar la carga a la cual está sometida.

#### <span id="page-23-1"></span>**2.4. Muros de albañilería**

#### <span id="page-23-2"></span>*2.4.1. Espesor del muro de albañilería:*

En el caso de los muros portantes a predimensionar se optó a utilizar ladrillos tipo King Kong con dimensiones 23 x 12.5 x 9 cm, comúnmente se aprecian en la mayoría de construcciones de viviendas en Perú. Además, la Norma E 070 de albañilería menciona en el Art.19 que para zonas sísmica 4 presentara un espesor efectivo:

 $\Box$ 

$$
t\geq \frac{h}{20}\geq \frac{2.8}{20}\geq 0.14m
$$

Donde:

h = Altura libre entre los elementos de arriostre horizontal.

t = Espesor efectivo del muro.

Sin embargo, se utilizará un espesor de 0.13 ya que la unidad de albañilería a usar presenta un ancho de 0.125m.

#### <span id="page-24-0"></span>*2.4.2. Densidad de muros:*

Como parte del predimensionamiento de la vivienda se tomará en cuenta el cálculo para verificar si la edificación cumple con la densidad mínima de los muros reforzados acorde con la Norma E-070.

Area de corte de los muros reformados 
$$
= \frac{\sum L \times t}{Ap} \ge \frac{Z \times U \times S \times N}{56}
$$

Donde:

L= Longitud total del muro incluyendo peralte de las columnas (m)

t = Espesor efectivo del muro (m)

Ap = Área de la planta típica (m2)

- N = Número de pisos del edificio
- Z = Factor de la zona sísmica
- U = Factor de importancia
- S = Factor del suelo
- (\*) Dichos factores se encuentran en la Norma E-030.

$$
\frac{Z \times U \times S \times N}{56} = \frac{0.45 \times 1 \times 1.05 \times 2}{56} = 0.016875
$$

<span id="page-24-2"></span>A continuación, se muestra en la [Tabla](#page-24-2) *1* Tabla 2 [y Tabla](#page-25-1) 1 Tabla *[3](#page-25-1)* de cálculo de densidades a detalle junto con la longitud de los muros, el área correspondiente a estos y se procederá a la verificación de ella misma:

<span id="page-24-1"></span>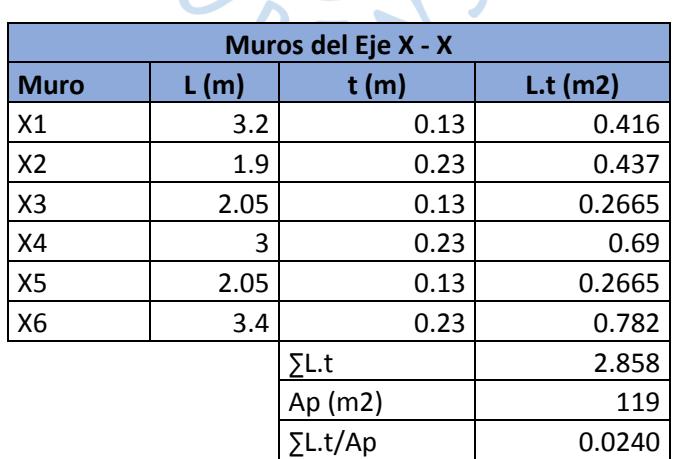

Tabla 2. Densidad de muros en X

Fuente: Elaboración propia

<span id="page-25-0"></span>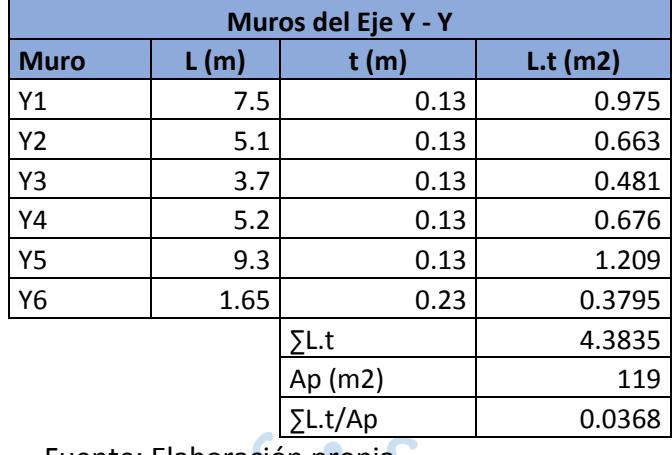

<span id="page-25-1"></span>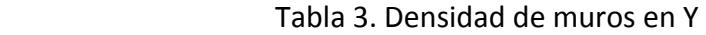

Fuente: Elaboración propia

En el sentido X-X la densidad resulto un valor (0.024) mayor al mínimo que se requiere (0.016875) por ende en esta dirección la densidad si cumple. Para el caso del sentido en Y-Y la densidad también cumple con lo especificado pues el resultado (0.0368) resulta mayor que el mínimo (0.016875).  $\bm{L}$  )

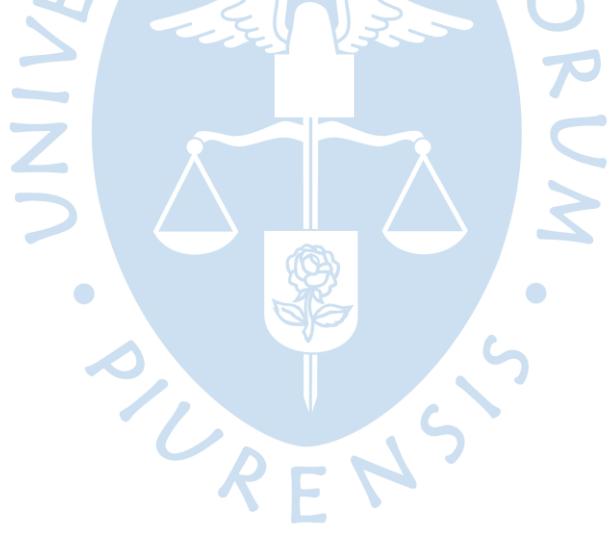

## <span id="page-26-0"></span>**Capítulo 3**

#### **Metrado de cargas**

## <span id="page-26-1"></span>**3.1. Consideraciones**

<span id="page-26-2"></span> Para este capítulo se tomará en cuenta los valores de pesos unitarios comunes establecidos en la Norma E.20 correspondientes a carga viva (CV) y carga muerta (CM).

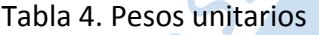

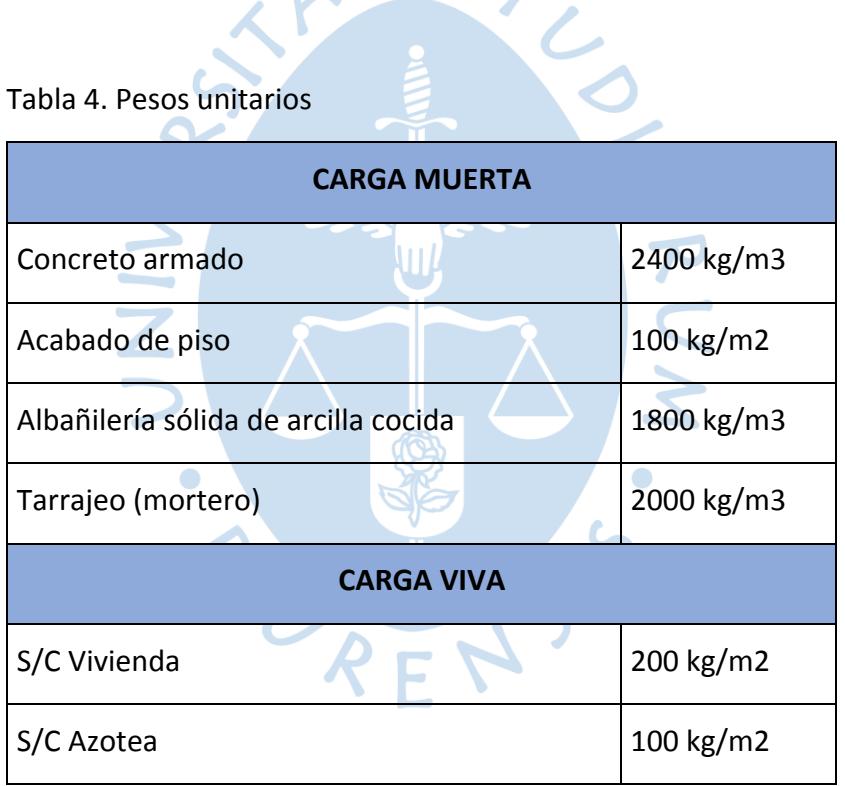

## <span id="page-27-0"></span>**3.2. Áreas tributarias**

<span id="page-27-3"></span>Determinados los muros portantes que recibirán la carga del entrepiso de la edificación, se obtienen las áreas tributarias acorde a la distribución de los muros mediante el método del sobre (Ver [Tabla](#page-27-3) *5* y [Tabla](#page-27-4) *6*).

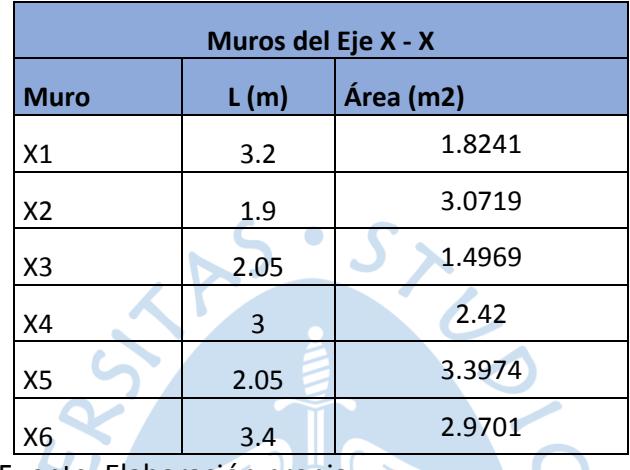

<span id="page-27-1"></span>Tabla 5. Área Tributaria de los muros en la dirección X

Fuente: Elaboración propia

<span id="page-27-2"></span>Tabla 6. Área tributaria de los muros en la dirección Y

<span id="page-27-4"></span>

| Muros del Eje Y - Y |      |           |  |  |  |  |  |  |  |
|---------------------|------|-----------|--|--|--|--|--|--|--|
| <b>Muro</b>         | L(m) | Área (m2) |  |  |  |  |  |  |  |
| Y1                  | 7.5  | 9.1125    |  |  |  |  |  |  |  |
| Υ2                  | 5.1  | 5.655     |  |  |  |  |  |  |  |
| Y3                  | 3.7  | 10.095    |  |  |  |  |  |  |  |
| Υ4                  | 5.2  | 6.72      |  |  |  |  |  |  |  |
| Y5                  | 9.3  | 10.8867   |  |  |  |  |  |  |  |
| Υ6                  | 1.65 | 7.9755    |  |  |  |  |  |  |  |

#### <span id="page-28-0"></span>**Capítulo 4**

#### **Análisis sísmico**

#### <span id="page-28-1"></span>**4.1. Parámetros sísmicos**

La parte sísmica de la estructura se basó a partir de la Norma Técnica Peruana E 030 de Diseño Sismorresistente, se definen los siguientes factores para el análisis sísmico:

Factor de Condiciones Geotécnicas (S)

Correspondiente a un suelo blando y flexible con velocidades de propagación de ondas de corte menores a 180m/s, con esa información se define el parámetro de sitio que resulta  $S = 1.1$ .

 $\checkmark$  Factor de zona (Z)

 La edificación se sitúa en la ciudad de Piura a partir de ello se escoge un factor de zona tipo 4 que corresponde a un Z=0.45, como fracción de la aceleración de la gravedad.

 $\checkmark$  Factor de uso (U)

Cada estructura será clasificada de acuerdo con el propósito por el cual ha sido construida como lo indica la Norma, siendo una vivienda que le corresponde un U=1.

 $\checkmark$  Factor de amplificación sísmica(C)

Es la influencia que existe entre la aceleración del suelo respecto al comportamiento de la estructura dependiendo de las características que está presente.

$$
C = 2.5 \times \frac{T_p}{T} \; ; C \leq 2.5
$$

 $\checkmark$  Coeficiente de reducción sísmica(R)

Dicho factor se ve regulado por la consideración de un sismo moderado que actúa en la estructura(R=6); sabiendo que no requiere un coeficiente de reducción puesto que la estructura es regular.

Teniendo en cuenta que todos los elementos de concreto armado de la estructura, a excepción de los elementos confinados de la albañilería, serán diseñados por resistencia última usando un factor de reducción de R=6 asegurando que su falla sea por flexión y no por corte. De la misma forma el diseño que contenga fuerzas gravitacionales debidas a un sismo moderado utilizara factores de amplificación de carga y reducción de resistencia R=3.

Entonces se tiene que para el diseño de los elementos de concreto armado (vigas, y columnas aisladas) se utilizó un factor de reducción R=6 (Ia=1 , Ip=1), por otro lado, en cuanto al diseño de muros y elementos de confinamiento del mismo (soleras y columnas) se utilizó: Un factor R=6 para el control de fisuración de los muros (Articulo 26.2 E070) y un factor R=3 para realizar el diseño en sí de los muros de albañilería (muros y elementos de confinamiento - Articulo 27 c E070). Cabe resaltar que la Norma E070 propone una metodología para poder obtener valores correspondientes de sismo severo a partir de los ya obtenidos por sismo moderado. Este punto se desarrolla a mayor detalle en el apartado de diseño de muros.

En cuanto a como se ha trabajado con todos estos parámetros en la modelación, cabe resaltar que lo que se ha ingresado es un factor general que es el que multiplica al peso total de la estructura P, este es el que se muestra a continuación:

$$
factor = \frac{ZUCS}{R} = \frac{(0.45 * 1 * 2.5 * 1.05)}{6} = 0.1969 = 0.2
$$

Este valor 0.2 es el que se ingresa en la modelación donde dice **"Base Shear Coefficienty C"** ya se ha explicado anteriormente con brevedad de porque se considera **R=6 debido a que primero se realiza el diseño de los elementos de concreto armado y el control de fisuración que respecta al diseño de muros, del mismo modo porque de los valores obtenidos con R=6 se pueden obtener los valores aproximados a R=3. Aún así, igual se hizo una verificación cambiando dicho factor general en la modelación para comprobar que los**  valores obtenidos aproximadamente para un sino severo no varíen mucho respecto a los **de sismo moderado afectados por un factor.** 

Una vez colocado el factor de cortante basal 0.2 en el software SAP 2000, el cual considera todos los factores anteriormente determinados, este valor se multiplicará automáticamente por el peso total de la estructura para calcular la cortante basal y repartir así, dicha magnitud en cada entrepiso en base a la rigidez de los elementos estructurales que lo conforman. Todo lo mencionado se encuentra en el capítulo correspondiente **Diseño de muros**. Solo recalcar que para la **Norma E030 Diseño sismorresistente** en el **apartado 4.3 - Estimación de Peso (P),** se tiene que para una categoría C correspondería tomar un 25% de la carga viva, sin embargo, esto no se ha configurado en la modelación, es decir que para el cálculo del P de nuestra edificación no se ha tomado en cuenta dicha reducción de carga viva y se considera el peso total de la vivienda. Por último, resaltar que para la **distribución de la fuerza sísmica en altura (Apartado 4.5.3 E030) el valor de k que ingresa a la modelación como "Building Height exp." corresponde a la unidad, es decir k=1, ya que el periodo T=0.1 es menor que 0.5 segundos (Apartado 4.5.3 E-030). Con ello establecido, el software obtiene "αi" y de esta manera Fi que sería un porcentaje de la fuerza de la cortante Basal que afecta el entrepiso de la estructura.** En este caso, el software no muestra la fuerza que afecta cada entrepiso, pero se puede observar las fuerzas internas en cada elemento que conforma el sistema estructural, es así como, estos valores se han tomado en cuenta para poder realizar los diseños.

#### <span id="page-30-0"></span>**Capítulo 5**

#### **Diseño de vigas**

#### <span id="page-30-1"></span>**5.1. Generalidades**

Para este capítulo se empleará lo estipulado en el artículo 9.2 de la Norma E 060, en la cual se tendrá que hallar las envolventes a partir de las siguientes combinaciones:

> $U = 1.4$   $CM + 1.7$   $CV$  $U = 1.25 \, CM + 1.25 \, CV \pm CS$  $U = 0.9$   $CM \pm CS$

Sin embargo, la Norma E 060 menciona otras combinaciones que involucran la carga de viento, para nuestro diseño dicha carga no se está teniendo en cuenta.

#### <span id="page-30-2"></span>**5.2. Diseño por flexión**

Para el diseño por flexión se realizará teniendo en cuenta lo que manda la norma E 060 para lo cual se empleará el programa SAP2000 para la obtención de las envolventes de momento a partir de las combinaciones de carga. Sin embargo, para el diseño se debe tener en cuenta tres hipótesis:

- Una sección plana siempre permanecerá plana, mientras la relación de esbeltez no sea mayor a 4.
- La perfecta adherencia entre concreto y acero para tener las mismas deformaciones.
- Los esfuerzos de tracción en el concreto son despreciables.
- La sección sub-reforzada debe presentar falla dúctil y encontrarse en el rango elástico.

A partir de lo anterior mencionado se procede a calcular la cantidad de acero para cada una de las vigas que conforman la estructura, a partir de la siguiente formulación:

$$
Ku = \frac{Mu}{b \times d^2}
$$

Donde:

Mu = Momento ultimo

b = Ancho de la viga

d = Peralte de la viga

Una vez obtenido el valor de "Ku" se usará la Tabla 40 para encontrar la relación con "  $\rho$ ", a partir de ello se podrá calcular el área de acero y elegir la varilla más conveniente.

$$
As = \rho \times b \times d
$$

## <span id="page-31-0"></span>*5.2.1. Diseño de viga peraltada*

La viga peraltada presenta un ancho de 25cm con un peralte de 40cm. Para el diseño se ha seleccionado un tramo de viga representativo de tres luces, como se muestra en la figura 4, donde se muestran los momentos en tracción y compresión actuando a lo largo de la luz. Los momentos tienen una nomenclatura A1, B1, C1, etc. y sus valores están indicados en Tabla 7.

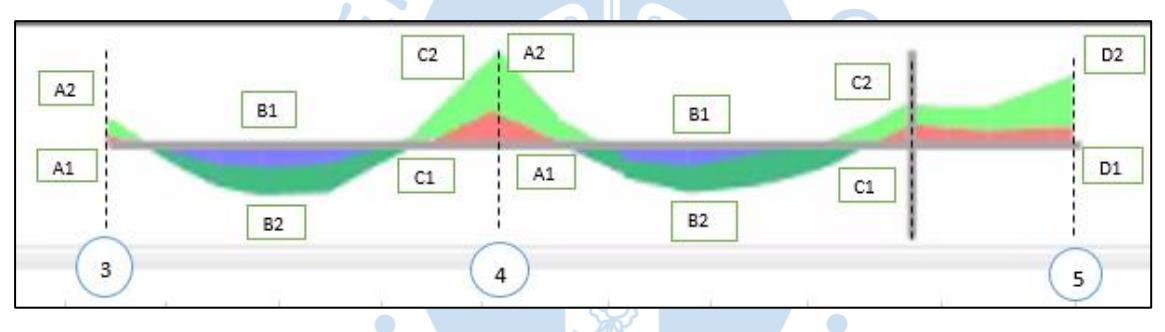

<span id="page-31-2"></span>Figura 4. Diagrama de momento flector viga eje 3-4 y 4-5

Fuente: Elaboración propia

<span id="page-31-1"></span>Tabla 7. Acero colocado en tracción y compresión de la viga 3-4 y 4-5

|                             |     |                  | Valores de Momentos en ton - m |         |           |           |                |                |                |                |                |                |
|-----------------------------|-----|------------------|--------------------------------|---------|-----------|-----------|----------------|----------------|----------------|----------------|----------------|----------------|
| T.V                         | EJE | <b>ENTRE</b>     | A1                             | A2      | <b>B1</b> | <b>B2</b> | C <sub>1</sub> | C <sub>2</sub> | D <sub>1</sub> | D <sub>2</sub> | As+ coloc.     | As-<br>coloc.  |
| PERALT.                     | В   | 3y4              | $-0.28$                        | $-1.04$ | 0.25      | 0.72      | $-0.33$        | $-1.30$        |                |                | $2 \Phi 1/2$ " | $2 \Phi 1/2$ " |
| 25X40 PISO 1                | В   | 4 y 5            | $-0.25$                        | $-1.35$ | 0.24      | 0.83      | $-0.25$        | $-0.73$        | $-0.06$        | $-1.02$        | $2 \Phi 1/2$ " | $2 \Phi 1/2$ " |
| PERALT.                     | В   | 3 <sub>v</sub> 4 | $-0.39$                        | $-0.92$ | 0.22      | 0.57      | $-0.29$        | $-1.08$        |                |                | $2 \Phi 1/2$ " | $2 \Phi 1/2$ " |
| <b>PISO</b><br><b>25X40</b> | В   | 4 y 5            | $-0.29$                        | $-1.08$ | 0.25      | 0.67      | $-0.14$        | $-0.52$        | $-0.18$        | $-0.89$        | $2 \Phi 1/2$ " | $2 \Phi 1/2$ " |

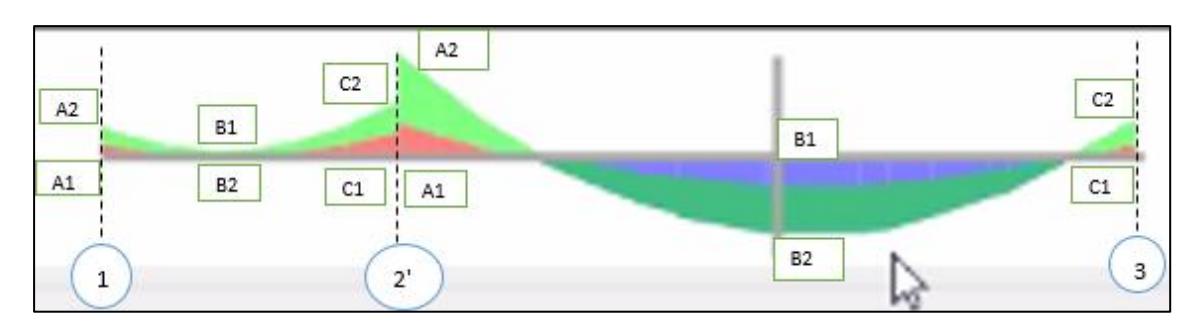

<span id="page-32-2"></span>Figura 5. Diagrama de momento flector viga eje 1-2' y 2'-3

Fuente: Elaboración propia

<span id="page-32-0"></span>Tabla 8. Acero colocado en tracción y compresión de la viga 1-2' y 2'-3

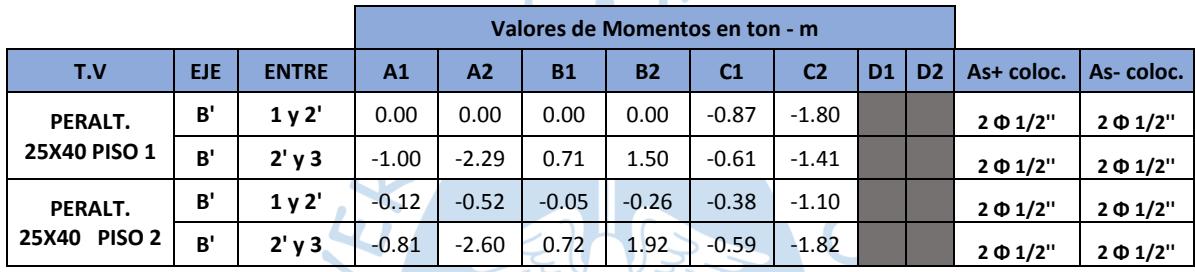

Fuente: Elaboración propia

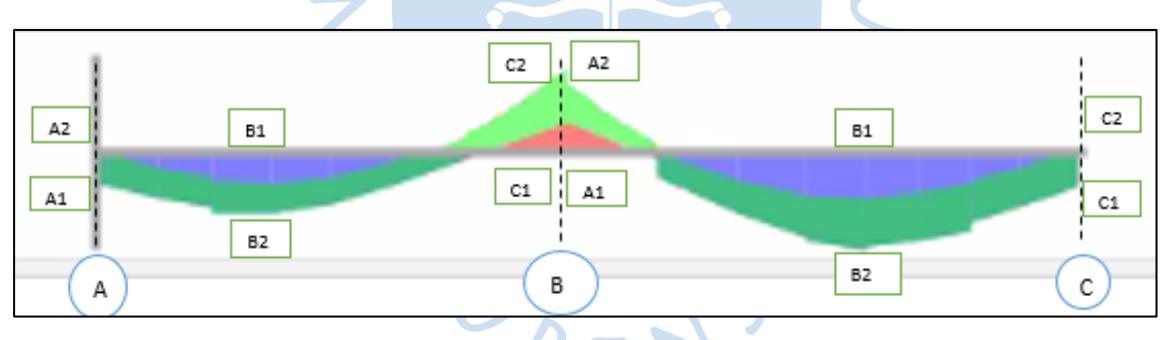

<span id="page-32-3"></span>Figura 6. Diagrama de momento flector viga eje A-B y B-C

Fuente: Elaboración propia

<span id="page-32-1"></span>Tabla 9. Acero colocado en tracción y compresión de la viga A-B y B-C

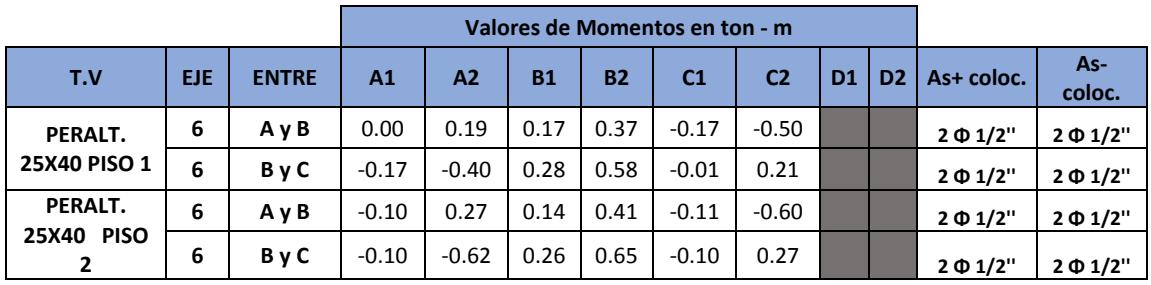

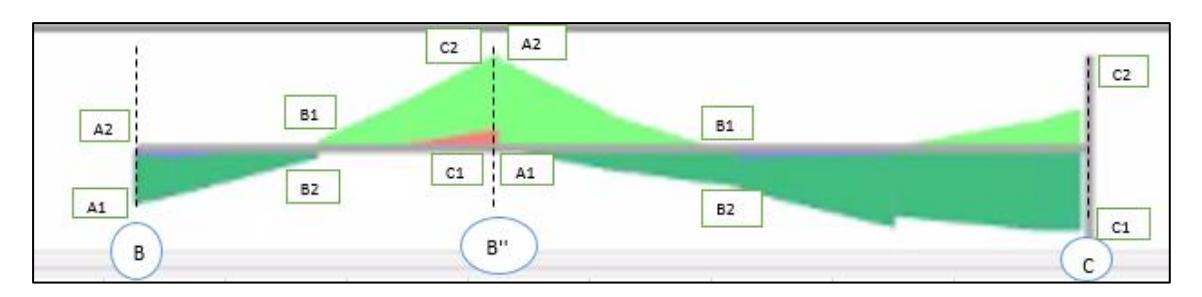

<span id="page-33-3"></span>Figura 7. Diagrama de momento flector viga eje B-B'' y B''- C

Fuente: Elaboración propia

<span id="page-33-1"></span>Tabla 10. Acero colocado en tracción y compresión de la viga B-B'' y B''-C

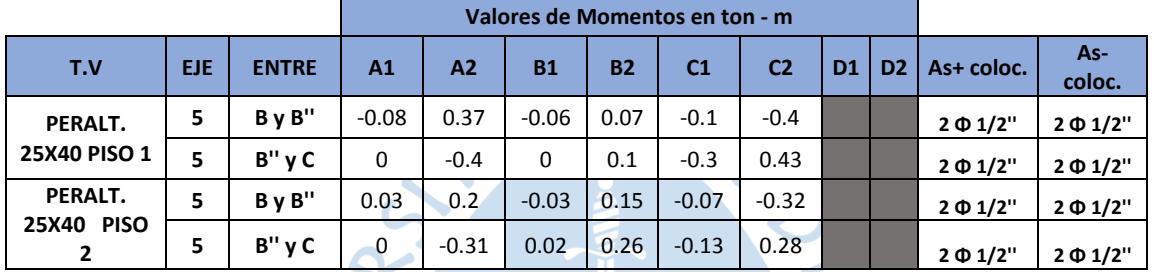

Fuente: Elaboración propia

## <span id="page-33-0"></span>*5.2.2. Diseño de viga chata*

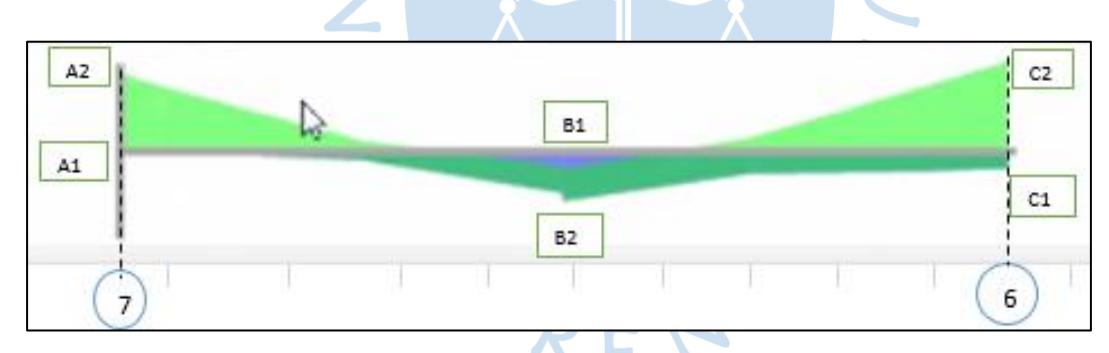

<span id="page-33-4"></span>Figura 8. Diagrama de momento flector viga eje 7-6

Fuente: Elaboración propia

<span id="page-33-2"></span>Tabla 11. Acero colocado en tracción y compresión de la viga 7-6

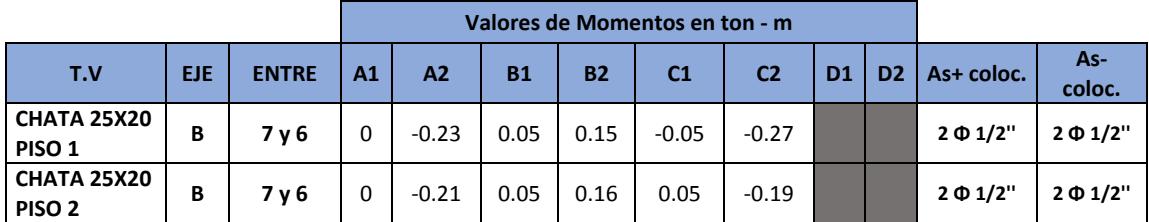

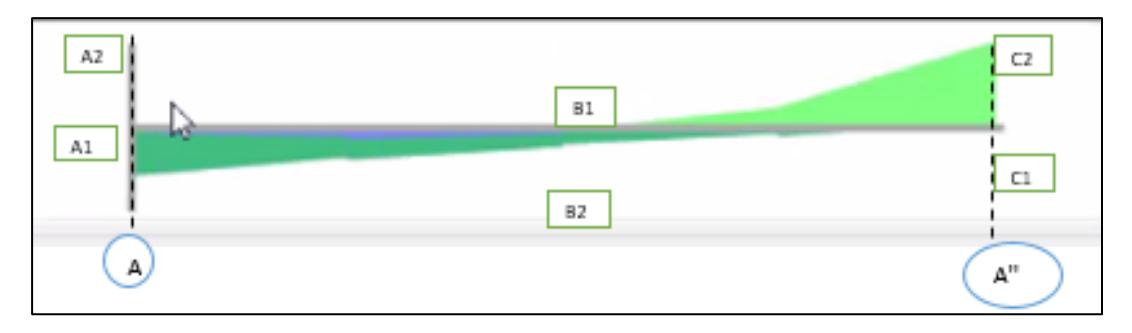

<span id="page-34-2"></span>Figura 9. Diagrama de momento flector viga eje A-A''

Fuente: Elaboración propia

<span id="page-34-0"></span>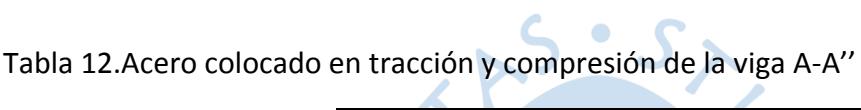

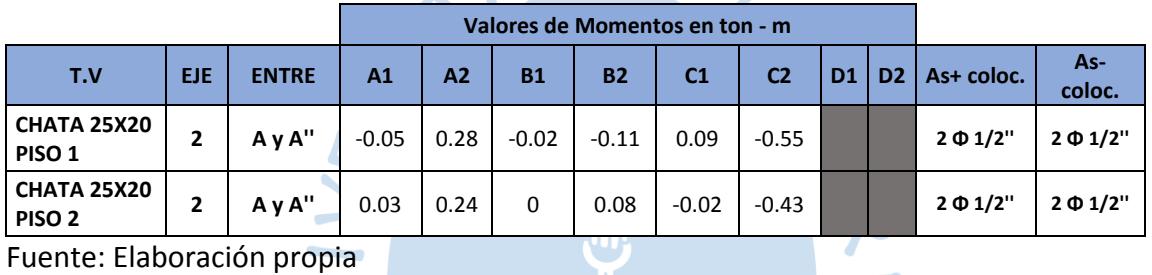

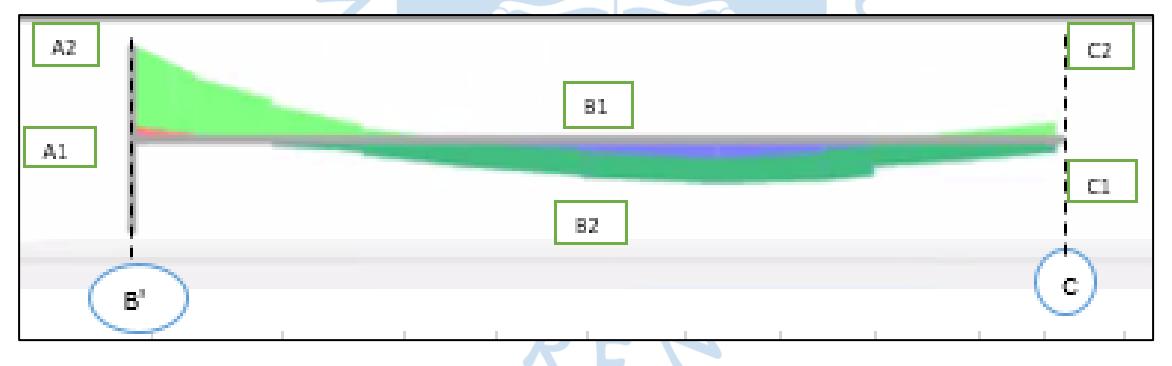

<span id="page-34-3"></span>Figura 10. Diagrama de momento flector viga B'- C

Fuente: Elaboración propia

<span id="page-34-1"></span>Tabla 13. Acero colocado en tracción y compresión de la viga B'-C

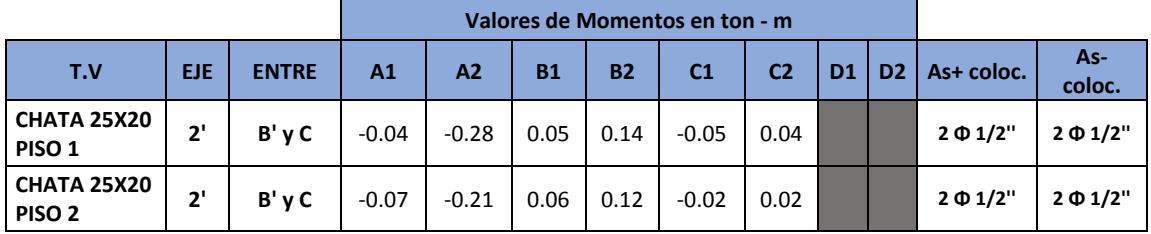

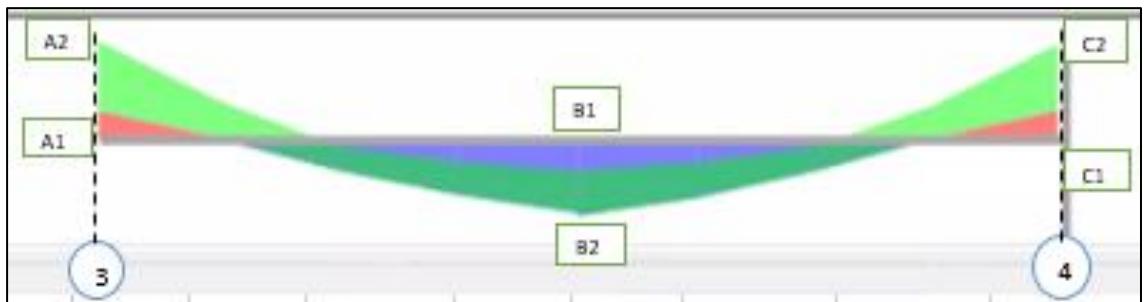

<span id="page-35-2"></span>Figura 11. Diagrama de momento flector viga eje 3-4

Fuente: Elaboración propia

<span id="page-35-1"></span>Tabla 14. Acero colocado en tracción y compresión de la viga 3-4

| Valores de Momentos en ton - m   |     |              |                |                |           |           |                |                |    |                |                |                  |
|----------------------------------|-----|--------------|----------------|----------------|-----------|-----------|----------------|----------------|----|----------------|----------------|------------------|
| T.V                              | EJE | <b>ENTRE</b> | A <sub>1</sub> | A <sub>2</sub> | <b>B1</b> | <b>B2</b> | C <sub>1</sub> | C <sub>2</sub> | D1 | D <sub>2</sub> | As+ coloc.     | As-<br>coloc.    |
| CHATA 25X20<br>PISO 1            | Α'  | 3v4          | $-0.07$        | $-0.24$        | 0.08      | 0.18      | $-0.07$        | $-0.23$        |    |                | $2 \Phi 1/2$ " | $2 \Phi 1/2$ "   |
| CHATA 25X20<br>PISO <sub>2</sub> | Α'  | 3 v 4        | $-0.08$        | $-0.22$        | 0.07      | 0.15      | $-0.07$        | $-0.19$        |    |                | $2 \Phi 1/2$ " | $2 \oplus 1/2$ " |

Fuente: Elaboración propia

#### <span id="page-35-0"></span>**5.3. Diseño por corte**

Resistencia al corte suministrada por el concreto:

Ō

$$
V_c = 0.53 \times \sqrt{f'c} \times b_w \times d
$$

$$
V_c = 0.53 \times \sqrt{210} \times 25 \times 34
$$

$$
V_c = 6.528 \times g/cm2
$$

Cálculo de estribos mínimos:

$$
0.5\phi V_c \leq Vu \leq \phi Vc
$$
  

$$
2.7744 \leq Vu \leq 5.5488
$$

Se analizó la cantidad de estribos mínimos para cada una de las vigas que han sido diseñadas tanto peraltadas como chatas.
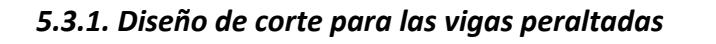

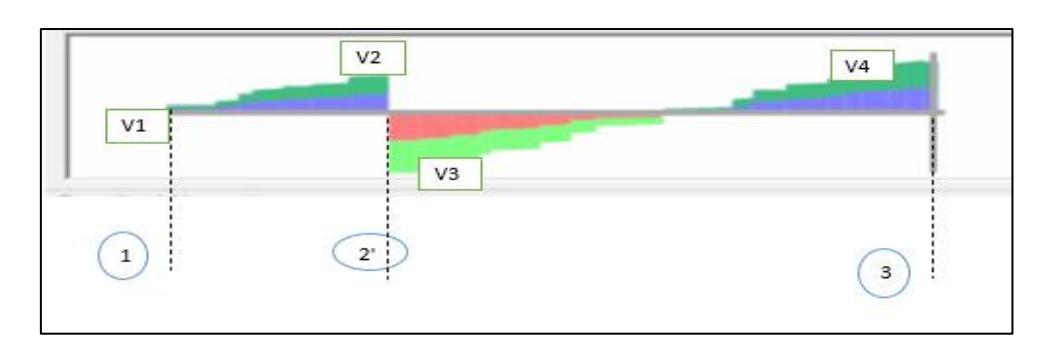

Figura 12. Diagrama fuerza cortante de la viga peraltada eje B'

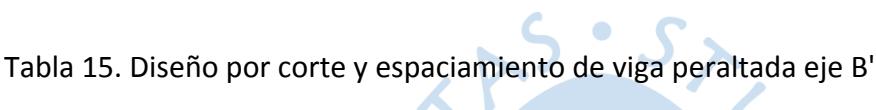

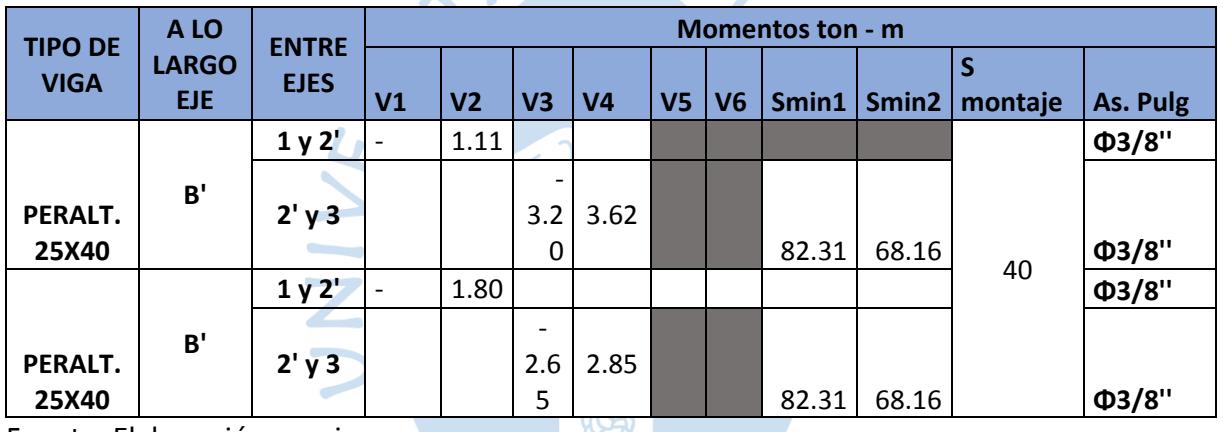

 $\bullet$ 

Fuente: Elaboración propia

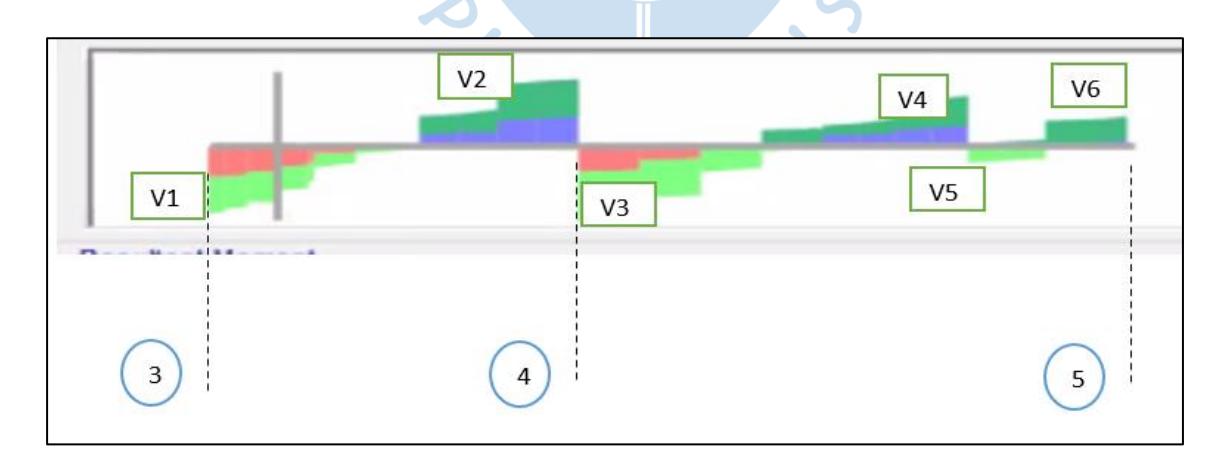

Figura 13. Diagrama fuerza cortante de la viga peraltada eje B

| <b>TIPO DE</b>   | A LO         | <b>ENTR</b>   |                | <b>Momentos ton - m</b> |         |     |                                  |                |             |                |         |             |  |  |
|------------------|--------------|---------------|----------------|-------------------------|---------|-----|----------------------------------|----------------|-------------|----------------|---------|-------------|--|--|
| <b>VIGA</b>      | <b>LARGO</b> | <b>E EJES</b> |                |                         |         | Vu  |                                  |                | <b>Smin</b> | <b>Smin</b>    | S       | As.Pul      |  |  |
|                  | <b>EJE</b>   |               | V <sub>1</sub> | V2                      | V3      | 4   | V <sub>5</sub>                   | V <sub>6</sub> | 1           | $\overline{2}$ | montaje | g           |  |  |
|                  |              | 3y4           | $-1.6$         | 2.4                     |         |     |                                  |                | 82.3        | 68.1           |         | ФЗ/8"       |  |  |
| PERALT.<br>25X40 | B            | 4y5           |                |                         | 1.<br>9 | 1.8 | $-0.5$                           | 0.8            |             |                |         | $\Phi$ 3/8" |  |  |
|                  |              | 3y4           | $-1.4$         | 1.9                     |         |     |                                  |                |             |                | 40      | ФЗ/8"       |  |  |
| PERALT.<br>25X40 | $\, {\bf B}$ | 4 y 5         |                |                         | 1.<br>6 | 1.4 | $\overline{\phantom{a}}$<br>0.43 | 0.7<br>5       |             |                |         | $\Phi$ 3/8" |  |  |

Tabla 16. Diseño por corte y espaciamiento de viga peraltada eje B

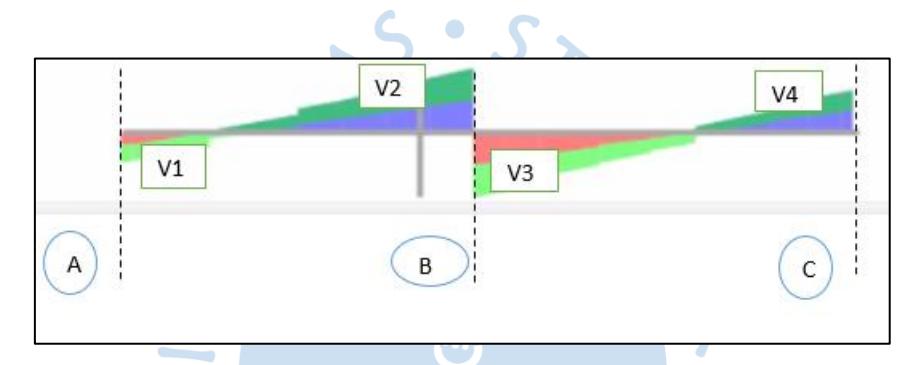

Figura 14. Diagrama fuerza cortante de la viga peraltada eje 6

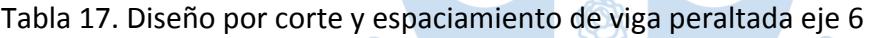

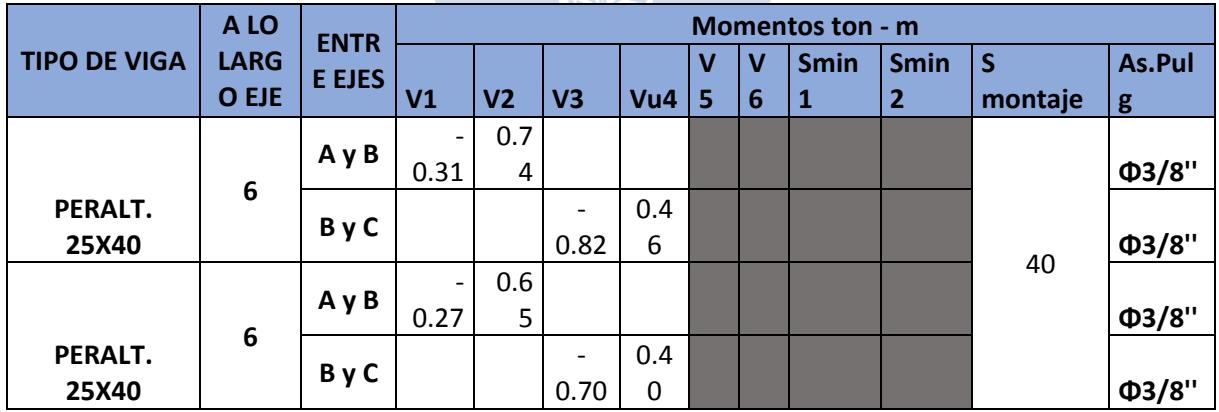

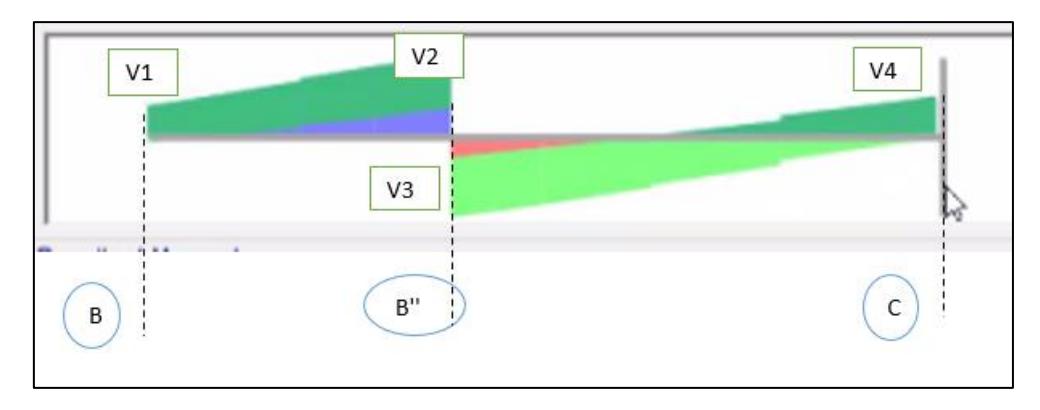

Figura 15. Diagrama fuerza cortante de la viga peraltada eje 5

Fuente: Elaboración propia

Tabla 18. Diseño por corte y espaciamiento de viga peraltada eje 5

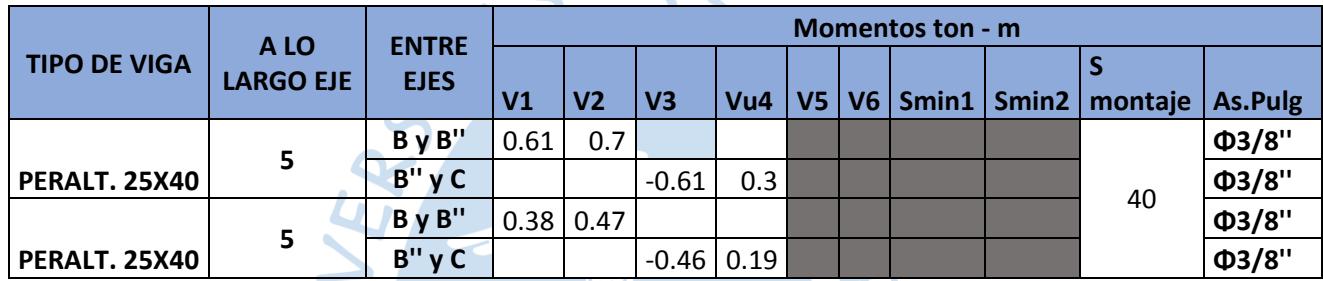

Fuente: Elaboración propia

### *5.3.2. Diseño de corte para las vigas chatas*

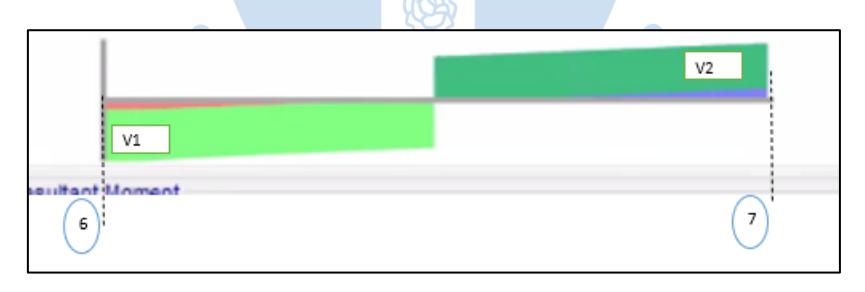

Figura 16. Diagrama fuerza cortante de la viga chata eje B

Fuente: Elaboración propia

Tabla 19. Diseño por corte y espaciamiento de viga chata eje B

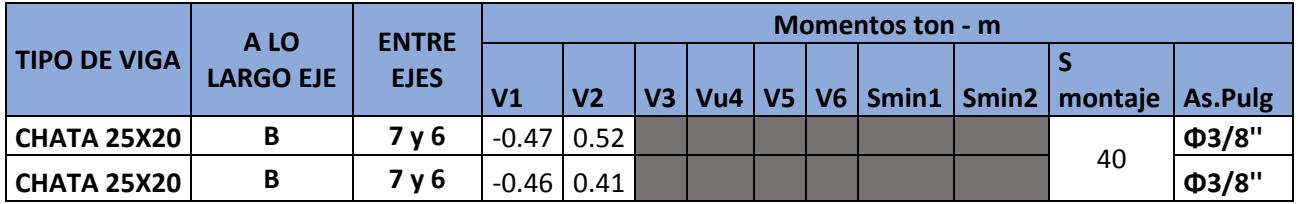

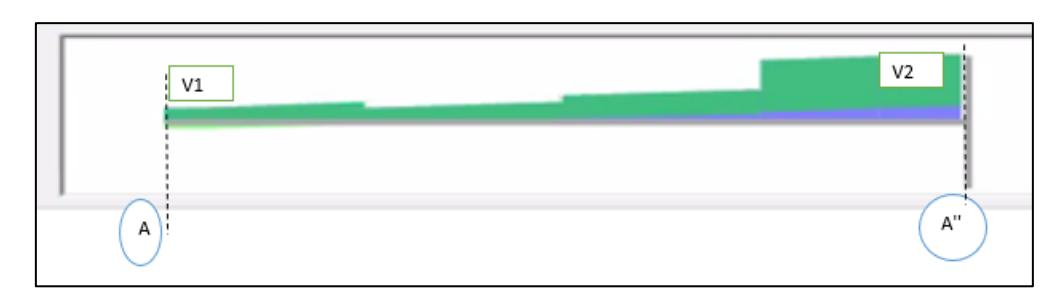

Figura 17. Diagrama fuerza cortante de la viga cortante eje 2

Tabla 20. Diseño por corte y espaciamiento de viga chata eje 2

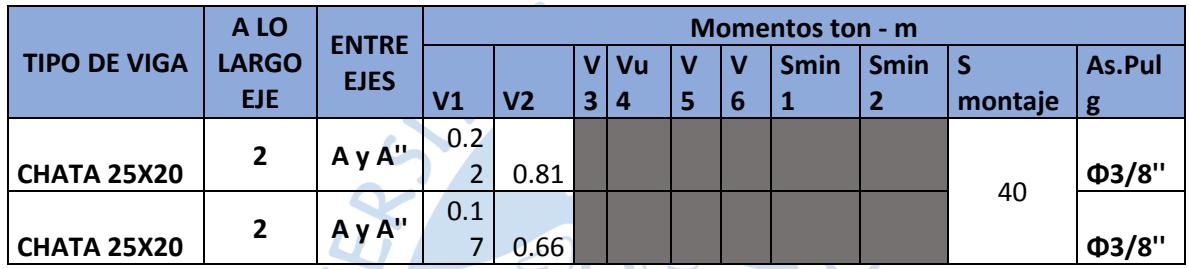

Fuente: Elaboración propia

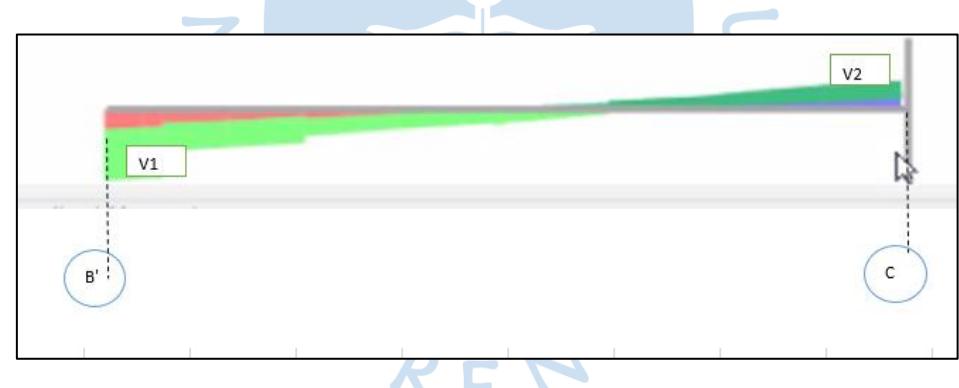

Figura 18. Diagrama fuerza cortante de la viga chata eje 2'

Fuente: Elaboración propia

Tabla 21. Diseño por corte y espaciamiento de viga peraltada eje 2'

|                     | A LO         | <b>ENTRE</b> |        |      |   |  |   | Momentos ton - m |             |         |             |
|---------------------|--------------|--------------|--------|------|---|--|---|------------------|-------------|---------|-------------|
| <b>TIPO DE VIGA</b> | <b>LARGO</b> | <b>EJES</b>  |        |      |   |  |   | Smin             | <b>Smin</b> | S       |             |
|                     | <b>EJE</b>   |              | ٧1     | V2   | 3 |  | 6 |                  |             | montaje | As.Pulg     |
| <b>CHATA 25X20</b>  | 2'           | $B' \vee C$  | $-0.3$ | 0.16 |   |  |   |                  |             |         | $\Phi$ 3/8" |
|                     | 2'           | $B' \vee C$  |        |      |   |  |   |                  |             | 40      |             |
| <b>CHATA 25X20</b>  |              |              | 0.25   | 0.12 |   |  |   |                  |             |         | $\Phi$ 3/8" |

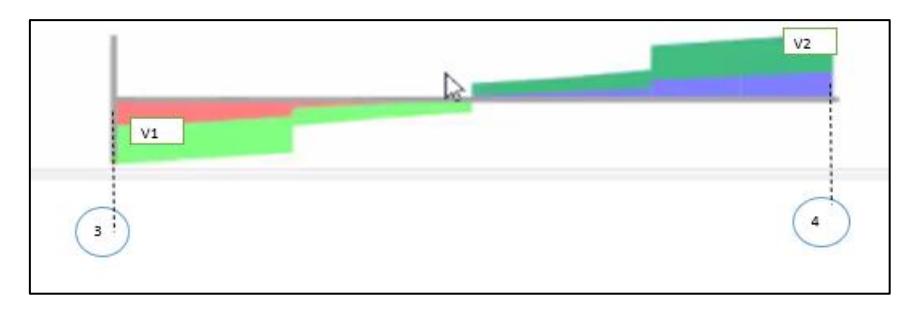

Figura 19. Diagrama fuerza cortante de la viga chata eje A'

Fuente: Elaboración propia

 $\bullet$ 

Tabla 22. Diseño por corte y espaciamiento de viga peraltada eje A'

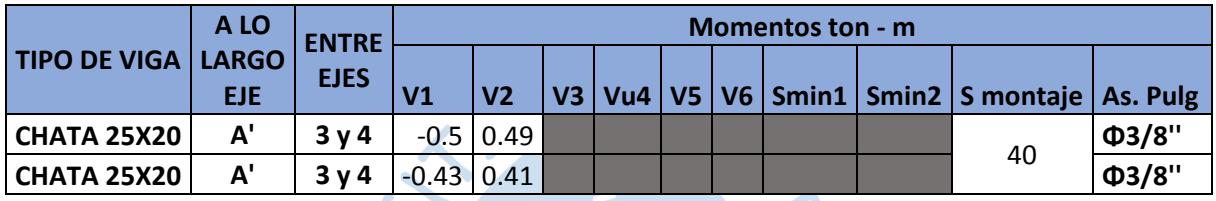

Fuente: Elaboración propia

## **5.4. Cálculo de las deflexiones**

Según la norma peruana E 060 menciona que los peraltes y espesores mínimos de vigas no pre-esforzadas en una dirección que no soporten a elementos no estructurales susceptibles a poder dañarse a causa de deflexiones excesivas de cada elemento estructural. Para ello se presentan algunos límites que se deberán tener en cuenta para poder evitar el cálculo de las deflexiones sin tener un efecto negativo.

 $\bullet$ 

Tabla 23. Espesores mínimos de vigas en una dirección para la verificación de deflexiones

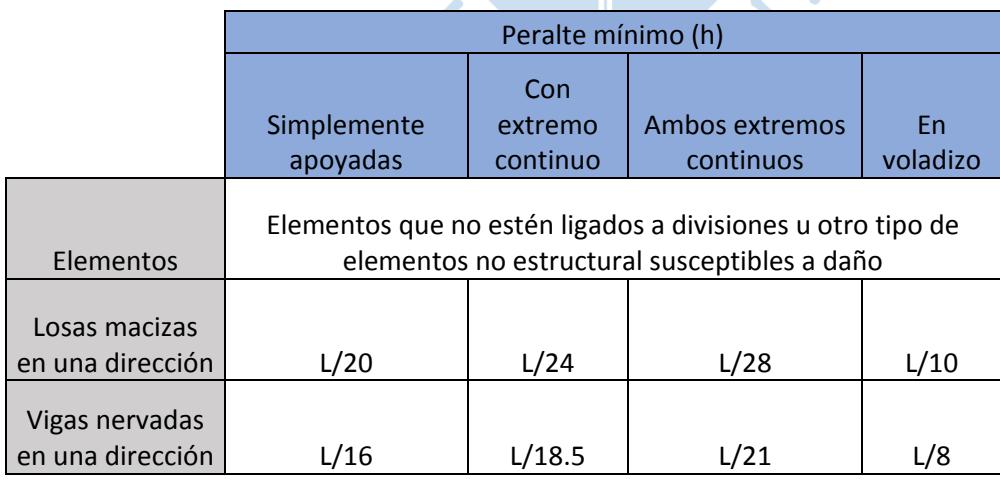

Fuente: Norma técnica peruana E060-Tabla 9.1

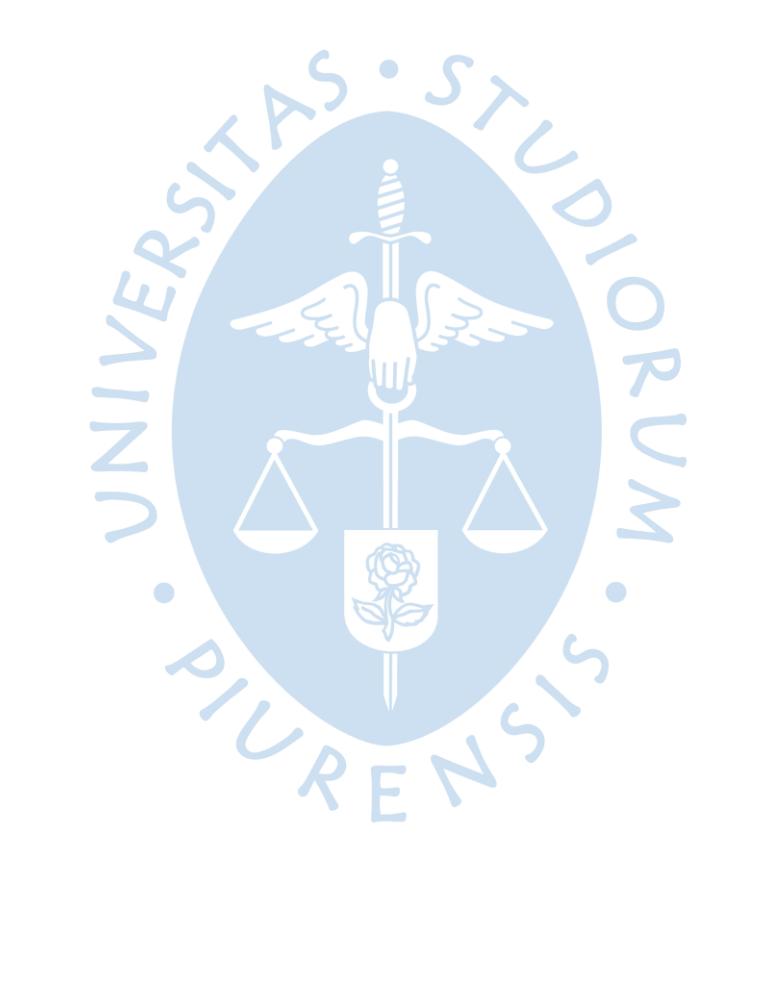

#### **Capítulo 6**

#### **Diseño de aligerado**

El diseño de las losas aligeradas se lleva a cabo mediante la vigueta que corre en todo su tramo, para el diseño se ha considerado un ancho de alma de 10 cm para momentos negativos y en la parte superior 40 cm de largo de alas de vigueta.

El sentido del aligerado es unidireccional en sentido de este-oeste, lo más convencional se verifico con la comprobación de esfuerzos axiales máximos de los muros cumpliendo con los requisitos de la norma, dicho análisis se realizado en un modelado de vigueta de T en el programa SAP 2000, estas fueron modeladas como elementos continuos con apoyos simples para la continuidad de los momentos.

#### **Tipos de aligerado:**

Debido a que para cada paño de losa aligerada hay presencia de tabiquería esta generaría una carga muerta adicional que actuaría de manera perpendicular a la vigueta involucrada, sabiendo que ya losa aligerada ya presenta su propia carga, se optó seccionar la losa en partes especificas donde se cuenta dicha adición de carga. Cargas puntuales que generarían mayores fuerzas y pon ente mayores fuerzas a los demás.

URENS

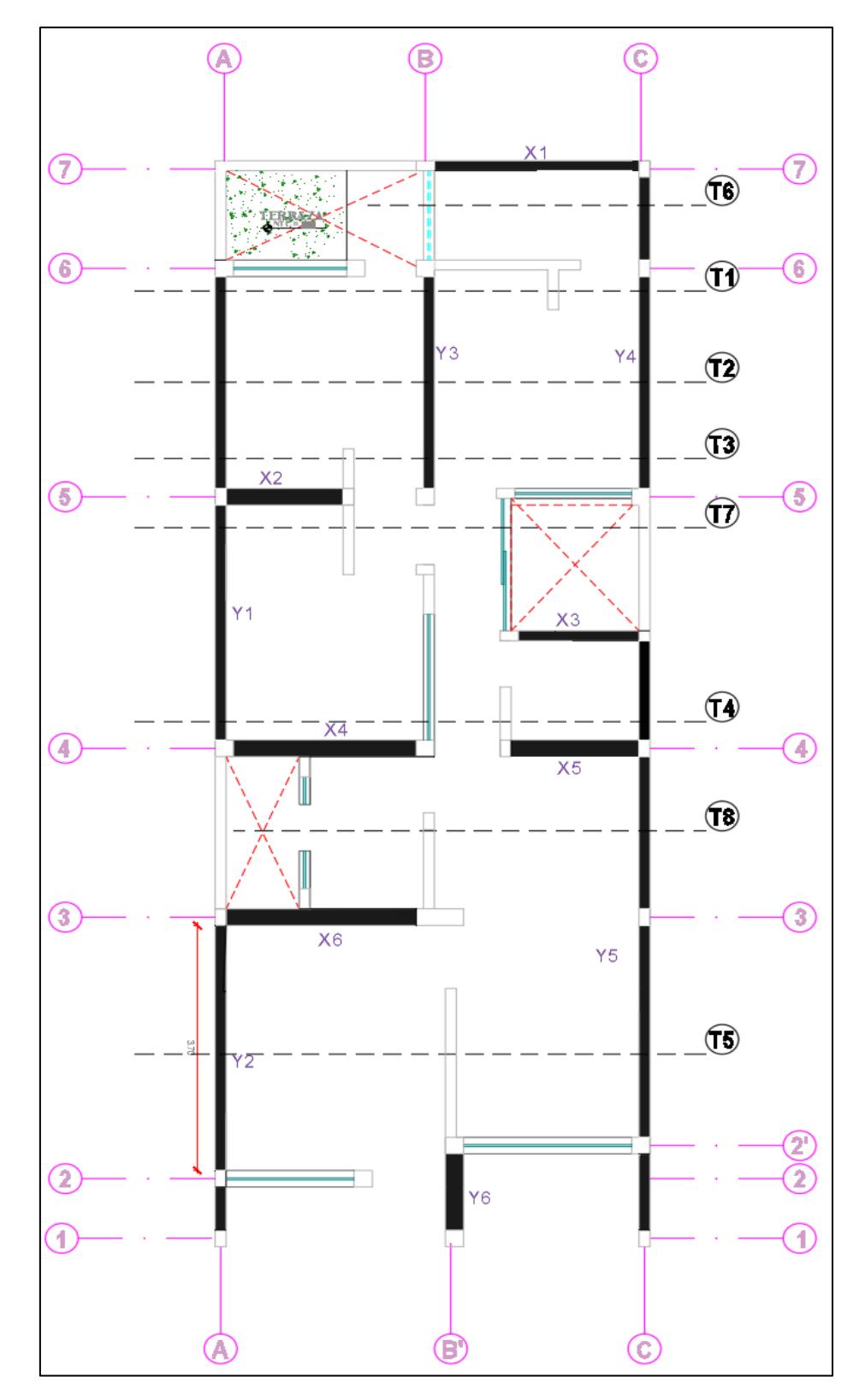

Figura 20. Vista de planta de tipos de aligerado

Fuente: Información del proyecto

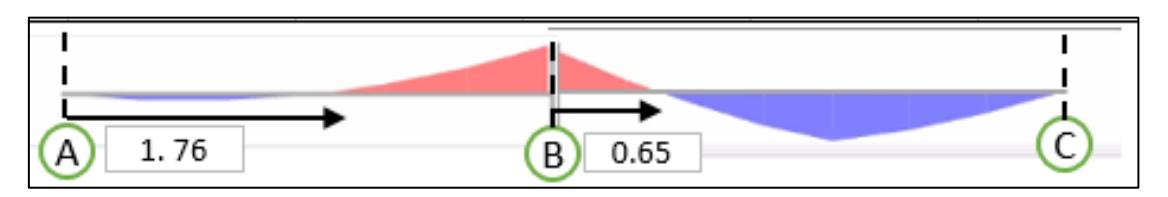

Figura 21. Diagrama momento flector vigueta tipo 1

Fuente: Elaboración propia

Solicitación

|        | Entre ejes | $M -$   | $M+$ | Longitud      |
|--------|------------|---------|------|---------------|
| Tipo 1 | AvB        | $-0.43$ | 0.12 | $2.8^{\circ}$ |
|        | BvC        | $-0.43$ | 0.46 |               |
|        |            |         |      |               |

Tabla 24. Cálculo de acero positivo y negativo para la vigueta Tipo 1

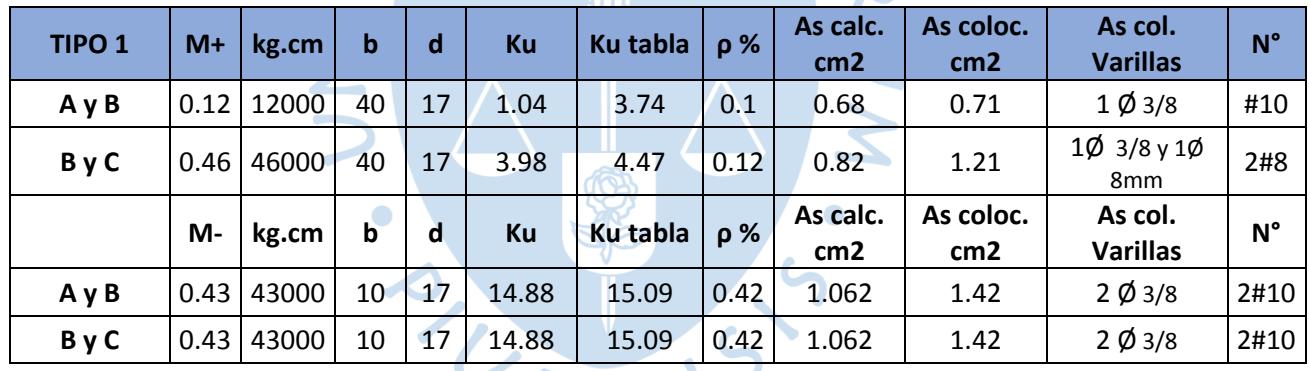

Fuente: Elaboración propia

Tabla 25. Cálculo de acero en los extremos por el método de coeficientes para la vigueta tipo 1

 $R_{\rm E}$ 

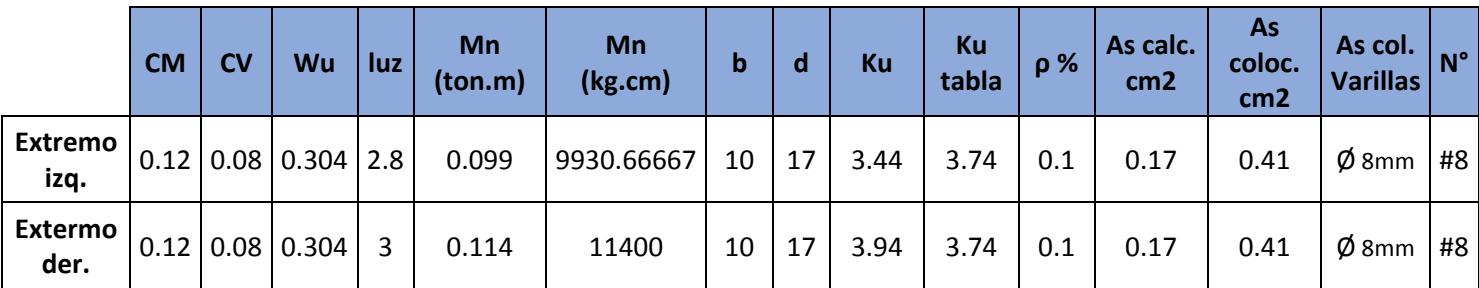

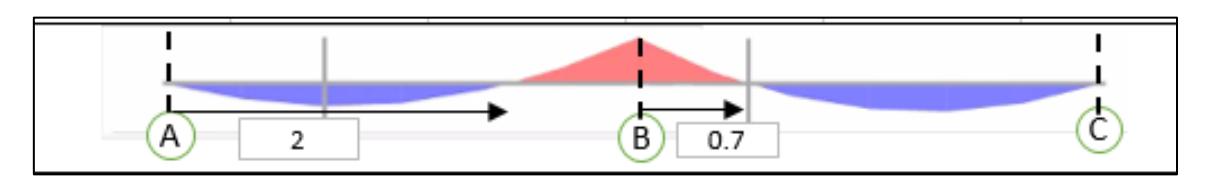

 $S \cdot S$ 

Figura 22. Diagrama momento flector vigueta tipo 2

Fuente: Elaboración propia

Solicitación

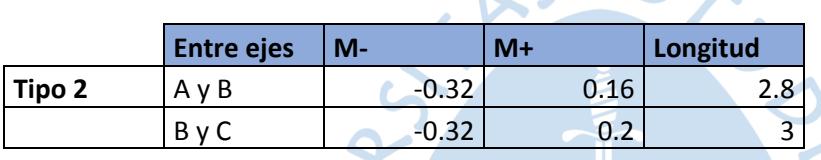

Tabla 26. Cálculo de acero positivo y negativo para la vigueta Tipo 2

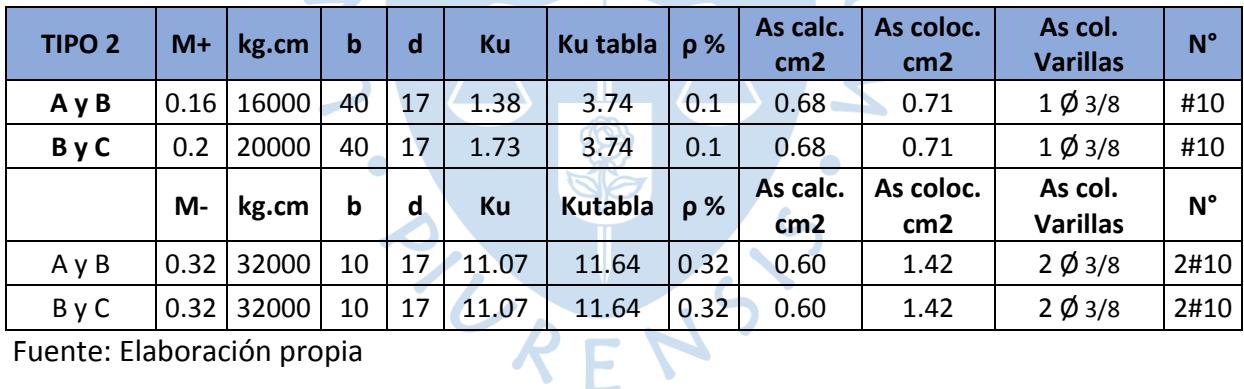

Fuente: Elaboración propia

Tabla 27. Cálculo de acero en los extremos por el método de coeficientes para la vigueta tipo 2

|                 | <b>CM</b> | <b>CV</b>   | Wu    | luz | Mn(ton.m) | Mn(kg.cm)  | b  | d  | Ku   | Ku<br>tabla | ρ%   | <b>As</b><br>cm <sub>2</sub> | <b>As</b><br>calc.   coloc.<br>cm <sub>2</sub> | As col.<br><b>Varillas</b> | $N^{\circ}$ |
|-----------------|-----------|-------------|-------|-----|-----------|------------|----|----|------|-------------|------|------------------------------|------------------------------------------------|----------------------------|-------------|
| Extremo<br>izq. |           | 0.12   0.08 | 0.304 | 2.8 | 0.099     | 9930.66667 | 10 | 17 | 3.44 | 3.74        | 0.1  | 0.17                         | 0.41                                           | $\emptyset$ 8mm            | #8          |
| Extermo<br>der. | 0.12      | 0.08        | 0.304 | 3   | 0.114     | 11400      | 10 | 17 | 3.94 | 4.47        | 0.12 | 0.20                         | 0.41                                           | $\emptyset$ 8mm            | #8          |

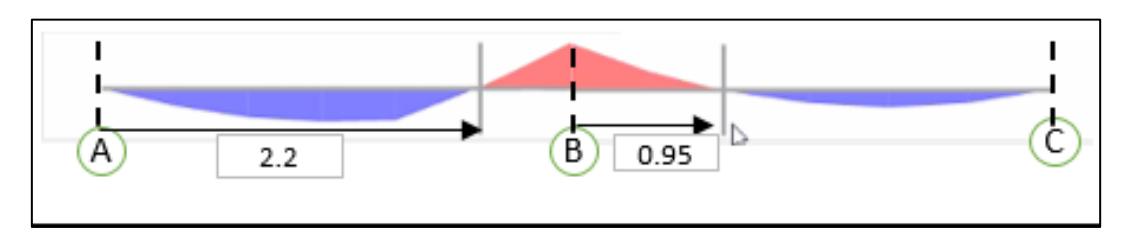

Figura 23. Diagrama momento flector vigueta tipo 3

Fuente: Elaboración propia

Solicitación

|        | <b>Entre ejes</b> | M-      | $M+$ | Longitud |
|--------|-------------------|---------|------|----------|
| Tipo 3 | AvB               | $-0.43$ | 0.31 | 2.8      |
|        | BvC               | $-0.43$ | 0.16 | ∽<br>o   |

Tabla 28. Cálculo de acero positivo y negativo para la vigueta Tipo 3

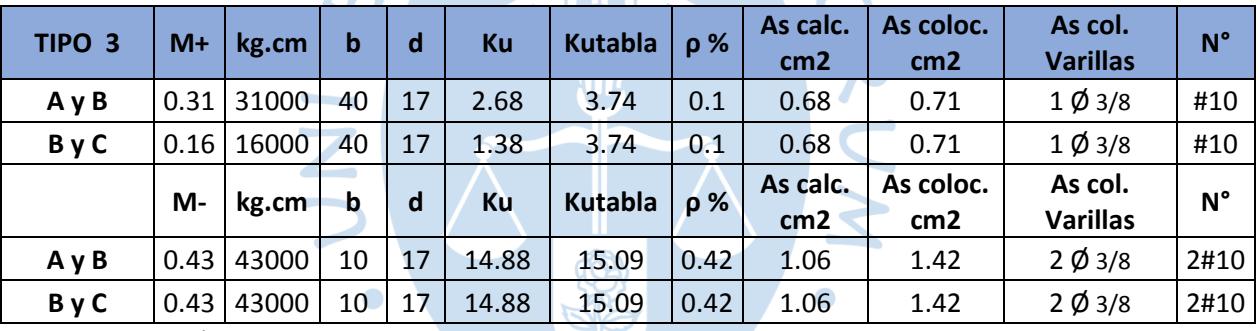

Fuente: Elaboración propia

Tabla 29. Cálculo de acero en los extremos por el método de coeficientes para la vigueta tipo 3

|                        | <b>CM</b> | <b>CV</b> | Wu                          | luz l | $Mn$ (ton.m) | Mn(kg.cm)  | b  | d  | Ku   | Ku/<br>tabla | $\rho$ % | <b>As</b><br>cm <sub>2</sub> | <b>As</b><br>calc. coloc.<br>cm <sub>2</sub> | As col.<br><b>Varillas</b> | $N^{\circ}$ |
|------------------------|-----------|-----------|-----------------------------|-------|--------------|------------|----|----|------|--------------|----------|------------------------------|----------------------------------------------|----------------------------|-------------|
| <b>Extremo</b><br>izq. |           |           | $0.12$   0.08   0.304   2.8 |       | 0.099        | 9930.66667 | 10 | 17 | 3.44 | 3.74         | 0.1      | 0.17                         | 0.41                                         | $\varnothing$ 8mm          | #8          |
| <b>Extermo</b><br>der. | 0.12      |           | $0.08 \, 0.304$             | 3     | 0.114        | 11400      | 10 | 17 | 3.94 | 4.47         |          | $0.12 \mid 0.20$             | 0.41                                         | $\emptyset$ 8mm            | #8          |

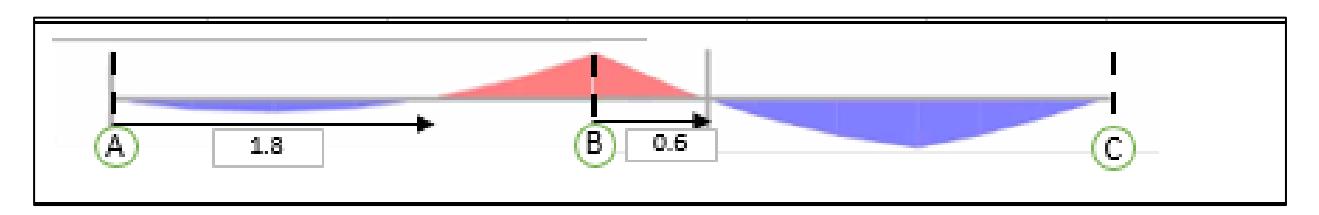

Figura 24. Diagrama momento flector vigueta tipo 4

Fuente: Elaboración propia

Solicitación

|        | <b>Entre ejes</b> | М-      | $M+$ | Longitud |
|--------|-------------------|---------|------|----------|
| Tipo 4 | AvB               | $-0.44$ | 0.13 | 2.81     |
|        | <b>B</b> v C      | $-0.44$ | 0.33 |          |
|        |                   |         |      |          |

Tabla 30. Cálculo de acero positivo y negativo para la vigueta Tipo 4

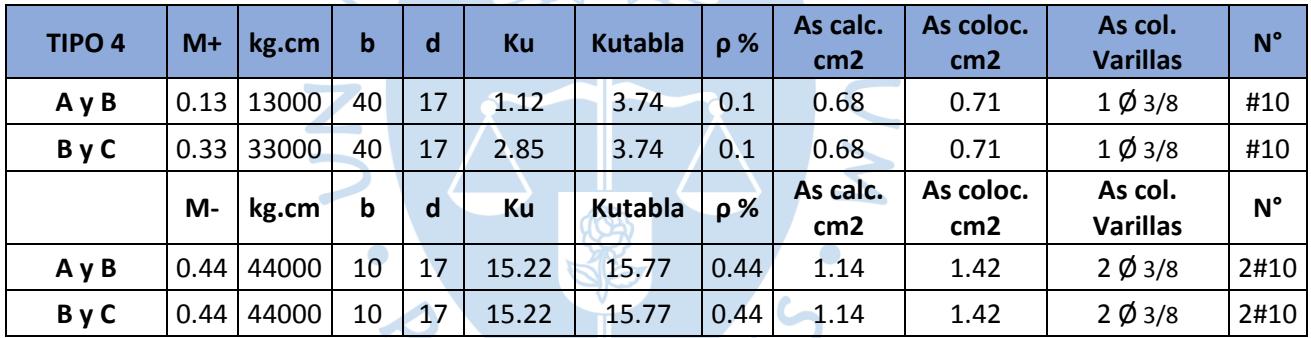

V) J

Fuente: Elaboración propia

Tabla 31. Cálculo de acero en los extremos por el método de coeficientes para la vigueta tipo 4

 $\sim$  10

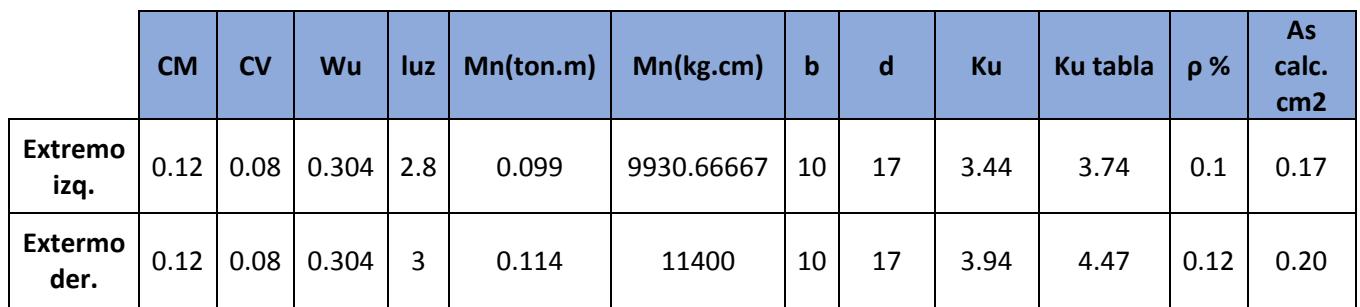

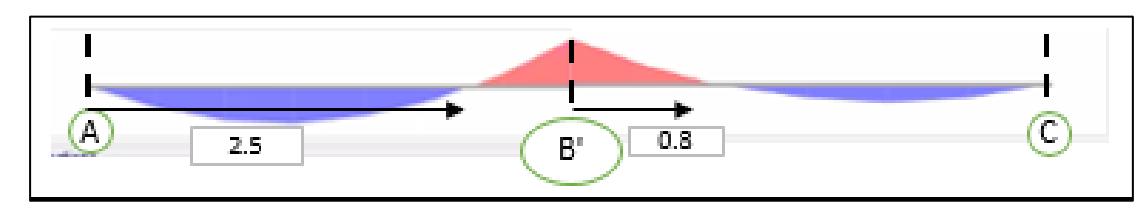

Figura 25. Diagrama momento flector vigueta tipo 5

Fuente: Elaboración propia

Solicitación

|        | <b>Entre ejes</b> | $M -$   | $M+$ | Longitud     |
|--------|-------------------|---------|------|--------------|
| Tipo 5 | $A \vee B'$       | $-0.32$ | 0.24 | $\mathbf{C}$ |
|        | B'<br>$\sqrt{C}$  | $-0.32$ | า 12 | 6            |

Tabla 32. Cálculo de acero positivo y negativo para la vigueta Tipo 5

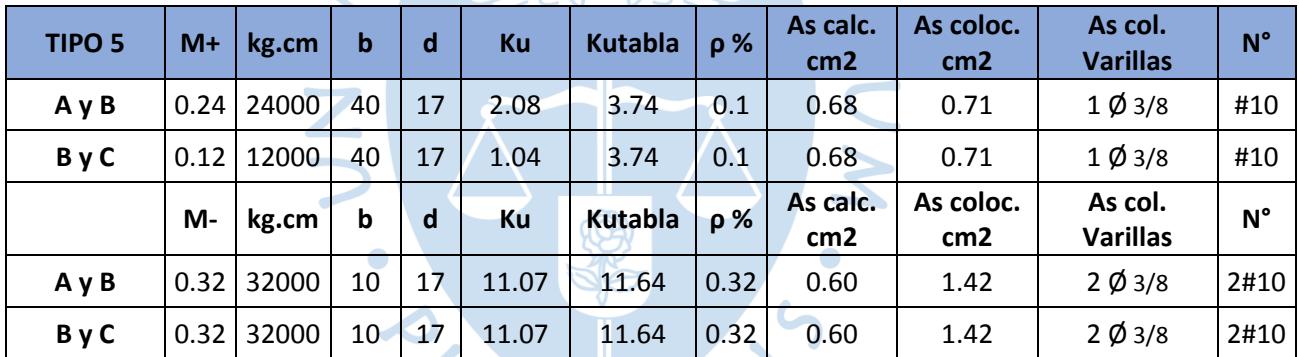

Fuente: Elaboración propia

Tabla 33. Cálculo de acero en los extremos por el método de coeficientes para la vigueta tipo 5

|                        | <b>CM</b> | <b>CV</b> | Wu                  |       | $ luz $ Mn(ton.m) $ $ Mn(kg.cm)                                                                                                    | $\mathbf b$ | d | <b>Ku</b> | <b>Ku</b><br>tabla | $\rho\%$ | As:<br>cm2 | <b>As</b><br>calc.   coloc.  <br>cm2 | As col.<br>Varillas                               | N <sup>o</sup> |
|------------------------|-----------|-----------|---------------------|-------|----------------------------------------------------------------------------------------------------|-------------|---|-----------|--------------------|----------|------------|--------------------------------------|---------------------------------------------------|----------------|
| <b>Extremo</b><br>izq. |           |           | 0.12 0.08 0.304 3.2 | 0.130 | 12970.6667 10                                                                                                    |             |   |           |                    |          |            |                                      | 17   4.49   5.2   0.14   0.24   0.41   Ø 8mm   #8 |                |
| <b>Extermo</b><br>der. |           |           |                     |       | $\vert 0.12 \, \vert 0.08 \, \vert 0.304 \, \vert 2.6 \, \vert 0.0856267 \, \vert 8562.66667 \, \vert 10 \, \vert 17 \, \vert 2.96 \, \vert 3.74 \, \vert$ |             |   |           |                    |          | 0.1   0.17 |                                      | $\mid$ 0.41 $\mid \phi$ 8mm   #8                  |                |

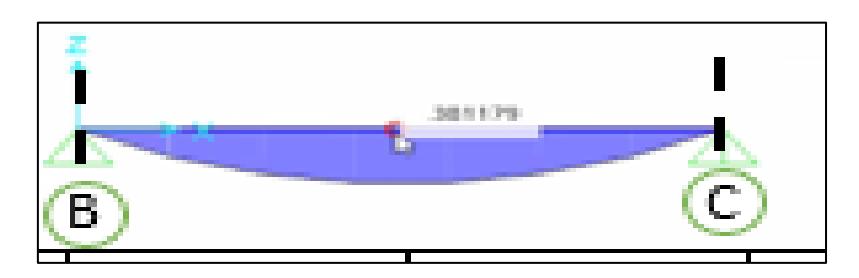

Figura 26. Diagrama momento flector vigueta tipo 6

Fuente: Elaboración propia

Solicitación

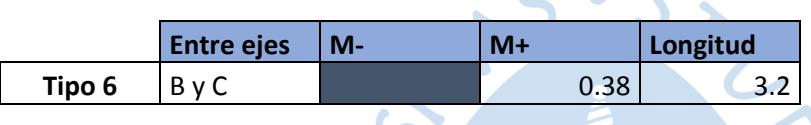

 $\bullet$ 

Tabla 34. Cálculo de acero positivo y negativo para la vigueta Tipo 6

| TIPO <sub>6</sub>            | $M+$ | $\vert$ kg.cm | Nb. | $\mathbf d$ | Ku                | Kutabla | %   | cm <sub>2</sub> | As calc.   As coloc.<br>cm <sub>2</sub> | As col.<br><b>Varillas</b> | $N^{\circ}$ |
|------------------------------|------|---------------|-----|-------------|-------------------|---------|-----|-----------------|-----------------------------------------|----------------------------|-------------|
| ByC                          |      | 0.38 38000    |     |             | $-40$   17   3.29 | 3.74    | 0.1 | 0.68            | 0.71                                    | $1$ Ø 3/8                  | #10         |
| しまいしょう しょうしん しょうこうせい しょうこうかい |      |               |     |             |                   |         |     |                 |                                         |                            |             |

Fuente: Elaboración propia

Tabla 35. Cálculo de acero en los extremos por el método de coeficientes para la vigueta tipo 6

|                 | <b>CM</b> | <b>CV</b> | Wu                          |   | $ uz $ Mn(ton.m)   Mn(kg.cm) |            | $\mathbf b$ | ∣d | <b>Ku</b> | <b>Ku</b><br>tabla | $\rho$ % | <b>As</b><br>calc.<br>cm <sub>2</sub> | <b>As</b><br>coloc.<br>cm2 | As col.<br><b>Varillas</b> | $N^{\circ}$ |
|-----------------|-----------|-----------|-----------------------------|---|------------------------------|------------|-------------|----|-----------|--------------------|----------|---------------------------------------|----------------------------|----------------------------|-------------|
| Extremo<br>izq. |           |           | $0.12$   0.08   0.304   3.2 |   | 0.130                        | 12970.6667 | 10          | 17 | 4.49      | 5.2                |          | $0.14 \, 0.238$                       | 0.41                       | $\emptyset$ 8mm            | #8          |
| Extermo<br>der. |           |           | $0.12$ 0.08 0.304           | 0 | 0                            | 0          | 10          | 17 | 0.00      | 0                  |          |                                       | 0                          | $\varnothing$ 8mm          | #8          |

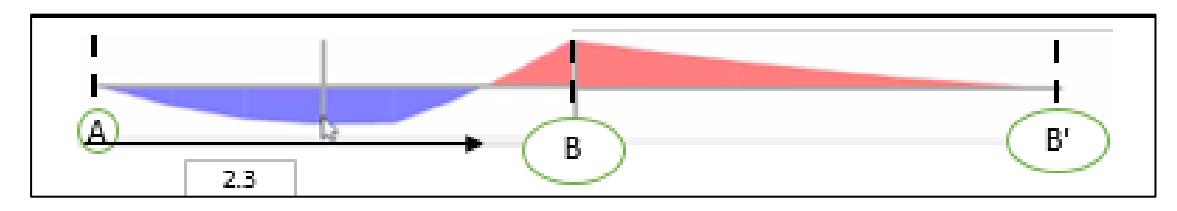

Figura 27. Diagrama momento flector vigueta tipo 7

Fuente: Elaboración propia

Solicitación

|        | <b>Entre ejes</b> | М-     | $M+$ | Longitud |
|--------|-------------------|--------|------|----------|
| Tipo 7 | AvB               | $-0.4$ | 0.33 | 2.85     |
|        | $B \vee B''$      | $-0.4$ |      | 1.05     |
|        |                   |        |      |          |

Tabla 36. Cálculo de acero positivo y negativo para la vigueta Tipo 7

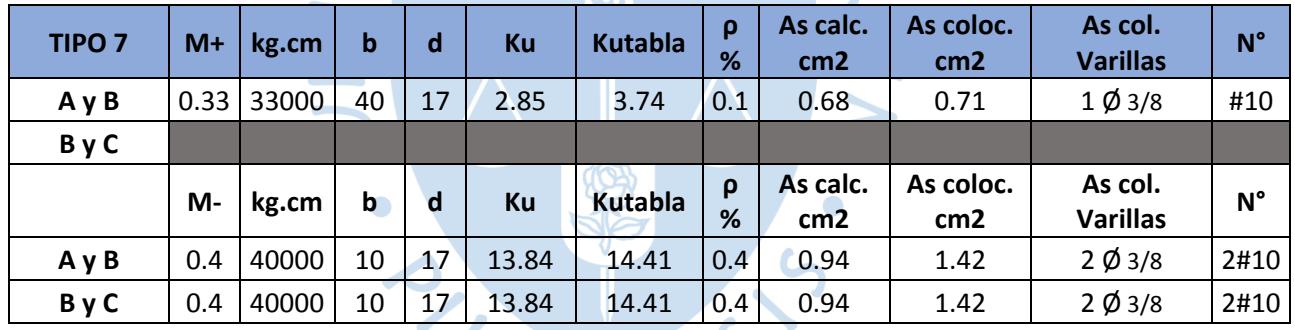

 $F$ 

Fuente: Elaboración propia

Tabla 37. Cálculo de acero en los extremos por el método de coeficientes para la vigueta tipo 7

 $\mathcal{R}^-$ 

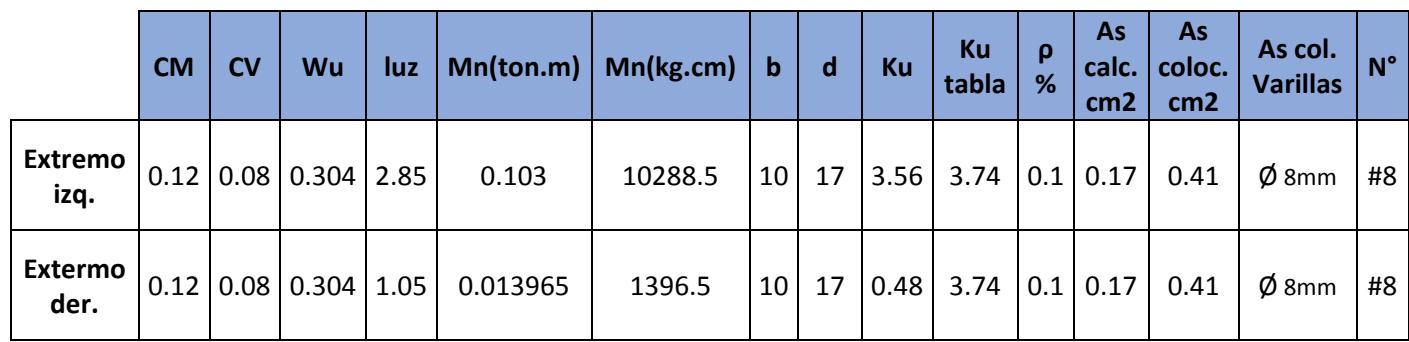

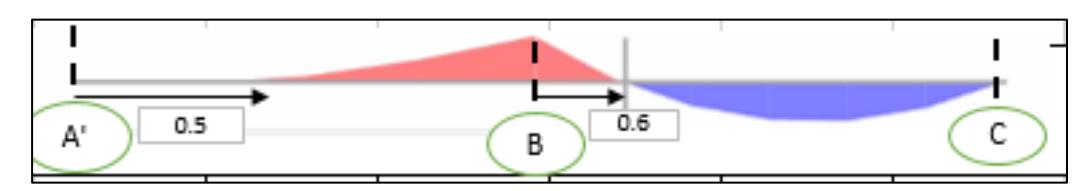

Figura 28. Diagrama momento flector vigueta tipo 8

Fuente: Elaboración propia

Solicitación

|        | <b>Entre ejes</b>   | M-      | $M+$ | Longitud |  |  |  |  |
|--------|---------------------|---------|------|----------|--|--|--|--|
| Tipo 8 | v <sub>B</sub><br>A | $-0.25$ |      | 1.6      |  |  |  |  |
|        | $v \cap$<br>В       | $-0.25$ | 0.22 |          |  |  |  |  |
|        |                     |         |      |          |  |  |  |  |

Tabla 38. Cálculo de acero positivo y negativo para la vigueta tipo 8

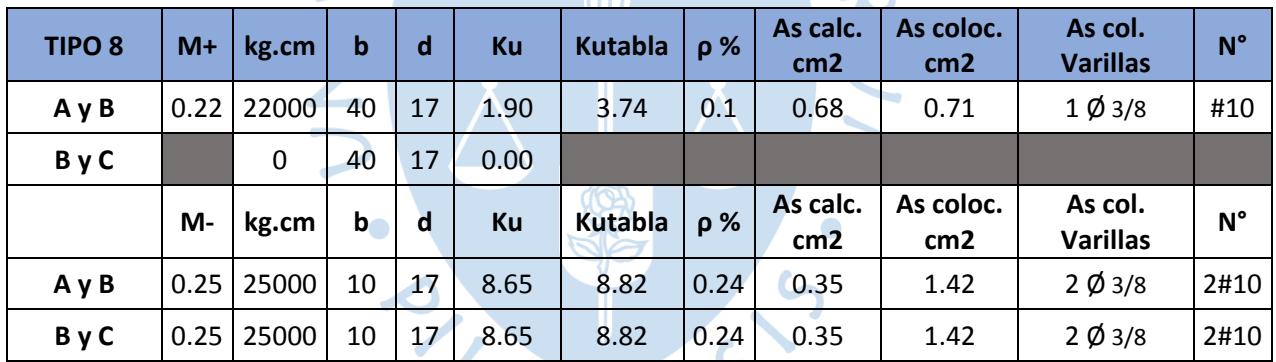

Fuente: Elaboración propia

Tabla 39. Cálculo de acero en los extremos por el método de coeficientes para la vigueta tipo 8

|                        | <b>CM</b> | <b>CV</b> | Wu                               | $ luz $ Mn(ton.m)   Mn(kg.cm) |         | $\mathbf b$ | d            | <b>Ku</b> | Ku<br>tabla                                         | <b>p</b> % | <b>As</b><br>cm <sub>2</sub> | As<br>calc.   coloc.  <br>cm <sub>2</sub> | As col.<br><b>Varillas</b>                         | $N^{\circ}$ |
|------------------------|-----------|-----------|----------------------------------|-------------------------------|---------|-------------|--------------|-----------|-----------------------------------------------------|------------|------------------------------|-------------------------------------------|----------------------------------------------------|-------------|
| <b>Extremo</b><br>izq. |           |           | 0.12 0.08 0.304 1.6              | 0.032                         | 3242.67 |             |              |           | $10 \mid 17 \mid 1.12 \mid 3.74 \mid 0.1 \mid 0.17$ |            |                              |                                           | $  0.41   \emptyset 8$ mm   #8                     |             |
| Extermo<br>der.        |           |           | $0.12 \mid 0.08 \mid 0.304 \mid$ | 0.114                         | 11400   |             | $10 \mid 17$ |           |                                                     |            |                              |                                           | $ 3.94 $ 4.47 $ 0.12 0.204 $ 0.41 $ \phi$ 8mm   #8 |             |

#### **Capítulo 7**

#### **Diseño de muros**

Para el diseño de muros de albañilería se tendrán en cuenta lo establecido en nuestra Norma E070. Primero recalcar que se tendrá en cuenta lo estipulado en el **Artículo 26.1 a** respecto a la suposición de la sección de muros de una forma rectangular que involucra el espesor "t" y la longitud del mismo "L", además también se cumplirá con lo escrito en cuanto al refuerzo vertical en columnas, de considerar el mayor elemento de refuerzo que provenga del diseño independiente de los muros.

En cuanto a la obtención de fuerzas que se requieren tanto para las verificaciones que se establecen en la norma como para el diseño en sí, se utilizará la información obtenida de la modelación realizada en el **Software SAP 2000.**

En ese sentido, esta parte del trabajo constará de 3 apartados generales. En la primera se realizará una verificación acorde al **Capítulo 7 Requisitos estructurales mínimos,**  específicamente al **Artículo 19.1 a y 19.1 b;** en cuanto al espesor mínimo "t" de los muros, este resulta de dividir la altura efectiva **"h"** de 2.6 metros entre 20 (valor que corresponde a la zona sísmica 4) de esta manera dicho espesor corresponderá a 0.13 metros. Y en el caso del articulo **19.1 b** se resumirá el cálculo que refiere al esfuerzo axial máximo "**σm**" que se da en la parte baja de los muros del primer nivel que componen la estructura y la respectiva verificación frente a la resistencia proporcionada por la albañilería.

La segunda parte consta de realizar la verificación que se menciona en el **Articulo 26 Diseño de muros de albañilería,** específicamente en el apartado **26.1** donde se deberá cumplir con un primer control de figuración que afrontarán los muros frente a cargas cortantes producidas por sismo correspondientes a **Sismo moderado**, es decir en este caso se empleará un factor de reducción **R=6,** con ello se obtendrán los valores de cortantes y momentos **Ve y Me** qué nos servirán para constatar si la **Ve** (Cortante producida por sismo moderado) será menor que fuerza cortante admisible que equivale al **55%** de la resistencia al corte proporcionada por la albañearía **Vm**. Aquí se determinará un primer control de figuración de los muros que componen el sistema de albañilería confinada. Cabe resaltar que para encontrar esta resistencia al corte proporcionado por el muro de albañilería **Vm** no se tomarán en cuenta muros de longitudes menores a 1.2 metros, ya que se consideran que el aporte de resistencia al corte de este tipo de muros es mínimo. Todo lo mencionado anteriormente se resumirá en tablas que sustentaran los cálculos y decisiones que se tomen más adelante.

La tercera parte del diseño de los muros de albañilería involucra utilizar las fuerzas de sismo correspondientes al **sismo severo**, es decir el empleo de un **R=3**, esto hace que las fuerzas de cortantes y momentos **Vu** y **Mu** sean mayores en proporción a las obtenidas del sismo moderado. En este caso, se ha considerado duplicar las fuerzas de cortante y momentos de **sismo moderado** para obtener las correspondientes al **sismo severo**. En este punto se evaluará si se cumple o no con los apartados del artículo **26.4 Verificación de la resistencia al corte del edificio,** donde compara el total de fuerza cortante obtenida ante sismo severo **VEi**  del entrepiso a analizar frente a la sumatoria de las resistencias al corte **Vm** de dicho entre piso. Una vez hecha esta verificación se procederá con el diseño en sí de los elementos de confinamiento, columnas y soleras, cumpliendo con el A**rtículo 27**.

#### **Primera parte.**

Las Fuerzas de carga axial correspondientes a la parte inferior de los muros considerados portantes en la estructura. Estos valores fueron obtenidos realizando un corte en la parte baja de los muros, los cuales se discretearon en un enmallado correspondiente a secciones de 0.4 m2, todos los detalles de ello se muestran en la modelación de la estructura en SAP 2000. Cabe resaltar que este enmallado se fue colocando en cada muro independiente y una vez tomado los datos necesitados se quitó, esto para no cargar la modelación y por ende evitar problemas que se puedan presentar con el programa. Entonces en el cuadro siguiente se muestran cargas axiales de 100% de CM, 100% de CV y 25% de CV, estas utilizaremos para encontrar los valores de **Pm** y **Pg.** 

 $\overline{\phantom{a}}$ 

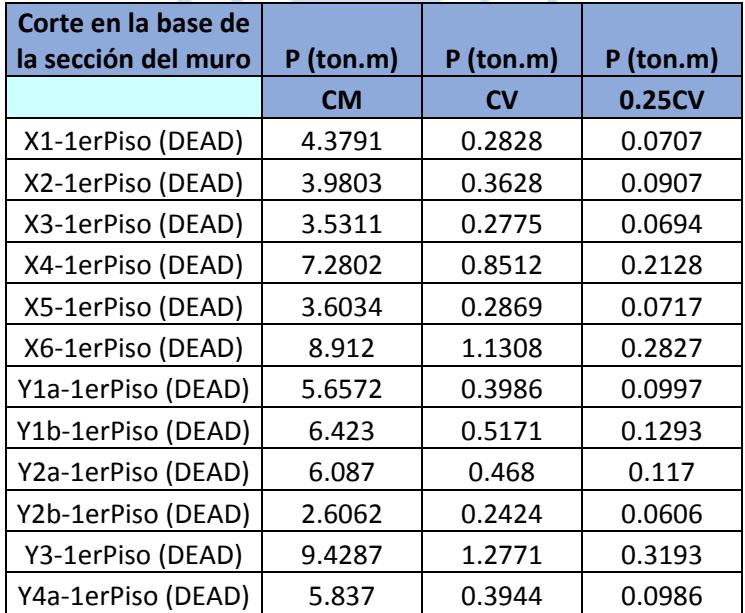

Tabla 40. Solicitación de cargas axiales para Pm y Pg

| Y4b-1erPiso (DEAD) | 3.6874 | 0.2845 | 0.0711 |
|--------------------|--------|--------|--------|
| Y5a-1erPiso (DEAD) | 3.4678 | 0.281  | 0.0702 |
| Y5b-1erPiso (DEAD) | 5.8711 | 0.4635 | 0.1159 |
| Y5c-1erPiso (DEAD) | 4.5697 | 0.3759 | 0.094  |
| Y5d-1erPiso (DEAD) | 1.0772 | 0.1033 | 0.0258 |
| Y6-1erPiso (DEAD)  | 5.4469 | 0.9195 | 0.2299 |

Fuente: Elaboración propia

Con dicha información se realizó el cálculo del Esfuerzo axial **σm.** Sin embargo**,** cabe resaltar que a esta carga axial obtenida de la modelación se ha adicionado una carga correspondiente a la multiplicación del **Volumen de tarrajeo por el peso de 2000 kg/m3** que se adecua al mismo. El Volumen se obtuvo del espesor de tarrajeo por el área de los muros en donde se colocará este (área = longitud x altura de muro). El cuadro siguiente resume lo mencionado anteriormente, donde se obtiene esta carga en Toneladas.

Tabla 41. Carga adicional por tarrajeo

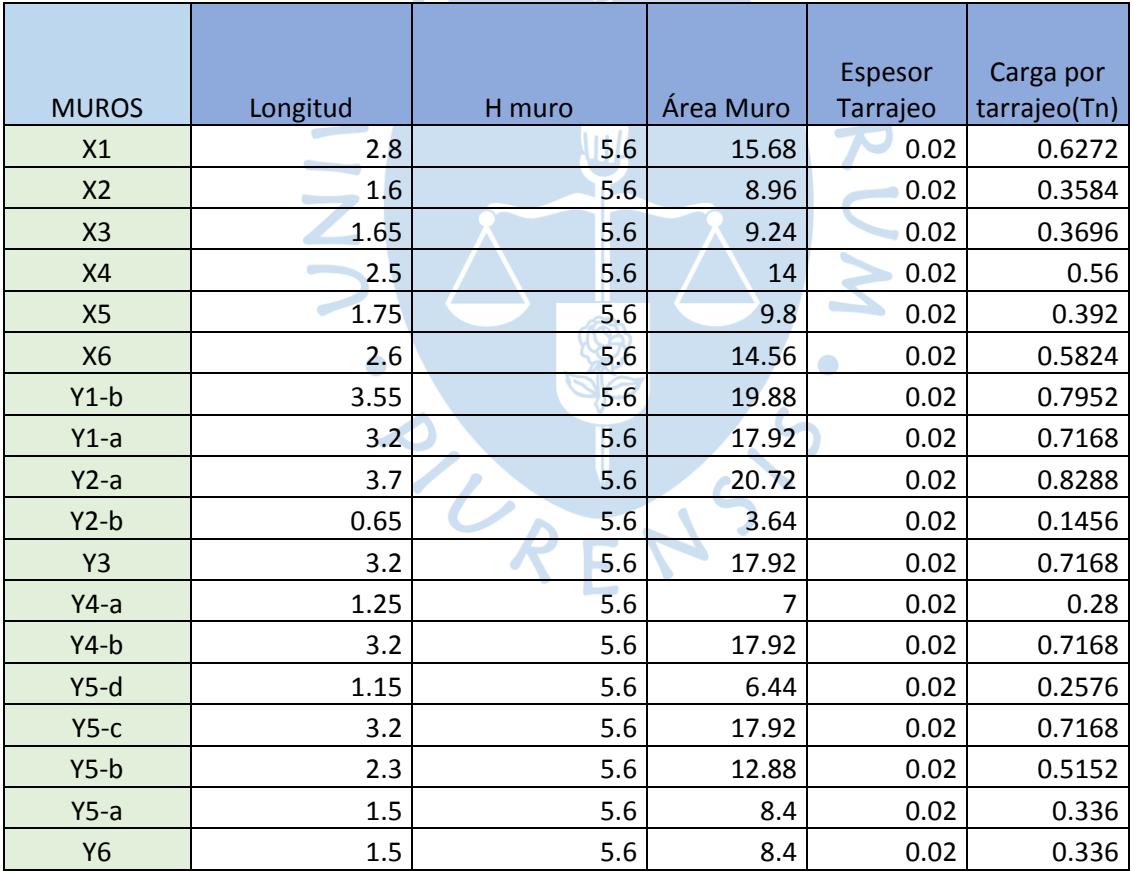

Fuente: Elaboración propia

Una vez obtenida la carga axial real se procedió a encontrar el **σm y** comparar dicho valor con las resistencias que se mencionan en el **Artículo 19.1 b** con la norma **E-070** con las que será comprará dicho valor.

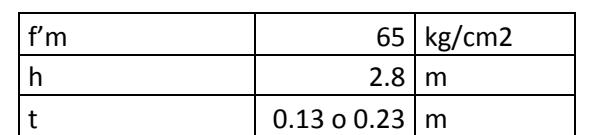

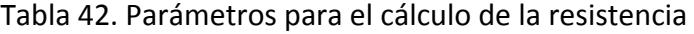

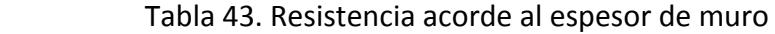

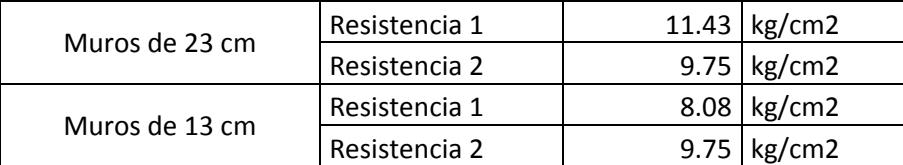

 $\bullet$ 

Fuente: Elaboración propia

A continuación, vemos que el esfuerzo axial máximo encontrado es menor que las resistencias proporcionadas. Por ende, en este caso no habría alguna modificación que se realice a los muros.  $\mathbf{L}\mathbf{r}$ 

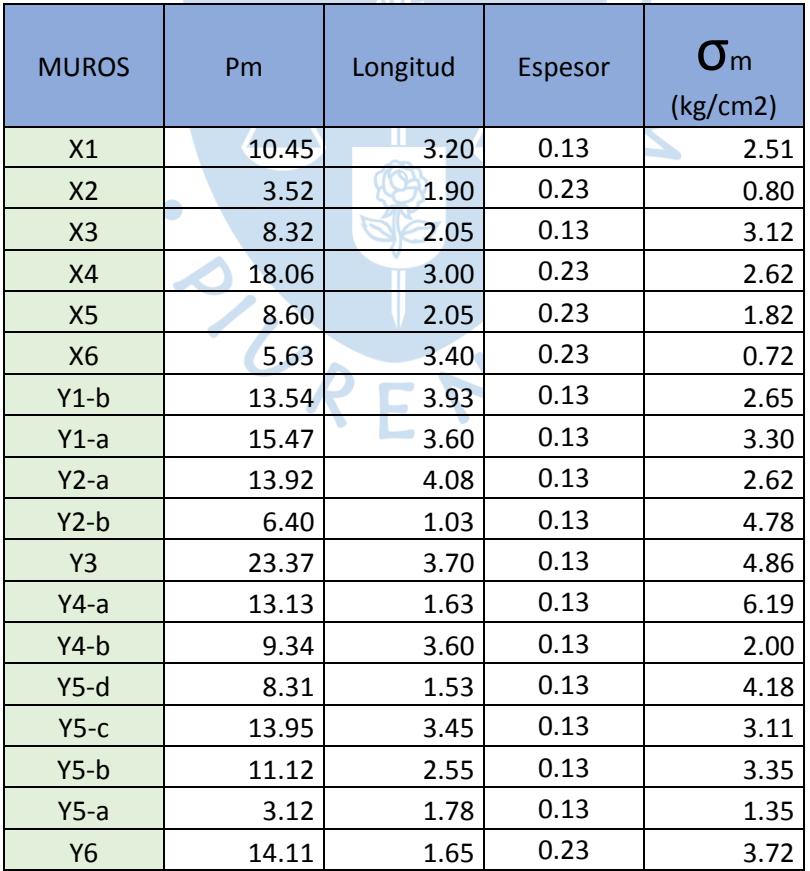

## Tabla 44. Cálculo del esfuerzo axial máximo primer piso

#### Parte 2: **Control de fisuración. Articulo 26.2**

Para encontrar si se tiene algún problema de control de fisuración, primero se tienen los datos obtenidos debido a **sismo moderado** de la modelación. Estos valores de **Ve** y **Me** nos servirán para encontrar el factor α (**factor de reducción de resistencia al corte por efectos de esbeltez).** Para tomar un valor de **Ve** y **Me**, se elige el sismo que causa mayores esfuerzos en el muro de análisis. En ese sentido **"CS\_X1"** corresponde al sismo en la dirección X (Este – Oeste) adicionando una excentricidad accidental de 5% y **"CS\_X2"** también aguarda la misma dirección, pero en este caso se disminuye la excentricidad de 5%. Por su parte **"CS\_Y"** corresponde al valor de sismo en la dirección Y (Norte – Sur) con la excentricidad positiva de 5% y **"CS\_Y2"** corresponde al caso donde esta excentricidad de 5% se disminuye. Este valor de **excentricidad accidental de 5%** se consideran ya que al momento de construir la edificación pueden darse cambios repentinos de ubicación de elementos que involucren masa como lo puede ser por ejemplo algún muro que este contemplado en el diseño, es así que esto generará que el **centro de masa** varié ligeramente sus coordenadas de ubicación, esa ligera variación, nuestra normativa la asume como un desplazamiento del **centro de masas** de **+ 5%** tanto en la dirección **"X"** como **"Y"**.

Ahora, se sabe que la fuerza de sismo que es recibida en cada dirección tanto en **X** como en **Y** genera en los muros un valor de **cortante traslacional,** esta descarga en la dirección **coplanar de los muros** origina a su vez un valor de **momento flector en el muro** el cual también es considerado en el diseño. Ahora todo esto sucede siempre y cuando el **centro de masa** coincida perfectamente con el **centro de rigidez,** sin embargo, esto dependerá de la configuración del edificio (Figura 30). Cuando esta condición no se cumple, al ser aplicada la fuerza sísmica en el **centro de masas** de la estructura, como esta no coincide con el **centro de rigidez** de la misma se genera una excentricidad "**e**" que trae consigo una **fuerza Torsor** que suma o contrarresta el valor de **la fuerza cortante traslacional**, sin embargo, cabe resaltar que en cuestión de análisis los valores que contrarrestan a la cortante traslacional no se toman en cuenta, solo se toma en cuenta los valores que contribuyen a incrementar el valor de **cortante total**, en nuestro caso, ya que nos encontramos en diseño, hay que resaltar que el programa si tomará en cuenta esta interacción en los dos valores de cortantes producidos por diferentes mecanismos. En ese sentido, es claro que en nuestra la configuración del edificio que tenemos origina que el **centro de masa** no coincida con el **centro de rigidez**, pero como ya se mencionó anteriormente, en este caso el software SAP 2000 nos ayuda a determinar de manera más aproximada la ubicación del **centro de masas** y **centro de rigidez**, es así que el mismo determina una **excentricidad "e"** y tiene en cuenta esta para la **fuerza sísmica** que ha sido configurada. Del mismo modo, como ya se mencionó anteriormente el Software también toma en cuenta la **excentricidad accidental de 5% atribuida a la ubicación del centro de masas**. (Ver Figura 34)

Es así que al realizar un corte en la parte baja de cada muro se ha obtenido un valor de **Ve y Me** que corresponde a la **cortante total y momento flector** que afecta el muro. Esto debido a las consideraciones correspondientes a30l **sismo severo**, utilizando un factor de reducción **R=3** tal y como lo indica el **artículo 26.2,** de nuestra **norma E070.**

La siguiente tabla muestra los valores de cortante y momento correspondiente a sismo severo Ve y Me correspondientes al primer piso, para cada muro se tomó el tipo de sismo que causa mayor valor de esfuerzo. Cabe resaltar que un muro puede involucrar más de un paño.

| Corte en la base de<br>la sección del muro | Carga de<br>sismo | ton    | ton.m     |
|--------------------------------------------|-------------------|--------|-----------|
|                                            |                   | Ve     | <b>Me</b> |
| X1-1erPiso                                 | $CS_$ X1          | 5.1297 | 18.54328  |
| X2-1erPiso                                 | CS X1             | 0.0179 | 1.372     |
| X3-1erPiso                                 | $CS_$ X1          | 3.1981 | 10.0803   |
| X4-1erPiso                                 | $CS_X2$           | 6.4455 | 23.43987  |
| X5-1erPiso                                 | $CS_X2$           | 3.4168 | 10.75145  |
| <b>X6-1erPiso</b>                          | $CS_$ X1          | 5.8354 | 2.85302   |
| Y1-1erPiso                                 | $CS_Y2$           | 7.7558 | 31.92598  |
| Y2-1erPiso                                 | $CS_Y2$           | 4.8699 | 18.19181  |
| Y3-1erPiso                                 | $CS_Y2$           | 3.2522 | 11.34276  |
| Y4-1erPiso                                 | $CS_Y$            | 4.6851 | 17.34952  |
| <b>Y5-1erPiso</b>                          | CS <sub>Y</sub>   | 8.4155 | 13.10775  |
| <b>Y6-1erPiso</b>                          | $CS_Y2$           | 1.0661 | 2.92503   |

Tabla 45. Valor de cortante y momento debido a sismo moderado

Fuente: Elaboración propia

Aplicando la fórmula que corresponde al **Artículo 26.3** para unidades de arcilla se encuentra el valor de **Vm.**

$$
V_e \leq 0.55 V_m
$$

Donde:

Ve = Fuerza cortante producida por sismo moderado.

Vm = Resistencia al corte del muro.

 El cual corresponde a la resistencia al agrietamiento diagonal del muro en el entrepiso que se está analizando. En este caso se utilizó un valor de V'm = raíz (f'm) y se multiplica por 10 para tenerlo en unidades de ton/m2, donde el valor de f'm= 65 kg/cm2, por ende, V'm = 8.06 kg/cm2=80.6 ton/m2**.**El valor **"L"** corresponde a la longitud del muro de albañilería en conjunto, es decir incluyendo el peralte de las columnas de confinamiento. Por su parte **"t"**  corresponde al **espesor efectivo de cada muro**, en este caso tenemos muros de 0.13 m y 0.23 m. El valor de α **(factor de reducción de resistencia al corte por efecto de esbeltez)** como ya se ha mencionado antes se obtiene de una relación entre **Ve, Me y L.** Este valor deberá encontrarse entre 1/3 y 1.

Resistencia al agrietamiento diagonal (Vm): Se calculará para cada entrepiso de la estructura.

Para unidades de arcilla y de concreto:

$$
V_m = 0.5 \times v'_m \times \alpha \times t \times L + 0.23 P_g
$$

$$
\frac{1}{3} \le \alpha = \frac{V_e \times L}{M_e} \le 1
$$

Donde:

Ve = Fuerza cortante del muro obtenida del análisis sísmico.

Me = Momento del muro obtenido del análisis sísmico.

En otras palabras, si se tiene un valor menor a 1/3, se tomará este valor como límite inferior y en caso se tenga un valor mayor a 1, se escogerá este último como límite superior. Por consiguiente, la fórmula también involucra el valor de **Pg** que corresponde a la carga vertical puntual que recae en la parte baja de cada muro considerando el **100% de CM** (carga muerta) y **25% de CV** (carga viva).

 $\bullet$ 

<span id="page-58-0"></span>Tabla 46. Control de figuración de los muros del primer piso

 $\bullet$ 

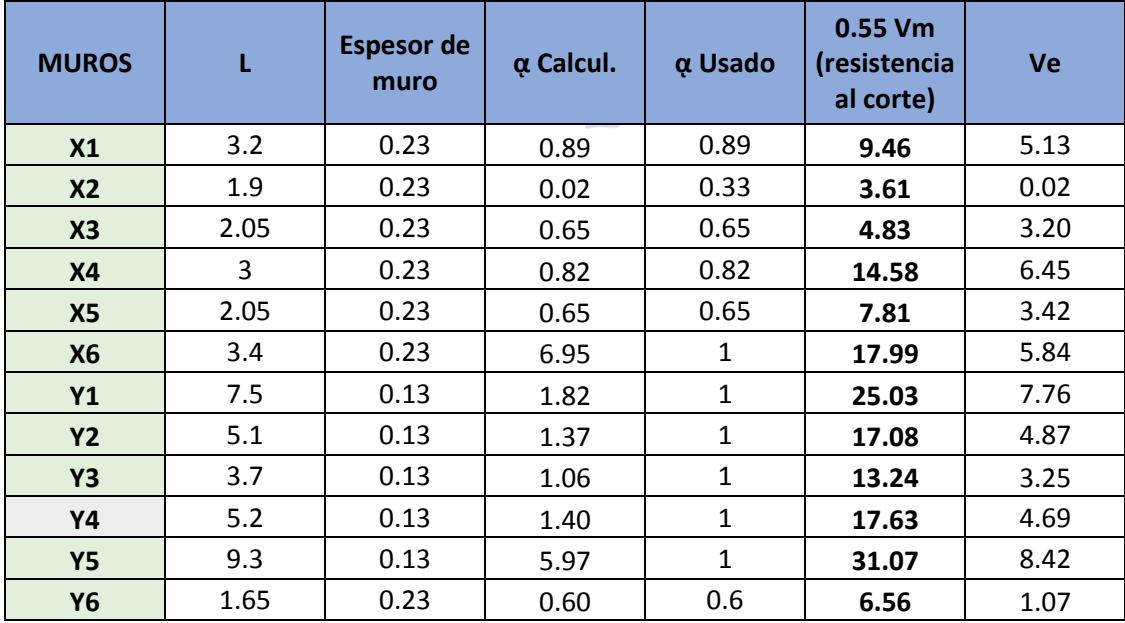

En la [Tabla 46](#page-58-0) se muestra una columna correspondiente al "0.55 Vm" fuerza cortante admisible y al lado derecho, se muestra el valor de "Ve" cortante que afecta el muro debido a sismo moderado "Ve". Para todos los muros se tiene que 0.55Vm es mayor de Ve, por lo tanto, no es necesario modificar algún muro ya que todos cumplen con el control de fisuración debido a sismo moderado.

Para el segundo piso se tiene el mismo caso de lo del primero. Todos los muros cumplen con este control de fisuración debido a sismo moderado. En las siguientes tablas se muestra la información correspondiente a los muros de esta planta.

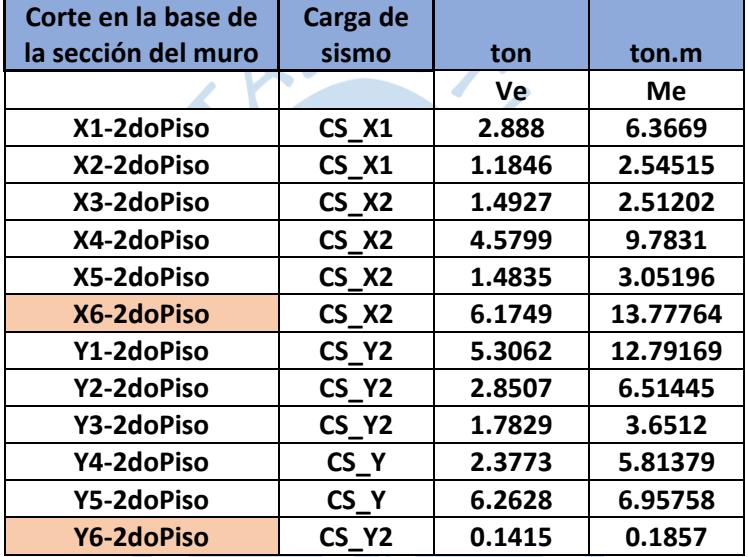

Tabla 47. Cortante y momento debido a sismo moderado para el segundo nivel

Fuente: Elaboración propi

Tabla 48. Control de fisuración de los muros del segundo piso

| <b>MUROS</b>   | L    | <b>Espesor de</b><br>muro | α calcul. | α USADO      | 0.55 Vm<br>(resistencia<br>al corte) | <b>Ve</b> |
|----------------|------|---------------------------|-----------|--------------|--------------------------------------|-----------|
| X1             | 3.2  | 0.23                      | 1.44      | 1            | 16.96                                | 2.89      |
| X <sub>2</sub> | 1.9  | 0.23                      | 1.03      | 1            | 9.09                                 | 1.18      |
| X3             | 2.05 | 0.23                      | 1.04      | $\mathbf{1}$ | 10.96                                | 1.49      |
| <b>X4</b>      | 3    | 0.23                      | 1.51      | 1            | 16.32                                | 4.58      |
| <b>X5</b>      | 2.05 | 0.23                      | 1.02      | 1            | 10.97                                | 1.48      |
| <b>X6</b>      | 3.4  | 0.23                      | 1.54      | 1            | 18.57                                | 6.17      |
| Y1             | 7.5  | 0.13                      | 3.11      | 1            | 23.37                                | 5.31      |
| <b>Y2</b>      | 5.1  | 0.13                      | 2.23      | 1            | 15.94                                | 2.85      |
| <b>Y3</b>      | 3.7  | 0.13                      | 1.81      | 1            | 11.99                                | 1.78      |
| Y4             | 5.2  | 0.13                      | 2.13      | 1            | 16.34                                | 2.38      |
| <b>Y5</b>      | 9.3  | 0.13                      | 8.37      | 1            | 28.97                                | 6.26      |
| Y6             | 1.65 | 0.23                      | 1.26      | 1            | 9.17                                 | 0.14      |

Parte 3:

Previo al diseño de los muros confinados, se tienen que obtener la información referente a las cargas sismo severo, es decir con **R=3**. En ese sentido a continuación se muestran los valores de los 4 tipos de sismo configurados en la modelación tanto para el primer piso, como para el segundo piso. Estos valores se obtuvieron de los cortes que se realizaron antes en la parte baja de cada muro de cada entrepiso, donde se tomaron los valores de **cortante Ve y momento Me correspondiente a sismo moderado.** Para la **verificación de la resistencia al corte del edificio según el Artículo 26.4 de la E050, donde la suma de las resistencias al corte de los muros Vmi debería ser mayor que el cortante total que se da por sismo severo que afecta a los muros de ese mismo piso VEi.** En este caso se ha considerado la simplificación de obtener los valores de cortante y momento **Vu** y **Mu (sismo severo),** por medio de la duplicación de los valores de **Ve y Me.** De esta manera, se puede saber si la resistencia de los muros será superada por la solicitación ante sismo severo. Se recalca que para la obtención de **Vu y Mu** que se emplean para el diseño, es recomendable afectar los valores de **Ve y Me** por un factor de amplificación mínimo de 2 y máximo de 3, sin embargo, en este caso en específico como ya se explicó anteriormente, a modo de verificación del **Articulo 26.2** se ha considerado para la obtención de **Vu y Mu**, los valores de sismo moderado por 2. A continuación, en las

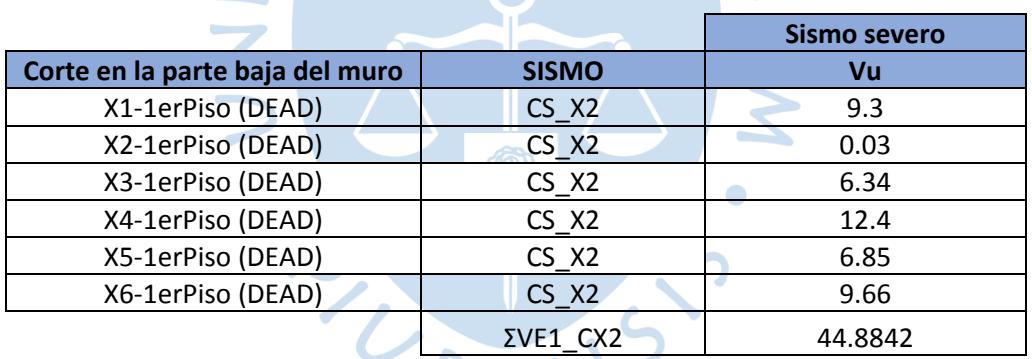

[Tabla](#page-60-0) *49*, [Tabla 50](#page-61-0) muestran los valores de cortante por sismo severo **Vu** que afecta la parte baja del muro. Los valores que corresponden al **1er piso** son:

<span id="page-60-0"></span>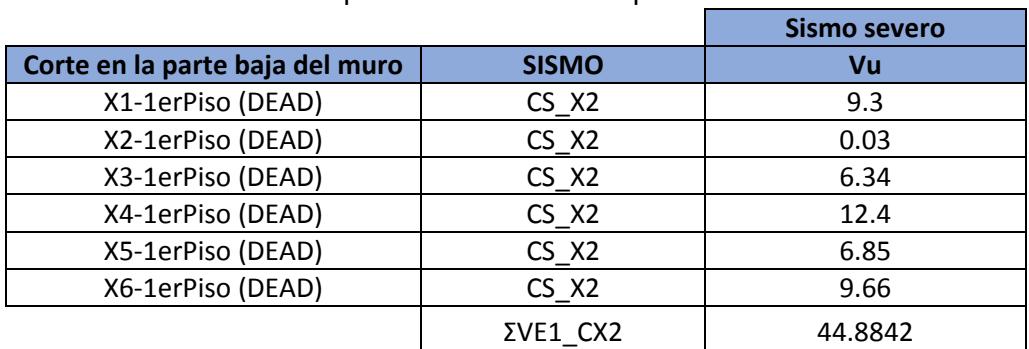

Tabla 49. Cortante ultima para sismo severo del primer nivel en la dirección X1

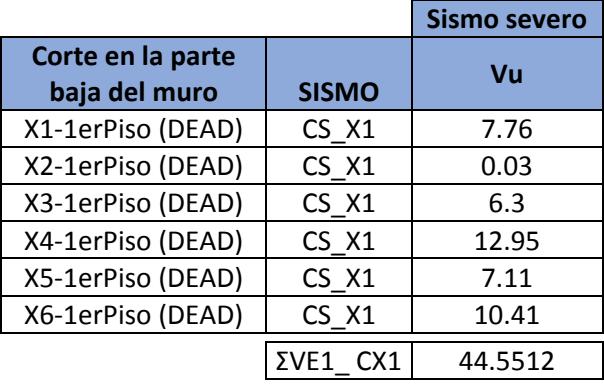

<span id="page-61-0"></span>Tabla 50. Cortante ultima para sismo severo del primer nivel en la dirección X2

Fuente: Elaboración propia

Tabla 51. Cortante ultima para sismo severo del primer nivel en la dirección Y

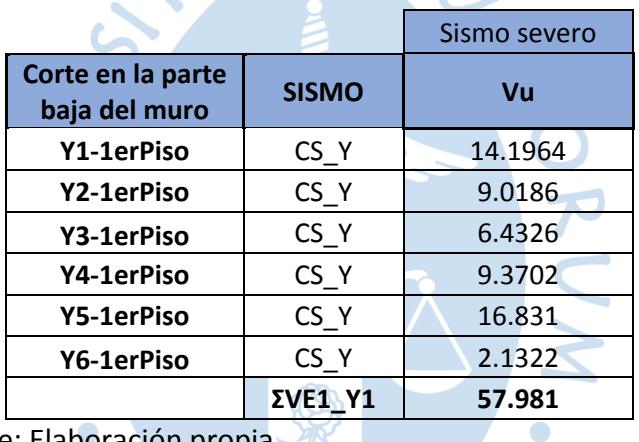

Fuente: Elaboración propia

Tabla 52. Cortante ultima para sismo severo del primer nivel en la dirección Y2

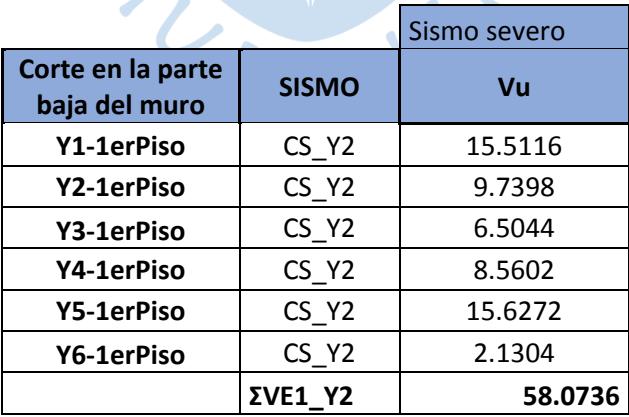

Fuente: Elaboración propia

De las tablas anteriores se resume la fuerza **cortante total debido a Sismo severo VE1** que afecta el **primer piso**, en cada una de las direcciones principales, es decir X y Y.

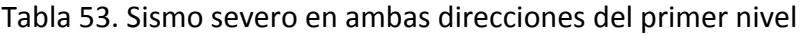

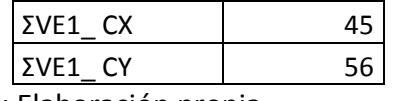

#### **Para el 2do Piso se tiene la siguiente información.**

Tabla 54. Cortante ultima para sismo severo del segundo nivel en la dirección X1

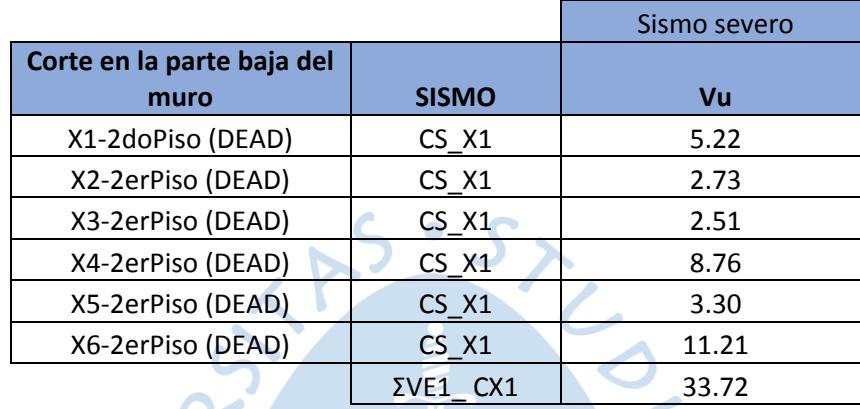

Fuente: Elaboración propia

Tabla 55. Cortante ultima para sismo severo del segundo nivel en la dirección X2

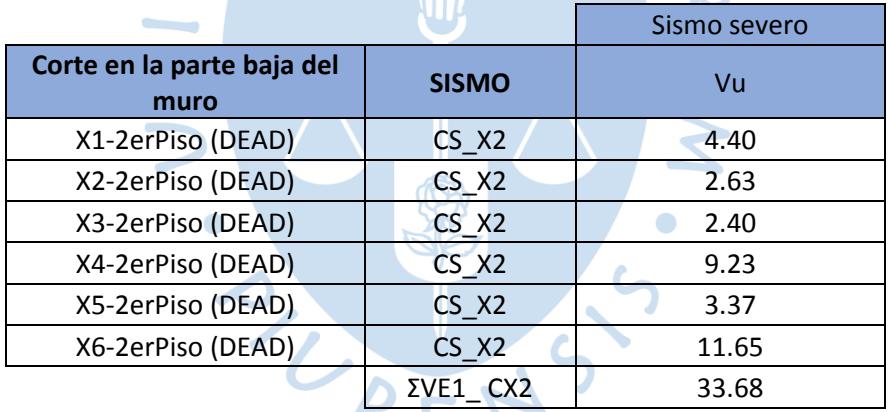

Н

 $\blacksquare$ 

Fuente: Elaboración propia

Tabla 56. Cortante ultima para sismo severo del segundo nivel en la dirección Y

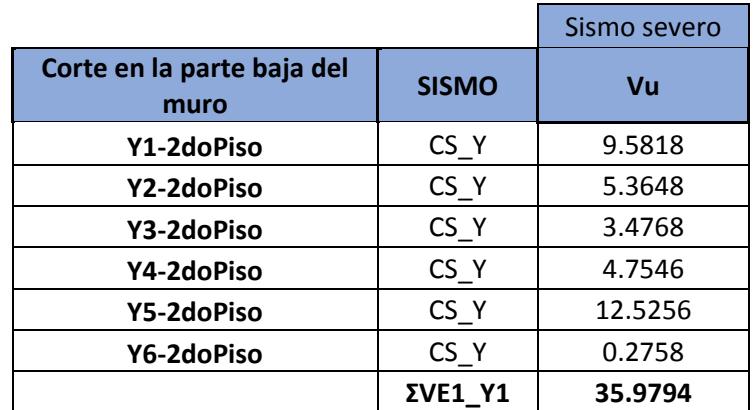

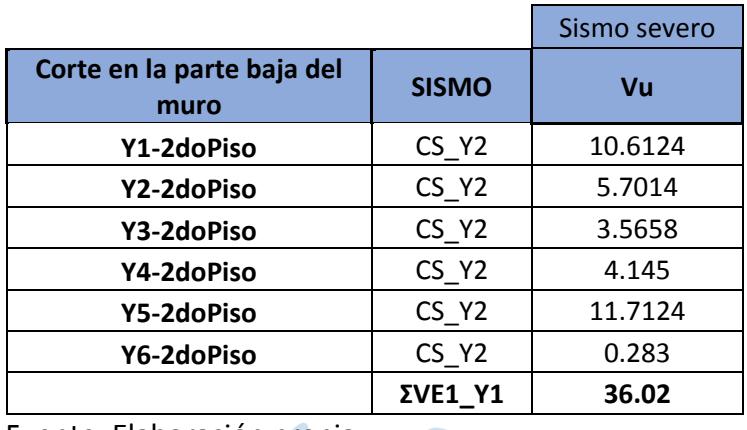

Tabla 57. Cortante ultima para sismo severo del segundo nivel en la dirección Y2

Fuente: Elaboración propia

De las tablas anteriores se resume la fuerza **cortante total debido a Sismo severo VE1** que afecta el **primer piso**, en cada una de las direcciones principales, es decir X y Y.

Tabla 58. Sismo severo en ambas direcciones del segundo nivel

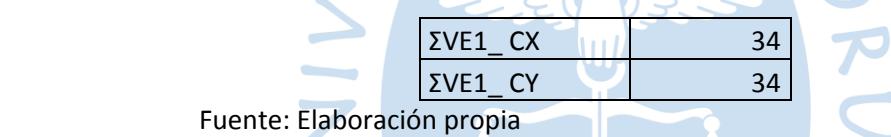

<span id="page-63-0"></span>Tabla 59. Resistencias al corte de cada muro del primer nivel

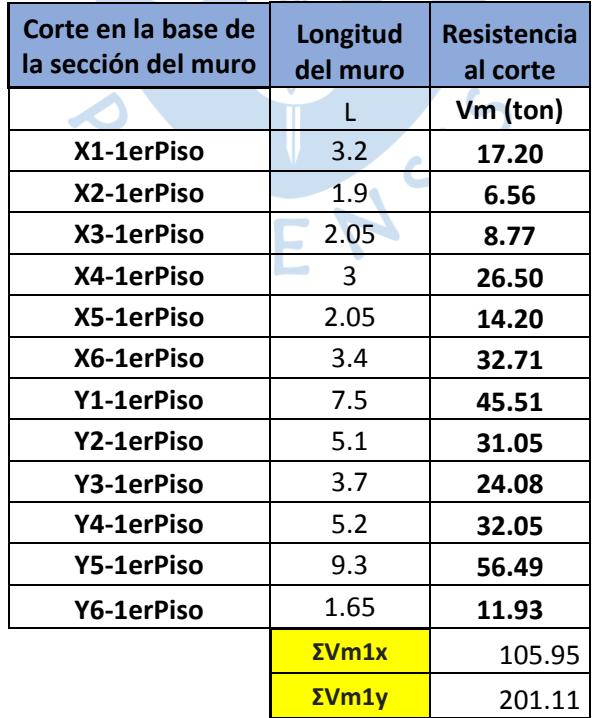

En cuanto a las resistencias al corte de todos los muros **Vm**, de cada piso, tanto para el **Piso 1** como para el **Piso 2**. (Ver tabla [Tabla](#page-63-0) *59*).

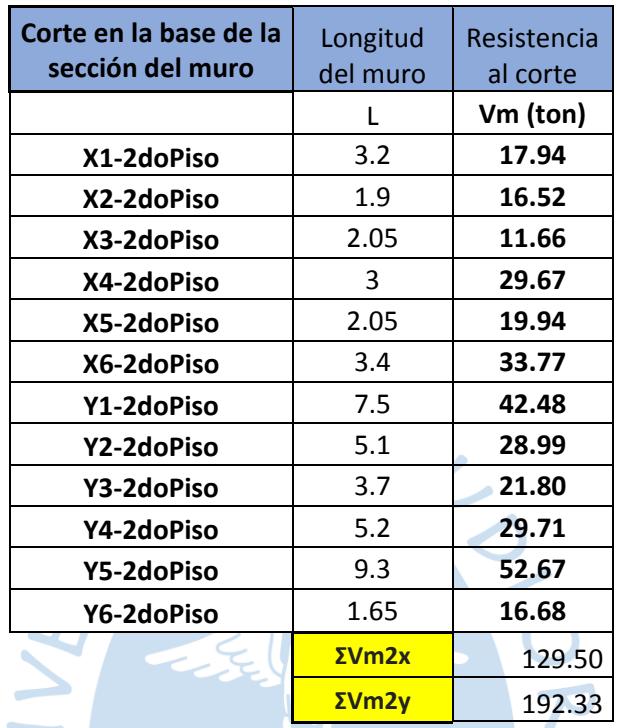

Tabla 60. Resistencias al corte de cada muro del segundo nivel

Fuente: Elaboración propia

En ese sentido, para la verificación de la resistencia al corte del edificio según el Artículo 26.4, se tiene que las resistencias al corte de los muros por cada entrepiso no son superadas por el corte de total que produce la solicitación ante sismo severo VEi de que afecta cada nivel. Por lo tanto, se cumple con lo especificado en este Artículo.

Tabla 61. Comparativa de la resultante del sismo severo primer nivel

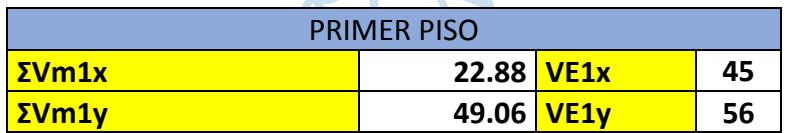

Fuente: Elaboración propia

Tabla 62. Comparativa de la resultante del sismo severo segundo nivel

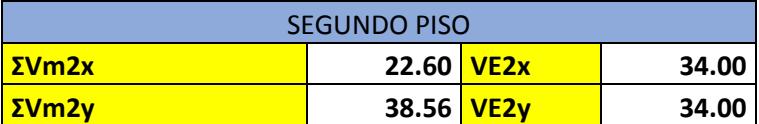

#### **Diseño de la albañilería confinada (Artículo 27)**

Para empezar, primero se toman en cuenta lo indicado en el apartado a y b del presente artículo, es decir se verifica que la edificación sea menor de 5 pisos o 15 metros de altura, en este caso se tiene la altura promedio correspondiente a dos niveles y medio. Además, en el diseño a realizar se contempla que todos los muros del primer piso fallaran por cortante, es por ello que se considera con uno de los valores a usar en el diseño su resistencia **Vm**.

En cuanto al apartado c de este artículo, se tiene que para calcular el valor de **Vui y Mui**, se utilizan factores que amplifican las fuerzas obtenidas anteriormente de Ve y Me, como se muestra a continuación.

> $V_{m1}$  $V_{e1}$

 $V_{ui} = V_{ei} \times$ 

$$
M_{ui} = M_{ei} \times \frac{V_{m1}}{V_{e1}}
$$
  
En este caso, se utilizó una hoja de cálculo para obtener los valores ante **sismo severo,**  
, se corroboro que los valores estuvieran cercanos con los que brindaba la modelación  
Del mismo modo recalcar que el factor de amplificación a considerar deberá ser como

aun así, se corroboro que los valores estuvieran cercanos con los que brindaba la modelación hecha. Del mismo modo recalcar que el factor de amplificación a considerar deberá ser como mínimo 2 y máximo 3. Sin embargo, para el cálculo por ejemplo de la verificación del agrietamiento de los pisos superiores podríamos utilizar el doble de los valores de Ve, a modo de corroborar si en estos muros se producirá falla diagonal o no. Por ello el rango de valores del factor de amplificación estará determinado en el rango:

$$
2 \leq \frac{V_{m1}}{V_{e1}} \leq 3
$$

En ese sentido se procedió con el primer punto del diseño que corresponde al A**rtículo 27.1**, donde se verifica la necesidad de colocar refuerzo horizontal en los muros. Para ello se verifican dos cosas. Para llevar refuerzo horizontal en el muro deberá presentarse que Vu deberá ser mayor que la resistencia al corte del muro **Vm**. Y en segundo lugar se tiene que corroborar que el esfuerzo axial máximo sea mayor o igual que 0.05 **f'm**, donde f'm?65kg/cm2 en nuestro caso, de no cumplirse esto el muro deberá reforzarse de manera horizontal mediante la fórmula de la cuantía que se menciona en el inciso "c".

En este caso se tiene para el primer piso, su refuerzo horizontal y separación que se debe considerar en este. En este caso, se tiene que no se cumple con la condición 1 solo en algunos paños de los muros del primer piso (Se ha creído conveniente analizarlo de esta manera por separado, debido a que de esta manera se busca reducir la cantidad de refuerzo a colocar). Por otro lado, en cuanto a la condición 2, todos los muros cumplen con esta, es por ello que no necesitan ser reforzados, al menos por esta condición.

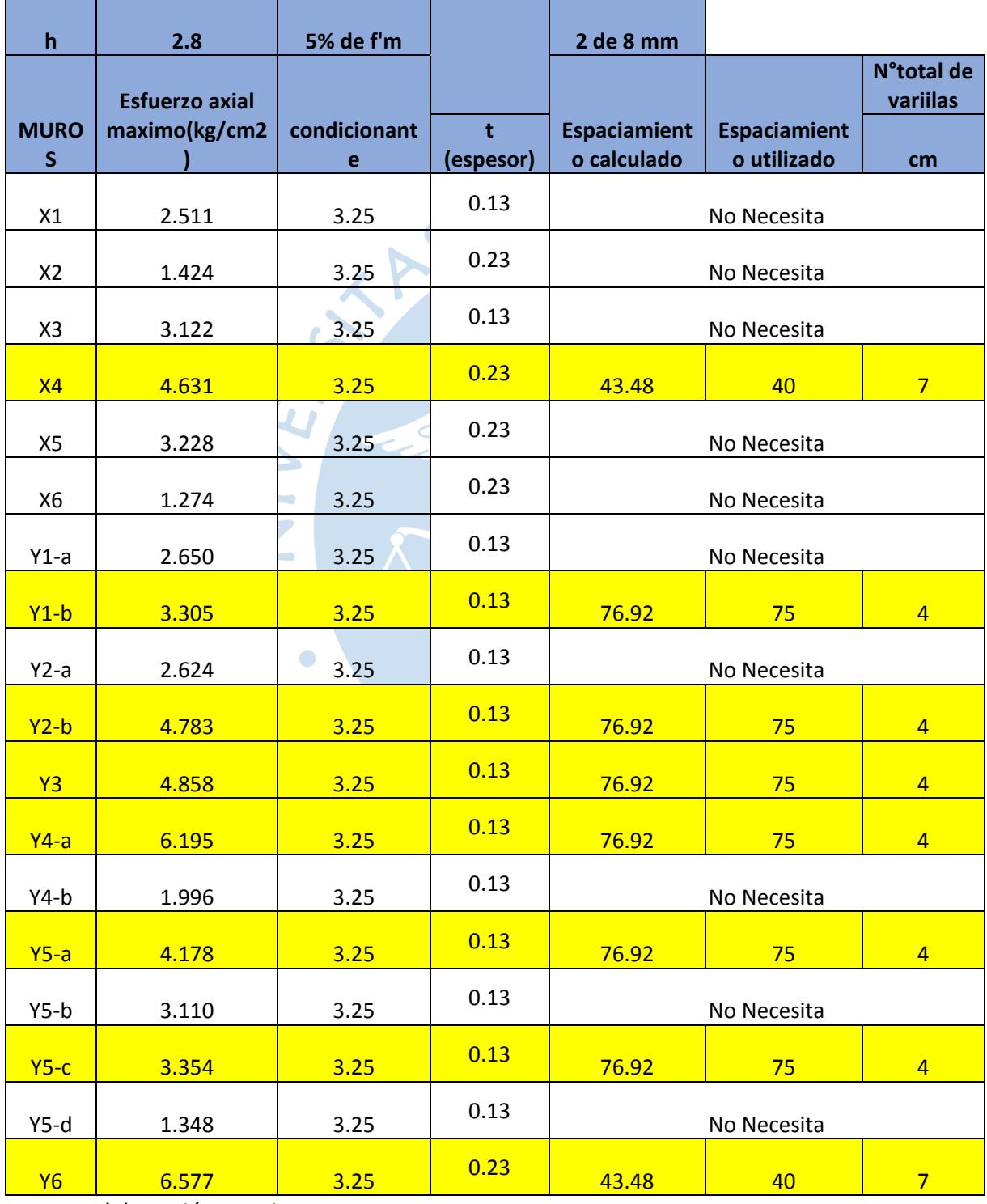

Tabla 63. Cálculo del refuerzo horizontal por condición 1

| <b>MUROS</b> | Vu (severo)   | Vm (resistencia al<br>corte) | <b>Necesita</b><br>refuerzo |  |
|--------------|---------------|------------------------------|-----------------------------|--|
| X1-1erPiso   | 10.3          | 17.20                        | NO.                         |  |
| X2-1erPiso   | 0.0           | 6.56                         | NO.                         |  |
| X3-1erPiso   | 6.4           | 8.77                         | NO.                         |  |
| X4-1erPiso   | 12.9          | 26.50                        | NO.                         |  |
| X5-1erPiso   | 6.8           | 14.20                        | NO.                         |  |
| X6-1erPiso   | 11.7          | 32.71                        | NO.                         |  |
| Y1-1erPiso   | 15.5          | 45.51                        | NO.                         |  |
| Y2-1erPiso   | 9.7           | 31.05                        | NO.                         |  |
| Y3-1erPiso   | 6.5           | 24.08                        | NO.                         |  |
| Y4-1erPiso   | $9.4^{\circ}$ | 32.05                        | NO.                         |  |
| Y5-1erPiso   | 16.8          | 56.49                        | NO.                         |  |
| Y6-1erPiso   | 2.1           | 11.93                        | ΝO                          |  |

Tabla 64. Cálculo de refuerzo con la resistencia corte por condición 2

En el paso 2 se verifica el agrietamiento diagonal en los muros de los pisos superiores. Artículo 27.2. Aquí se verifica para el 2do piso y se encuentra ningún muro se agrieta es decir Vmi es mayor que Vui. En la [Tabla 65](#page-67-0) muestra dicha información.

<span id="page-67-0"></span>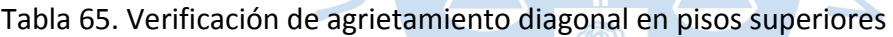

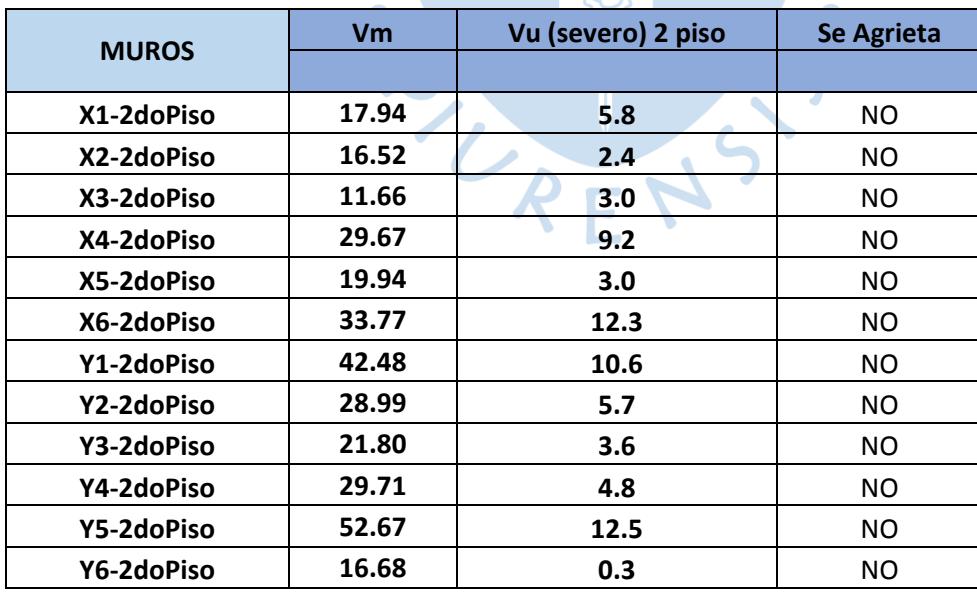

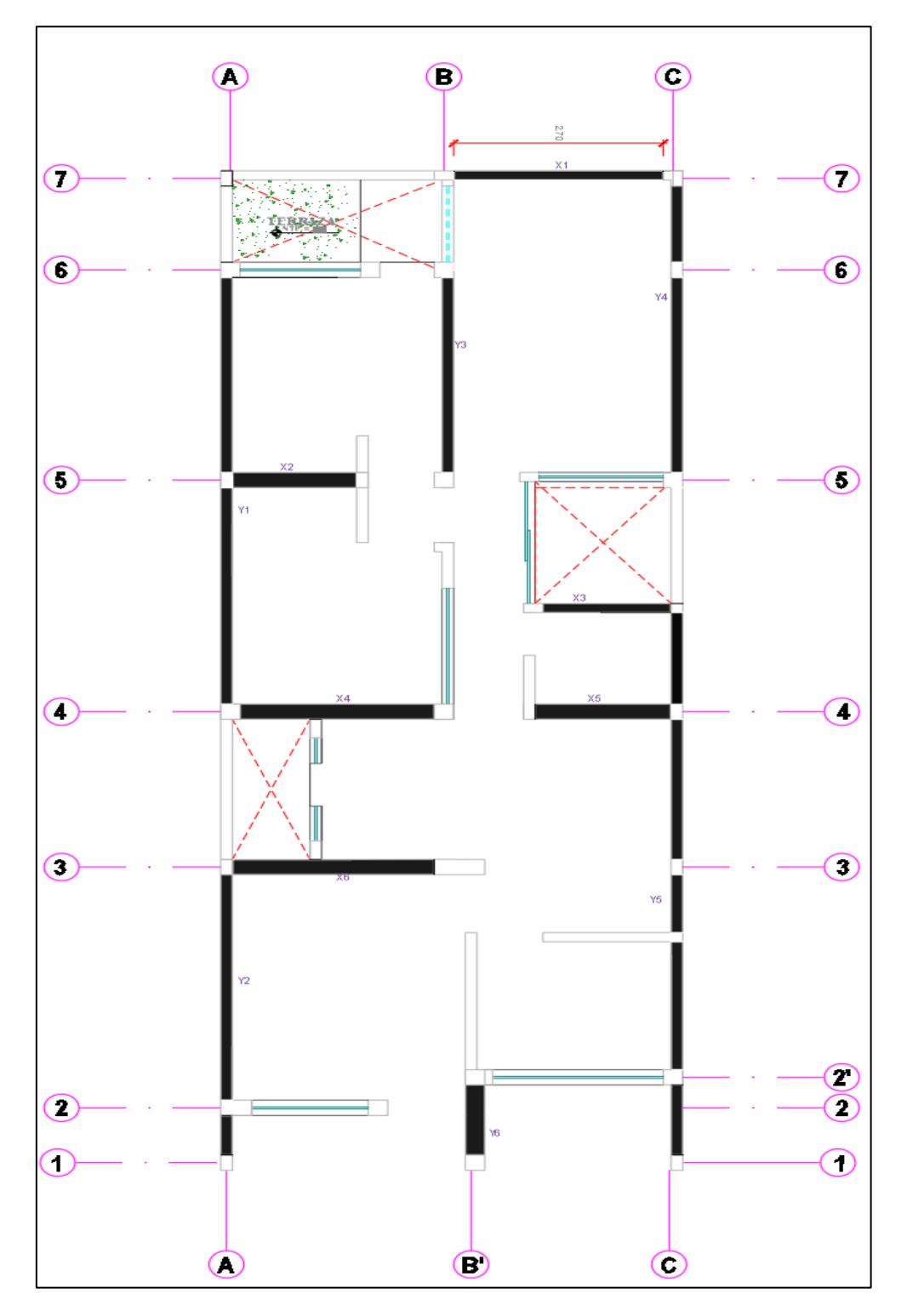

## **7.1. Diseño de elementos de confinamiento**

Figura 29. Distribución de los muros confinados

Fuente: Información del proyecto

En este capítulo se calcularán las fuerzas internas que concurren dentro de las columnas para luego poder calcular el refuerzo contenido en ellas.

| <b>MUROS</b>      |                                | X1                      |                |                    | X <sub>2</sub>           | X3                       |                          |  |
|-------------------|--------------------------------|-------------------------|----------------|--------------------|--------------------------|--------------------------|--------------------------|--|
|                   | Longitud(A ejes)               | 3                       |                |                    | 1.75                     | 1.85                     |                          |  |
|                   | Columnas                       | $B-7$                   | $C-7$          | $A-5$              | $A'-5$                   | $B'-4'$                  | $C-4'$                   |  |
|                   | Pg                             | 9.90                    | 9.90           | 3.26               | 3.26                     | 7.79                     | 7.79                     |  |
|                   | Pt                             | 0.00                    | 7.27           | 10.66              | 0.00                     | 0.00                     | 1.81                     |  |
|                   | Vm (Mayor)                     | 17.20                   | 17.20          | 6.56               | 6.56                     | 8.77                     | 8.77                     |  |
|                   | Altura(m)                      | 2.80                    | 2.80           | 2.80               | 2.80                     | 2.80                     | 2.80                     |  |
|                   | Ve(tn)                         | 5.1                     | 5.1            | 0.02               | 0.02                     | 3.20                     | 3.20                     |  |
|                   | Me(tn.m)                       | 18.5                    | 18.5           | 1.37               | 1.37                     | 10.08                    | 10.08                    |  |
|                   | <b>Factor de Amplificacion</b> | 3.35                    | 3.35           | 366.48             | 366.48                   | 2.74                     | 2.74                     |  |
|                   | Factor a usar                  | $\overline{3}$          | 3              | $\overline{3}$     | 3                        | 2.74                     | 2.74                     |  |
|                   | Mu                             |                         | 55.6           | 4.12<br>4.12       |                          | 27.64                    | 27.64                    |  |
|                   | M                              | 31.55                   | 31.55          | $-5.07$<br>$-5.07$ |                          | 15.36                    | 15.36                    |  |
|                   | F                              |                         | 10.52          | $-2.90$            | $-2.90$                  | 8.31                     | 8.31                     |  |
|                   | Pc                             | 4.9                     | 12.2           | 12.3               | 1.6                      | 3.9                      | 5.7                      |  |
|                   | Exteriores                     | $\overline{2}$          | $\overline{2}$ | $\overline{2}$     | 2 <sup>2</sup>           | $\overline{2}$           | $\overline{2}$           |  |
| Columnas          | Interiores                     | $\mathbf 0$             | $\overline{0}$ | $\mathbf 0$        | $\overline{0}$           | $\mathbf 0$              | $\mathbf 0$              |  |
| L                 |                                | $\overline{\mathbf{3}}$ | 3              | 1.75               | 1.75                     | 1.85                     | 1.85                     |  |
| Lm                |                                | $\overline{3}$          | $\overline{3}$ | 1.75               | 1.75                     | 1.85                     | 1.85                     |  |
|                   | Cortante                       | 8.6                     | 8.6            | $3.\overline{3}$   | 3.3                      | 4.4                      | 4.4                      |  |
|                   | <b>Traccion</b>                | 5.57                    | $-1.70$        | $-4.90$            | 1.30                     | 4.41                     | 2.60                     |  |
| <b>Exteriores</b> | Compresion                     | 15.5                    | 22.7           | 15.2               | 4.5                      | 12.2                     | 14.0                     |  |
|                   | Cortante                       |                         |                |                    | $\overline{a}$           |                          | $\overline{a}$           |  |
|                   | <b>Traccion</b>                |                         |                |                    |                          |                          | $\overline{\phantom{0}}$ |  |
| Interiores        | Compresion                     | ÷.                      |                |                    | $\overline{\phantom{0}}$ | $\overline{\phantom{0}}$ | $\overline{\phantom{0}}$ |  |
|                   | uente: Elaboración propia      |                         |                |                    |                          |                          |                          |  |

Tabla 66. Fuerza cortante, tracción y compresión de muro X1, X2, X3

## Tabla 67. Fuerza cortante, tracción y compresión de muro X4, X5, X6

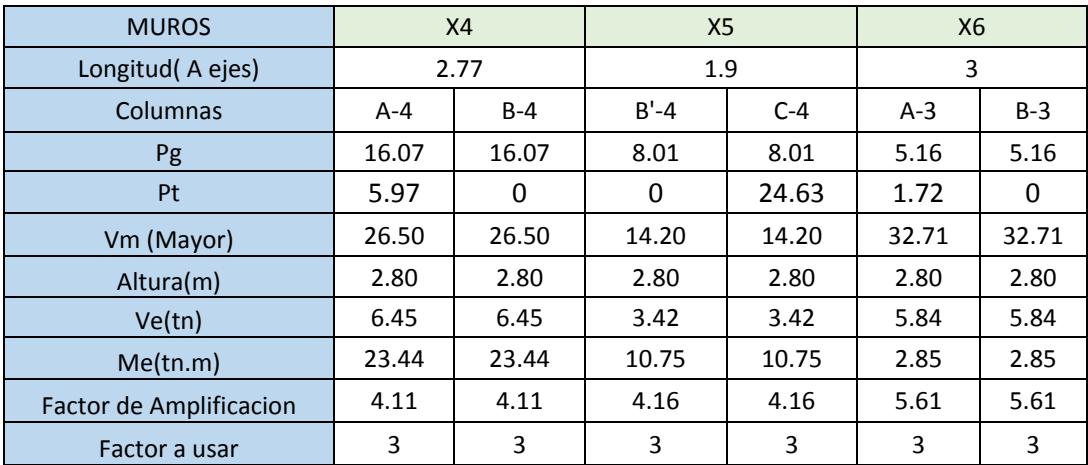

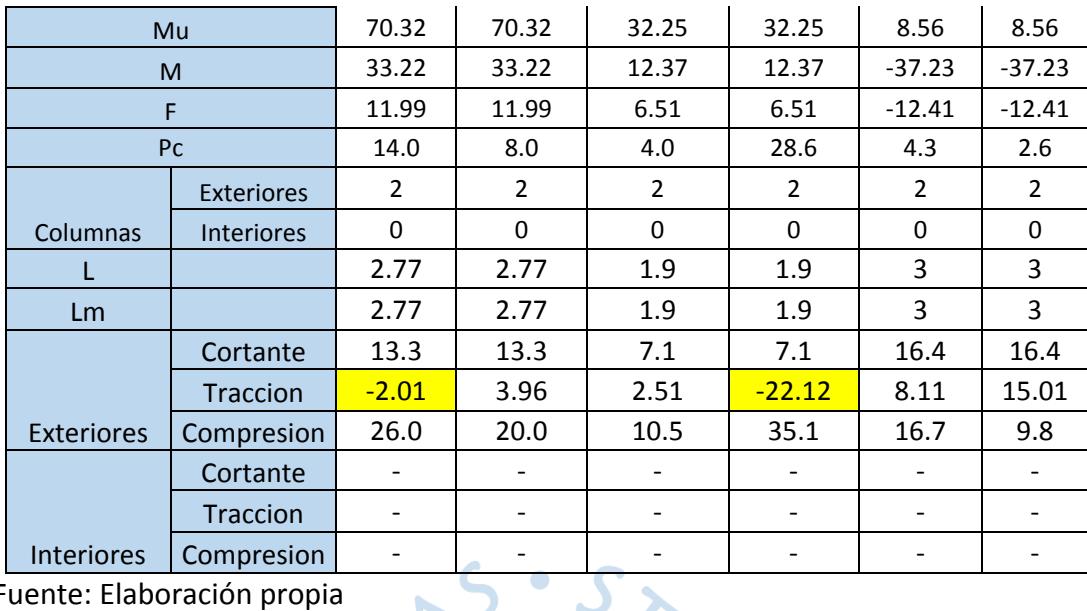

# Tabla 68. Fuerza cortante, tracción y compresión de muro Y1, Y2, Y3

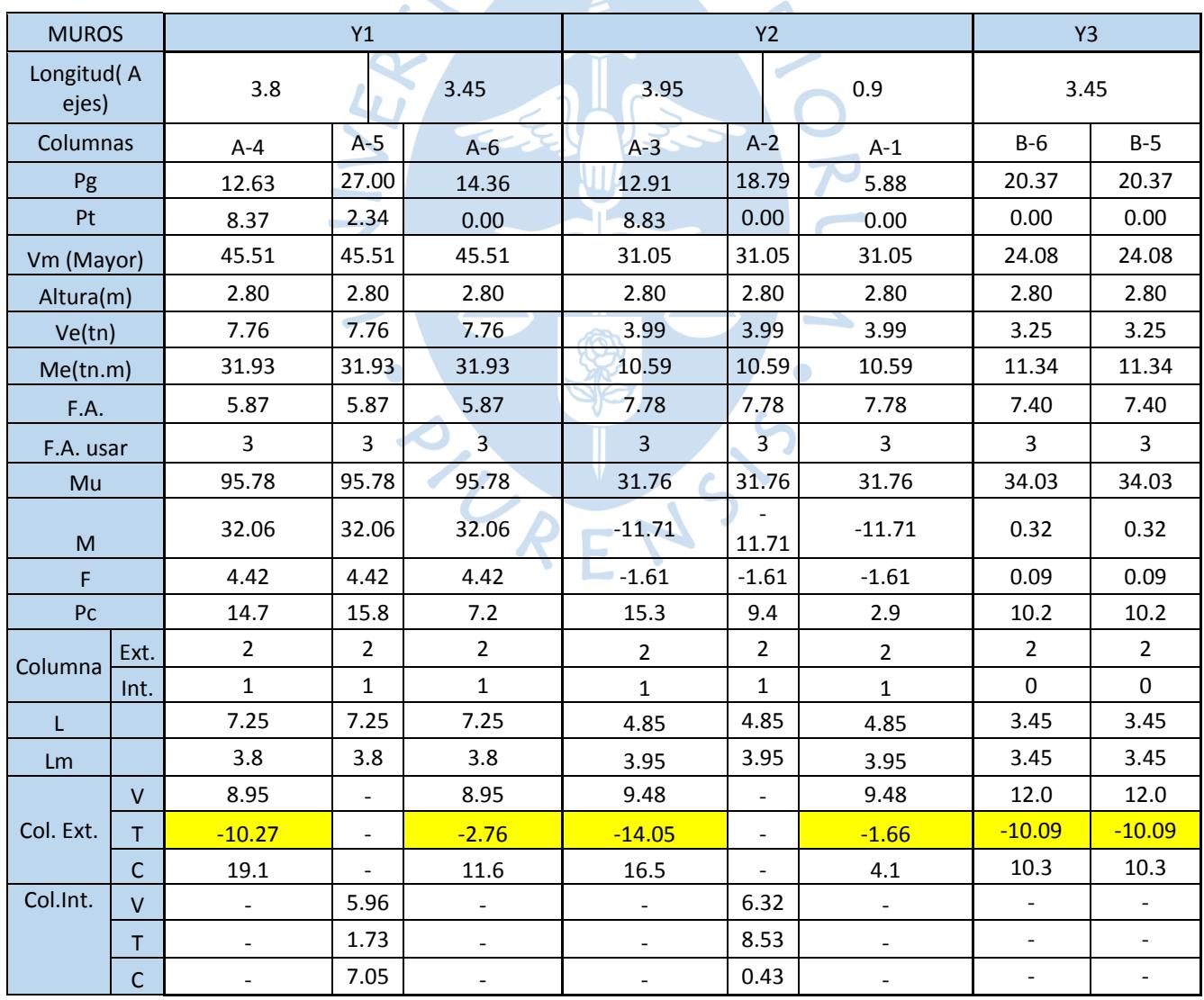

| <b>MUROS</b>        |                      | Y4             |                |                |                | <b>Y6</b>      |                          |  |
|---------------------|----------------------|----------------|----------------|----------------|----------------|----------------|--------------------------|--|
| Longitud(A<br>ejes) |                      | 1.5            |                |                | 3.45           | 1.4            |                          |  |
| Columnas            |                      | $C-7$          | $C-6$<br>$C-5$ |                |                | $B'-2'$        | $C-2'$                   |  |
| Pg                  |                      | 12.19          |                | 20.88<br>8.69  |                | 11.97          | 11.97                    |  |
| Pt                  |                      | 0.00           | 0.00           |                | 2.70           | 0.00           | 0.00                     |  |
| Vm (Mayor)          |                      | 32.05          |                | 32.05          | 32.05          | 3.76           | 3.76                     |  |
| Altura(m)           |                      | 2.80           | 2.80           |                | 2.80           | 2.80           | 2.80                     |  |
| Ve(tn)              |                      | 4.69           | 4.69           |                | 4.69           | 0.97           | 0.97                     |  |
| Me(tn.m)            |                      | 17.35          | 17.35          |                | 17.35          | 2.65           | 2.65                     |  |
| F.A.                | 6.84<br>6.84<br>6.84 |                |                | 3.87           |                |                |                          |  |
| F.A. usar           |                      | 3              | 3              |                | 3              | 3              | 3                        |  |
| Mu                  | 52.05<br>52.05       |                | 52.05          | 7.96<br>7.96   |                |                |                          |  |
| M                   |                      | 7.17           | 7.17           |                | 7.17           | 2.70           | 2.70                     |  |
| F                   |                      | 1.45           | 1.45           |                | 1.45           | 1.93           | 1.93                     |  |
| Pc                  |                      | 6.1            | 10.4           |                | 7.1            | 6.0            | 6.0                      |  |
| Columna             | Ext.                 | $2^{\circ}$    | $\overline{2}$ |                | $\overline{2}$ | $\overline{2}$ | $\overline{2}$           |  |
|                     | Int.                 | $\overline{1}$ |                | $\overline{1}$ | $\overline{1}$ | $\mathbf{0}$   | $\mathbf 0$              |  |
| L                   |                      | 4.95           |                | 4.95           | 4.95           | 1.4            | 1.4                      |  |
| Lm                  |                      | 3.45           | 3.45           |                | 3.45           | 1.4            | 1.4                      |  |
|                     | $\vee$               | 8.38           |                |                | 8.38           | 1.9            | 1.9                      |  |
| Col. Ext.           | T                    | $-5.24$        |                | $-6.24$        |                | $-4.06$        | $-4.06$                  |  |
|                     | $\mathsf{C}$         | 7.0            |                | 8.0            |                | 7.9            | 7.9                      |  |
| Col.Int.            | $\vee$               |                | 5.59           |                |                |                |                          |  |
|                     | Τ                    |                | 7.69           |                | -              |                | $\overline{\phantom{0}}$ |  |
|                     | $\mathsf{C}$         |                |                | 1.38           |                |                |                          |  |

Tabla 69. Fuerza cortante, tracción y compresión de muro Y4, Y6

Tabla 70. Fuerza cortante, tracción y compresión de muro Y5

| <b>MUROS</b>        | <b>Y5</b> |           |          |  |          |          |      |      |  |  |  |
|---------------------|-----------|-----------|----------|--|----------|----------|------|------|--|--|--|
| Longitud(A<br>ejes) | 1.4       | v<br>3.45 |          |  | 2.55     | 1.65     |      |      |  |  |  |
| Columnas            | $1-C$     | $2'-C$    | $3-C$    |  | $4-C$    | $4'-C$   |      |      |  |  |  |
| Pg                  | 7.72      | 20.59     | 23.12    |  | 13.13    | 2.89     |      |      |  |  |  |
| Pt                  | 0.00      | 0.00      | 0.00     |  |          |          | 5.72 | 3.43 |  |  |  |
| Vm (Mayor)          | 56.49     | 56.49     | 56.49    |  | 56.49    | 56.49    |      |      |  |  |  |
| Altura(m)           | 2.80      | 2.80      | 2.80     |  | 2.80     | 2.80     |      |      |  |  |  |
| Ve(tn)              | 8.42      | 8.42      | 8.42     |  | 8.42     | 8.42     |      |      |  |  |  |
| Me(tn.m)            | 13.11     | 13.11     | 13.11    |  | 13.11    | 13.11    |      |      |  |  |  |
| F.A.                | 6.71      | 6.71      | 6.71     |  | 6.71     | 6.71     |      |      |  |  |  |
| F.A. usar           | 3         | 3         | 3        |  | 3        | 3        |      |      |  |  |  |
| Mu                  | 39.32     | 39.32     | 39.32    |  | 39.32    | 39.32    |      |      |  |  |  |
| M                   | $-39.77$  | $-39.77$  | $-39.77$ |  | $-39.77$ | $-39.77$ |      |      |  |  |  |

۰
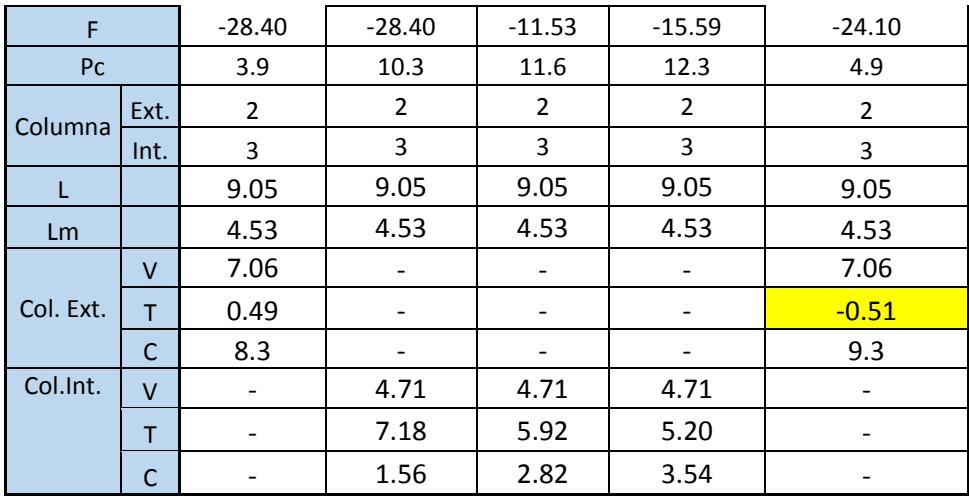

En algunos casos los valores de tracción en las columnas han resultado con valores negativos, esto quiere decir que dichas columnas no trabajan a tracción sino en compresión. Los valores negativos que se muestran en las [Tabla 69](#page-71-0) y [Tabla 70](#page-71-1) resaltados de color amarillo.

Halladas las fuerzas internas se procede a calcular la sección de concreto por compresión y corte fricción y así obtener las dimensiones del núcleo para cada columna.

Diseño por compresión:

El área de la sección de concreto se calculará asumiendo que la columna esta arriostrada en su longitud por el panel de albañilería al que confina y por los muros transversales de ser el caso.

El área de núcleo se calculará mediante la siguiente formulación:

$$
A_n = A_s + \frac{C_{\text{g}} - A_s \times f_y}{0.85 \times \delta \times f'_c}
$$

Donde:

∅ = 0.75, según se utilice estribos cerrados.

 $\delta$  = 0.8 o 1, según columnas sin muros transversales y para columnas con muro confinadas respectivamente.

En la [Tabla 71,](#page-73-0) se muestran valores negativos de color rojo, estos no serán considerados para el diseño y en su lugar se usará el acero mínimo colocado( $4\phi$ 8mm).

Diseño por corte fricción:

La sección transversal de las columnas de confinamiento se diseñará para soportar la acción de corte fricción, mediante la expresión:

$$
A_{cf} = \frac{V_c}{0.2 \times f'c \times \emptyset} \ge A_c \ge 15t \ (cm^2)
$$

Donde:

# $\emptyset = 0.85$

Dicha área de la columna será la mayor de las que proporcione el diseño por compresión o del diseño por corte fricción, pero no menor que 15 veces el espesor de columna. Esta área de columna está representada en la [Tabla 71](#page-73-0) en la columna llamada Área Pred.

<span id="page-73-0"></span>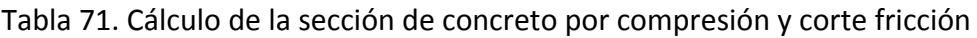

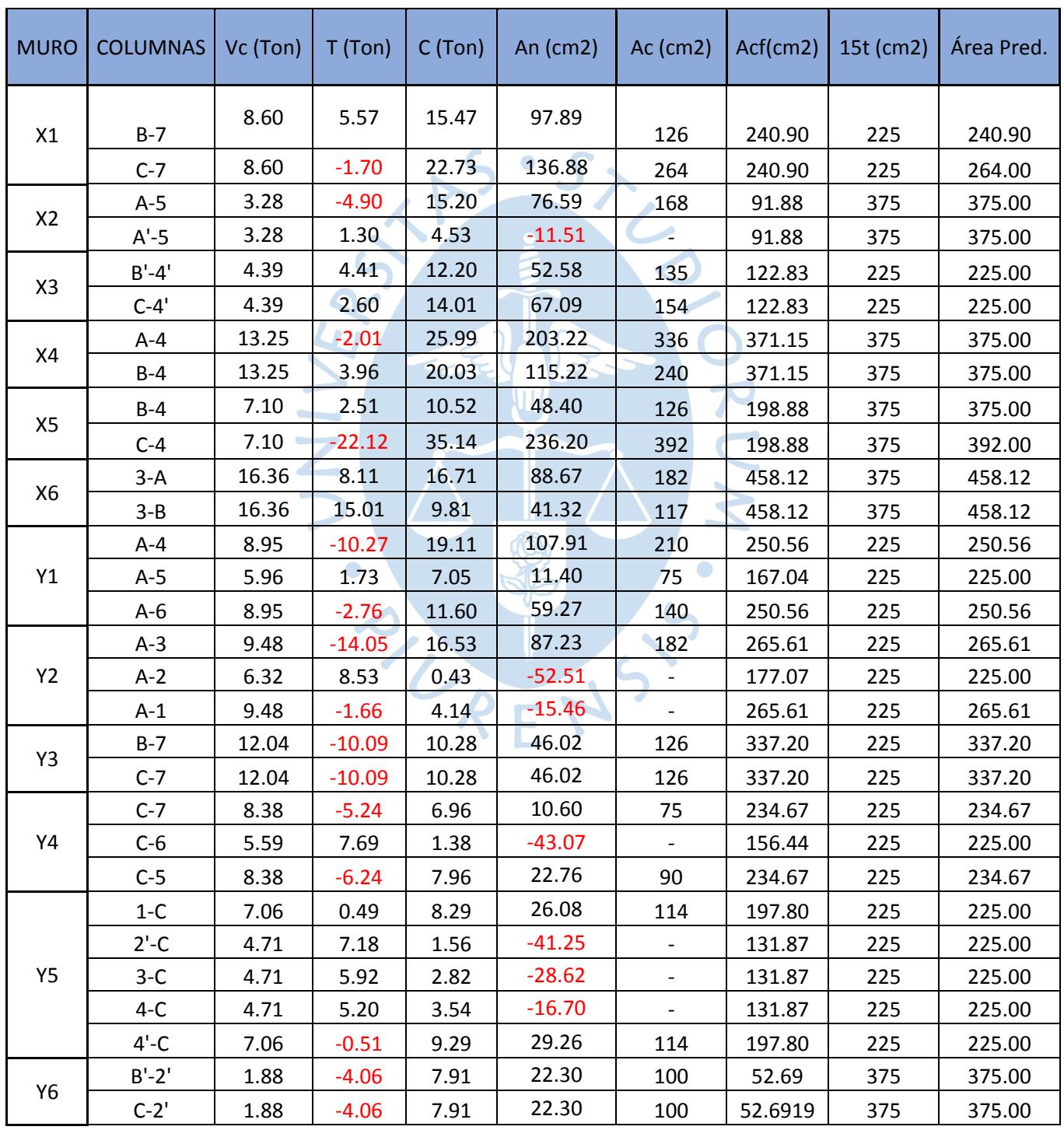

Determinación del esfuerzo vertical

$$
A_{sf} = \frac{V_c}{f_y \times u \times \emptyset}
$$

$$
A_{st} = \frac{T}{f_y \times \emptyset}
$$

$$
A_s = A_{sf} + A_{st} \ge \frac{0.1 \times f'_c \times A_c}{f_y}
$$

Donde:

∅ = 0.85, factor de reducción de resistencia.

u = coeficiente de fricción.

Para el cálculo del acero mínimo se realizó una iteración tomando en cuenta los valores de acero calculado (As) el cual reemplazara el valor inicial As asumido (48mm). Este valor se reemplazó en la fórmula para hallar el área del núcleo y así encontrar una nueva sección de columna (Ac) de tal manera que cumpla con el acero mínimo.

Tabla 72. Cálculo de refuerzo vertical de las columnas de confinamiento

| <b>MURO</b>    | <b>COLUMNAS</b> | Vc    | T        | Asf  | Ast                      | As   |
|----------------|-----------------|-------|----------|------|--------------------------|------|
|                | $B-7$           | 8.60  | 5.57     | 3.01 | 1.56                     | 4.57 |
| X1             | $C-7$           | 8.60  | $-1.70$  | 3.01 | ÷.                       | 3.01 |
| X2             | $A-5$           | 3.28  | $-4.90$  | 1.15 |                          | 1.15 |
|                | $A'-5$          | 3.28  | 1.30     | 1.15 | 0.36                     | 1.51 |
| X <sub>3</sub> | $B'-4'$         | 4.39  | 4.41     | 1.54 | 1.24                     | 2.77 |
|                | $C-4'$          | 4.39  | 2.60     | 1.54 | 0.73                     | 2.26 |
| X4             | $A - 4$         | 13.25 | $-2.01$  | 4.64 |                          | 4.64 |
|                | $B-4$           | 13.25 | 3.96     | 4.64 | 1.11                     | 5.75 |
|                | $B-4$           | 7.10  | 2.51     | 2.49 | 0.70                     | 3.19 |
| X5             | $C-4$           | 7.10  | $-22.12$ | 2.49 | $\sim$                   | 2.49 |
|                | $3-A$           | 16.36 | 8.11     | 5.73 | 2.27                     | 8.00 |
| X6             | $3 - B$         | 16.36 | 15.01    | 5.73 | 4.20                     | 9.93 |
|                | $A - 4$         | 8.95  | $-10.27$ | 3.13 |                          | 3.13 |
| Y1             | $A-5$           | 5.96  | 1.73     | 2.09 | 0.49                     | 2.57 |
|                | $A-6$           | 8.95  | $-2.76$  | 3.13 | $\overline{\phantom{a}}$ | 3.13 |
| Y2             | $A-3$           | 9.48  | $-14.05$ | 3.32 |                          | 3.32 |
|                | $A-2$           | 6.32  | 8.53     | 2.21 | 2.39                     | 4.60 |
|                | $A-1$           | 9.48  | $-1.66$  | 3.32 |                          | 3.32 |
| Y3             | $B-7$           | 12.04 | $-10.09$ | 4.21 |                          | 4.21 |
|                | $C-7$           | 12.04 | $-10.09$ | 4.21 |                          | 4.21 |
| Υ4             | $C-7$           | 8.38  | $-5.24$  | 2.93 |                          | 2.93 |

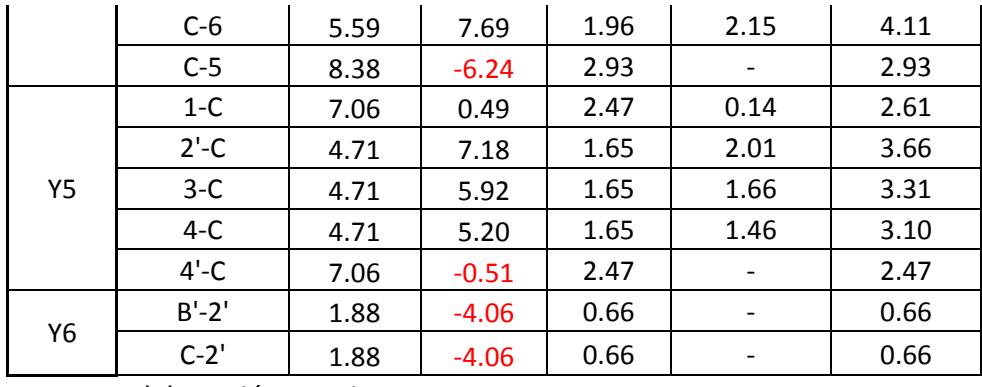

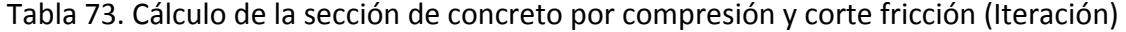

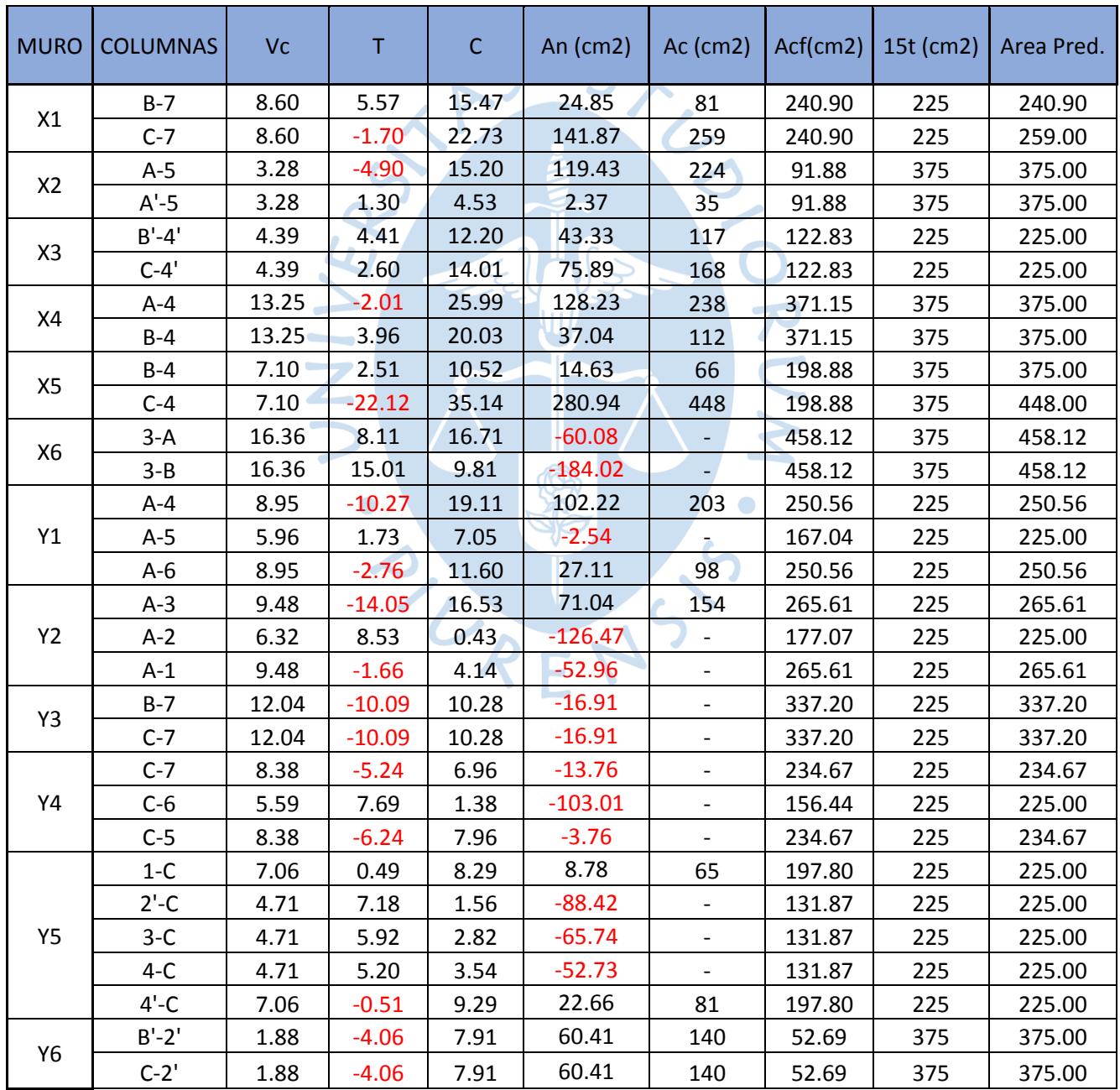

| <b>MURO</b>    | <b>COLUMNAS</b> | <b>Vc</b> | T        | Asf  | Ast                      | As   | Asmin                      | ¿CUMPLE?  | As Utilizar | Varillas a<br>colocar          |
|----------------|-----------------|-----------|----------|------|--------------------------|------|----------------------------|-----------|-------------|--------------------------------|
| X1             | $B-7$           | 8.60      | 5.57     | 3.01 | 1.56                     | 4.57 | 0.405                      | SI        | 4.57        | $4\phi$ 1/2"                   |
|                | $C-7$           | 8.60      | $-1.70$  | 3.01 |                          | 3.01 | 1.295                      | SI        | 3.01        | $4\phi$ 1/2"                   |
| X <sub>2</sub> | $A-5$           | 3.28      | $-4.90$  | 1.15 | $\blacksquare$           | 1.15 | 1.12                       | SI        | 1.15        | $4φ$ 8mm                       |
|                | $A'-5$          | 3.28      | 1.30     | 1.15 | 0.36                     | 1.51 | 0.175                      | SI        | 1.51        | 4 <sub>φ</sub> 8 <sub>mm</sub> |
| X3             | $B'-4'$         | 4.39      | 4.41     | 1.54 | 1.24                     | 2.77 | 0.585                      | SI        | 2.77        | 4ф3/8"                         |
|                | $C-4'$          | 4.39      | 2.60     | 1.54 | 0.73                     | 2.26 | 0.84                       | SI        | 2.26        | $4\phi$ 3/8"                   |
| X4             | $A - 4$         | 13.25     | $-2.01$  | 4.64 | $\blacksquare$           | 4.64 | 1.19                       | SI        | 4.64        | $4\phi$ 1/2"                   |
|                | $B-4$           | 13.25     | 3.96     | 4.64 | 1.11                     | 5.75 | 0.56                       | SI        | 5.75        | $4\phi$ 3/4"                   |
| X <sub>5</sub> | $B'-4$          | 7.10      | 2.51     | 2.49 | 0.70                     | 3.19 | 0.33                       | SI        | 3.19        | $4\phi$ 1/2"                   |
|                | $C-4$           | 7.10      | $-22.12$ | 2.49 | $\sim$                   | 2.49 | 2.24                       | SI        | 2.49        | 4ф3/8"                         |
| X6             | $A-3$           | 16.36     | 8.11     | 5.73 | 2.27                     | 8.00 | $\overline{\phantom{a}}$   | <b>NO</b> | 8.00        | 4ф5/8"                         |
|                | $B-3$           | 16.36     | 15.01    | 5.73 | 4.20                     | 9.93 | $\overline{\phantom{a}}$   | <b>NO</b> | 9.93        | $8\phi$ 1/2"                   |
|                | $A - 4$         | 8.95      | $-10.27$ | 3.13 |                          | 3.13 | 1.015                      | SI        | 3.13        | $4\phi$ 1/2"                   |
| Y1             | $A-5$           | 5.96      | 1.73     | 2.09 | 0.49                     | 2.57 | $\sim$ $-$                 | <b>NO</b> | 2.57        | $4\phi$ 3/8"                   |
|                | $A-6$           | 8.95      | $-2.76$  | 3.13 |                          | 3.13 | 0.49                       | SI        | 3.13        | $4\phi$ 1/2"                   |
|                | $A-3$           | 9.48      | $-14.05$ | 3.32 | ÷,                       | 3.32 | 0.77                       | SI        | 3.32        | $4\phi$ 1/2"                   |
| <b>Y2</b>      | $A-2$           | 6.32      | 8.53     | 2.21 | 2.39                     | 4.60 |                            | <b>NO</b> | 4.60        | $4\phi$ 1/2"                   |
|                | $A-1$           | 9.48      | $-1.66$  | 3.32 | ÷                        | 3.32 |                            | <b>NO</b> | 3.32        | $4\phi$ 1/2"                   |
| Y3             | $B-6$           | 12.04     | $-10.09$ | 4.21 |                          | 4.21 | $\overline{\phantom{0}}$   | <b>NO</b> | 4.21        | $4\phi$ 1/2"                   |
|                | $B-5$           | 12.04     | $-10.09$ | 4.21 |                          | 4.21 | $\overline{\phantom{a}}$   | <b>NO</b> | 4.21        | $4\phi$ 1/2"                   |
|                | $C-7$           | 8.38      | $-5.24$  | 2.93 | $\overline{\phantom{a}}$ | 2.93 |                            | <b>NO</b> | 2.93        | 4ф3/8"                         |
| Y4             | $C-6$           | 5.59      | 7.69     | 1.96 | 2.15                     | 4.11 |                            | <b>NO</b> | 4.11        | $4\phi$ 1/2"                   |
|                | $C-5$           | 8.38      | $-6.24$  | 2.93 |                          | 2.93 | $\mathcal{L}^{\text{max}}$ | <b>NO</b> | 2.93        | $4\phi$ 3/8"                   |
|                | $1-C$           | 7.06      | 0.49     | 2.47 | 0.14                     | 2.61 | 0.325                      | SI        | 2.61        | $4\phi$ 3/8"                   |
| <b>Y5</b>      | $2'-C$          | 4.71      | 7.18     | 1.65 | 2.01                     | 3.66 | $\overline{\phantom{a}}$   | <b>NO</b> | 3.66        | $4\phi$ 1/2"                   |
|                | $3-C$           | 4.71      | 5.92     | 1.65 | 1.66                     | 3.31 |                            | <b>NO</b> | 3.31        | $4\phi$ 1/2"                   |
|                | $4-C$           | 4.71      | 5.20     | 1.65 | 1.46                     | 3.10 |                            | <b>NO</b> | 3.10        | $4\phi$ 1/2"                   |
|                | $4'-C$          | 7.06      | $-0.51$  | 2.47 |                          | 2.47 | 0.405                      | SI        | 2.47        | $4\phi$ 3/8"                   |
| <b>Y6</b>      | $B'-2'$         | 1.88      | $-4.06$  | 0.66 |                          | 0.66 | 0.7                        | <b>NO</b> | 2.00        | 4 <sub>φ</sub> 8 <sub>mm</sub> |
|                | $C-2$ '         | 1.88      | $-4.06$  | 0.66 | Ų.                       | 0.66 | 0.7                        | <b>NO</b> | 2.00        | 4 <sub>Φ</sub> 8 <sub>mm</sub> |

Tabla 74. Cálculo de refuerzo vertical de las columnas de confinamiento (Iterada)

Cálculo de estribos para las columnas confinadas

El confinamiento mínimo con estribos será de 6mm, 1@5, 4@10, resto@25cm. Adicionalmente se agregará 2 estribos en la unión solera-columna y estribos @ 10 cm en el sobrecimiento.

## *7.1.2. Diseño de las vigas soleras correspondiente al primer nivel*

La solera se diseñará a tracción para soportar una fuera igual a Ts:

$$
T_s = V_{m1} \times \frac{L_m}{2L}
$$

$$
A_s = \frac{T_s}{\phi \times f_y} \ge \frac{0.1 \times f'_c \times A_{cs}}{f_y}
$$

Donde:

 $\phi = 0.9$ 

El área de la sección transversal de la solera será suficiente para alojar el refuerzo longitudinal pudiéndose emplear vigas chatas con un peralte igual al espesor de a losa del techo. Teniendo en cuenta que la sección transversal de la viga solera es de 40x25cm, el área de acero diseñada con la tracción resulto ser menor que el área de acero obtenida por el acero mínimo (4 $\phi$ 8mm) es por ello que opto por elegir la cantidad de acero mínimo para el diseño.

| <b>Muro</b> | Vm    | $\mathsf{L}$ m | L    | <b>Ts</b> | Acs  | As $(cm2)$ | Minimo | Varillas a<br>colocar |
|-------------|-------|----------------|------|-----------|------|------------|--------|-----------------------|
| X1          | 17.20 | 3              | 3    | 8.60      | 1000 | 2.28       | 5      | $4Φ$ 8mm              |
| X2          | 6.56  | 1.75           | 1.75 | 3.28      | 1000 | 0.87       | 5      | $4Φ$ 8mm              |
| X3          | 8.77  | 1.85           | 1.85 | 4.39      | 1000 | 1.16       | 5      | $4Φ$ 8mm              |
| X4          | 26.50 | 2.77           | 2.77 | 13.25     | 1000 | 3.51       | 5      | $4Φ$ 8mm              |
| X5          | 14.20 | 1.9            | 1.9  | 7.10      | 1000 | 1.88       | 5      | $4Φ$ 8mm              |
| X6          | 32.71 | 3              | 3    | 16.35     | 1000 | 4.33       | 5      | $4Φ$ 8mm              |
| Υ1          | 45.51 | 3.8            | 7.25 | 11.93     | 1000 | 3.16       | 5      | $4Φ$ 8mm              |
| Υ2          | 31.05 | 3.95           | 4.85 | 12.64     | 1000 | 3.34       | 5      | $4Φ$ 8mm              |
| Y3          | 24.08 | 3.45           | 3.45 | 12.04     | 1000 | 3.18       | 5      | $4Φ$ 8mm              |
| Υ4          | 32.05 | 3.45           | 4.95 | 11.17     | 1000 | 2.96       | 5      | $4Φ$ 8mm              |
| Υ5          | 56.49 | 4.525          | 9.05 | 14.12     | 1000 | 3.74       | 5      | $4Φ$ 8mm              |
| Υ6          | 11.93 | 1.4            | 1.4  | 5.97      | 1000 | 1.58       | 5      | $4Φ$ 8mm              |

Tabla 75. Cálculo de acero para la viga solera

Fuente: Elaboración propia

# **7.2. Diseño para cargas ortogonales al plano del muro**

Tanto para los muros no portantes como son los tabiques, cercos y parapetos deben verificarse para la acción perpendicular a su plano proveniente de sismo o fuerza de inercia de elementos lineales que se apoyan en el muro en zonas intermedias entre los extremos interiores o exteriores.

Para el caso de los muros confinados que con arriostrados por elementos de concreto; las fuerzas deberán trasladarse a estos elementos por medio de vigas o losa.

Análisis de cargas en la albañilería:

Según la Norma E070, el paño de albañilería se supondrá que actúa como una losa apoyada sobre sus arriostres, sujeta a cargas sísmicas linealmente distribuidas. Esta magnitud para la carga(w) para un metro cuadrado de muro; se calcula de la siguiente formulación:

$$
w = 0.8 \times Z \times U \times C_1 \times \gamma \times e
$$

Donde:

Z = Factor de zona especificado en la Norma E 030

U = Factor de importancia especificado en la Norma E 030

C1 = Coeficiente sísmico especificado en la Norma E 030

e = espesor bruto del muro(m)

 $y =$  Peso volumétrico de la albañilería

El coeficiente sísmico utilizado para cada muro como se muestran en la [Tabla 76,](#page-78-0) será acorte a que tipo sea: cercos, tabiques y parapetos.

Considerando los pesos unitarios de la albañilería y del tarrajeo del muro a evaluar resulta:

$$
w = 0.8 \times Z \times U \times C_1 \times (\gamma_{alb} \times e_{alb} + \gamma_{tarrajeo} \times e_{tarrajeo})
$$

El momento flector distribuido por unidad de longitud para cada muro de albañilería (Ms) en kg.m/m, el cual es producido por la carga sísmica (w) apoyándonos de la [Tabla 77,](#page-79-0) calculándose por la siguiente formula:

$$
M_s = m \times w \times a^2
$$

Donde:

m = Coeficiente de momento(adimensional)

a = Dimensión critica del paño de albañilería

<span id="page-78-0"></span>Tabla 76. Valores para el diseño de cargas ortogonales en muros no portantes

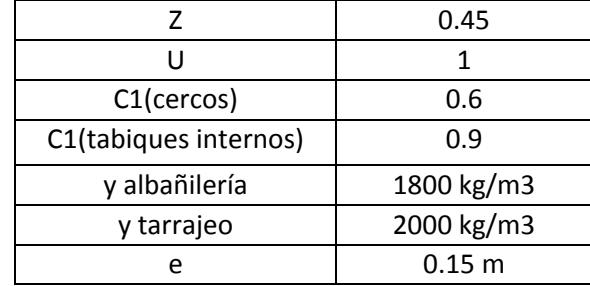

Tabla 77. Magnitud de carga en la albañilería

|                            | w(cercos)  | 123.12 kg/m2 |  |  |  |  |
|----------------------------|------------|--------------|--|--|--|--|
|                            | w(tabique) | 184.68 kg/m2 |  |  |  |  |
| Fuente: Elaboración propia |            |              |  |  |  |  |

<span id="page-79-0"></span>Tabla 78. Momento flector distribuido por unidad de longitud en el paño de albañilería (Ms)

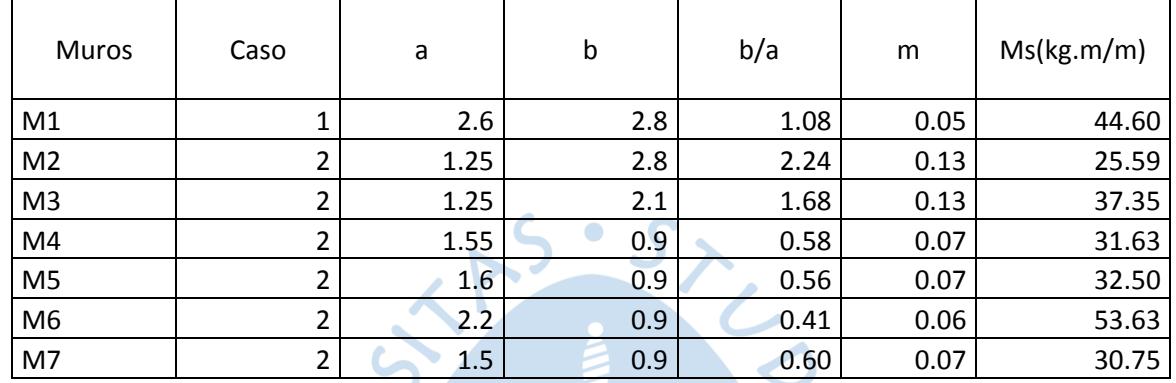

El fuerzo admisible en tracción por flexión (f't) de la albañilería usado, será el acorde a la [Figura 7,](#page-100-0) igual a 1.5 kg/cm2 para la albañilería simple.

Dicho esfuerzo deberá ser superior a fm, el cual se calcula con la siguiente formulación; para muros no portantes, esta verificación se realiza en la [Tabla 80.](#page-79-1)

$$
f_m = \frac{6 \times M_s}{t^2} \leq f'_t
$$

Tabla 79. Esfuerzo admisible en tracción por flexión

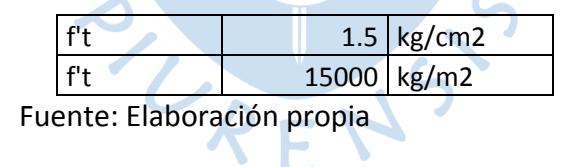

<span id="page-79-1"></span>Tabla 80. Cálculo de fm para muros no portantes

| Muros          | Fm         |  |  |  |  |
|----------------|------------|--|--|--|--|
| M1             | 11894.5083 |  |  |  |  |
| M <sub>2</sub> | 6822.9     |  |  |  |  |
| M <sub>3</sub> | 9960.408   |  |  |  |  |
| M4             | 8434.9512  |  |  |  |  |
| M <sub>5</sub> | 8667.648   |  |  |  |  |
| M6             | 14301.6192 |  |  |  |  |
| M7             | 8199.792   |  |  |  |  |

Fuente: Elaboración propia

81

La metodología de un diseño según la Norma E 070 para muros portantes, será aceptada si:

$$
\vartheta_m > 0.01 f'_m
$$

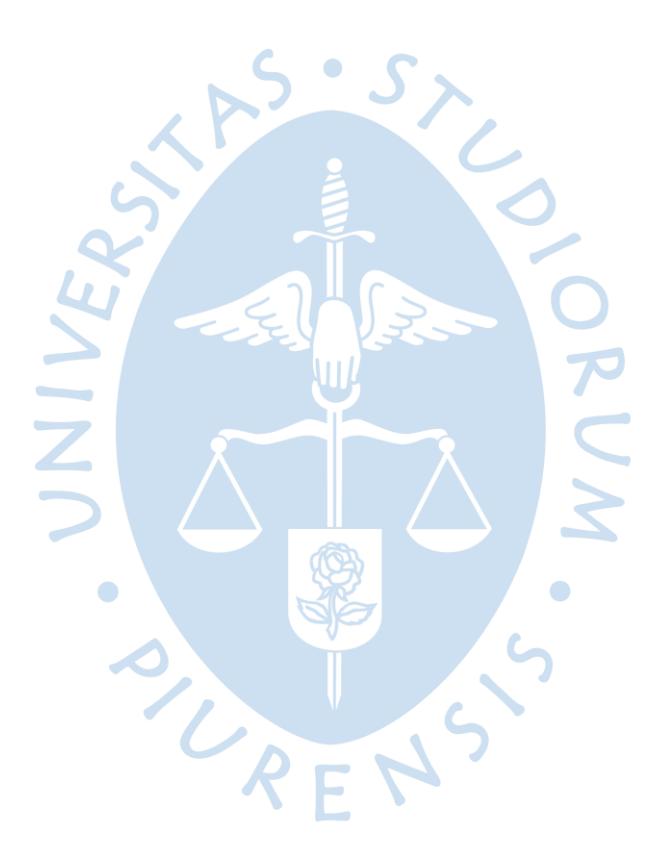

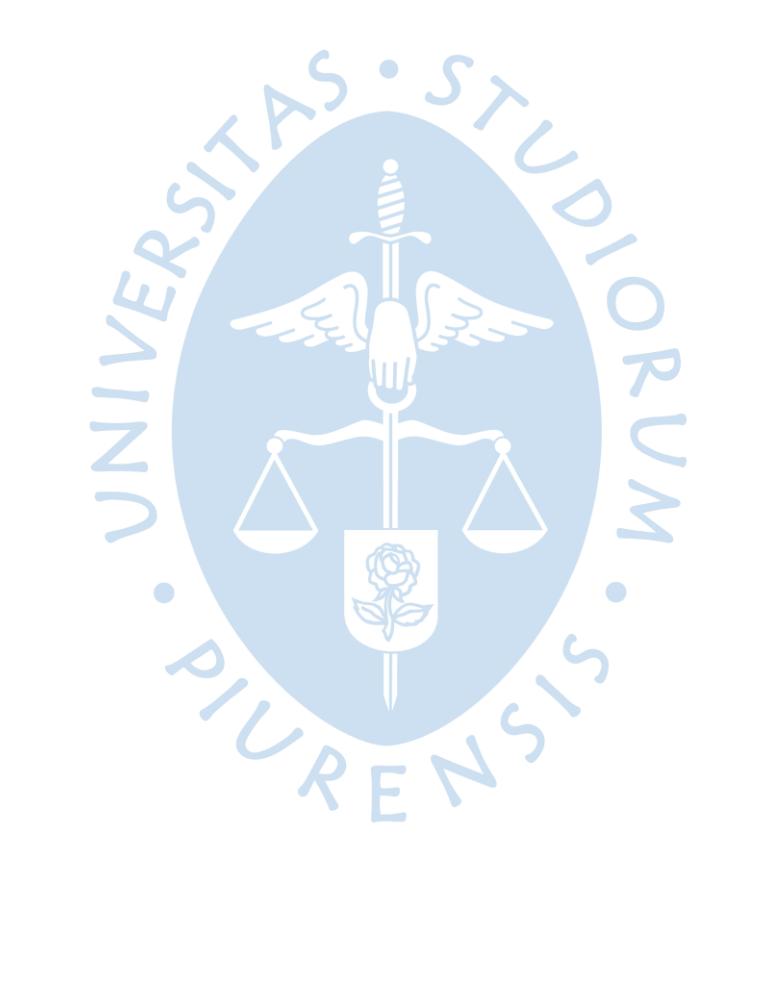

#### **Capítulo 8**

#### **Diseño de columnas**

Para el diseño de columnas aisladas de la estructura se consideran fuerzas axiales y momentos flexionantes que actúan ambos sentidos del sismo X y Y, A este efecto se le denomina flexo-compresión. Para ello se hace una verificación a partir de:

 $P_u > 0.1 \times f'_c \times A_g$ 

Siendo:

Pu = Carga axial que recae sobre la columna

Ag = Área bruta de la columna

Dicha condición se debe verificar para cada una de las combinaciones que carga que presente la columna y se compara con su carga axial que sobre ella recaiga; si resulta mayor el Pu actuante se diseña la columna únicamente por flexión como el diseño de una viga.

Para el proyecto se utilizó un único momento flexionante que predomine en la estructura (M 3-3), se comprobó que solo una columna se diseña por flexo-compresión.

## **8.1. Diseño por flexión**

En la estructura se analizaron todas las columnas aisladas, resultando que todas las columnas a excepción de la columna ubicada entre el eje B y eje 4, solo se necesitaran hacer un diseño por flexión puesto que la carga axial es menor a la verificación ya mencionada.

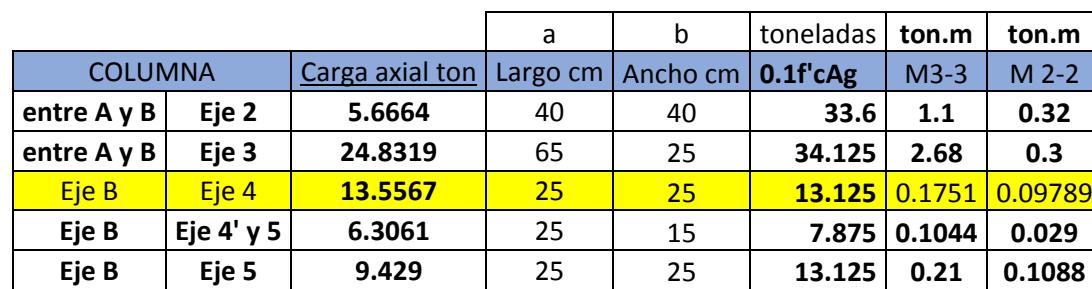

<span id="page-82-0"></span>Tabla 81. Verificación del comportamiento del elemento estructural columna

En la [Tabla 81,](#page-82-0) se observa que las cargas axiales de las columnas resultan ser menores a 0.1f'cAg, en ese sentido serán diseñaras por flexión como si fuesen vigas.

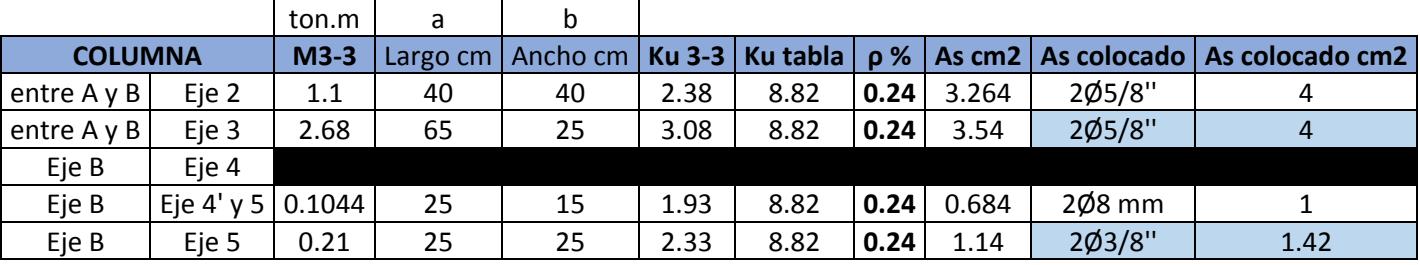

<span id="page-83-0"></span>Tabla 82. Diseño por flexión de columnas en la dirección del momento 3-3

Fuente: Elaboración propia

Como se muestra en la [Tabla 82,](#page-83-0) el acero colocado corresponde a un sentido del momento 3-3 es decir el refuerzo total será el doble del que se obtiene en la [Tabla 82.](#page-83-0)

<span id="page-83-1"></span>Tabla 83. Diseño por flexión de columnas en la dirección del momento 2-2

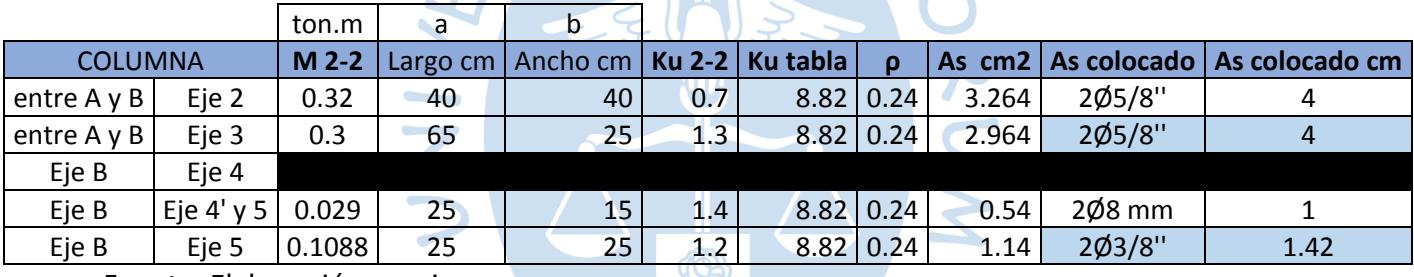

Fuente: Elaboración propia

El acero colocado corresponde a un sentido del momento 2-2 es decir el refuerzo total será el doble del que se obtiene en la [Tabla 83.](#page-83-1)

 $\bullet$ 

## **8.2. Diseño por flexo-compresión uniaxial**

Para la determinación de la distribución de acero se opta por diferentes valores de carga y momentos resistentes; estos valores se plasman en la curva que se grafica teniendo en cuenta que la carga axial estará como ordenada y el momento como abscisa; dicha grafica se denomina Diagrama de Interacción.

El procedimiento para el diseño por flexo-compresión de columnas se realiza de la siguiente forma:

- $\checkmark$  Se utiliza inicialmente una cuenta de acero mínima de 1 % del área bruta de la sección de la columna, con dicha cuantía se distribuirá el refuerzo de forma vertical.
- $\checkmark$  Una vez obtenidos los momentos y fuerzas axiales, se generarán pares de puntos que se ubicarán como coordenadas en una Abaco ya constituido por Norma; esta nube de

puntos debe estar contenida en la curva para que el diseño se realice de manera correcta; de no ser el caso se debe optar a la elección de otro Abaco de estudio.

 $\checkmark$  A partir del Abaco se puede estimar la cuantía de acero que se requiera en la columna, y con su sección ya determinada estimar el área de acero.

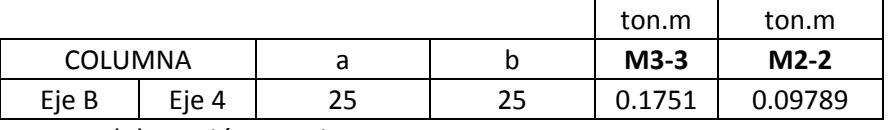

Tabla 84.Momentos flexionantes- columna a flexo compresión

Fuente: Elaboración propia

Tabla 85. Solicitación de carga ultima para la columna a flexo compresión parte superior

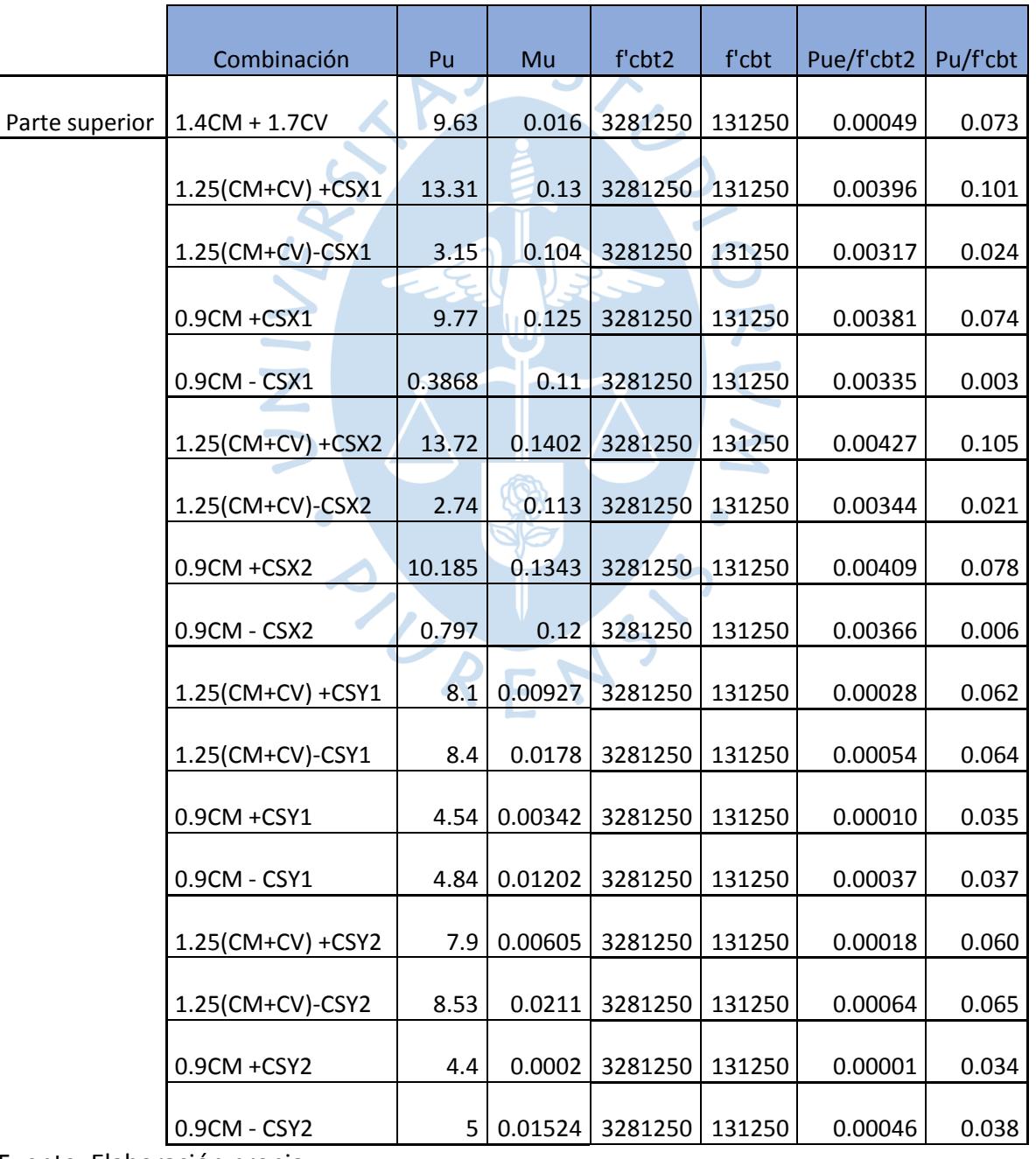

|                | Combinación         | Pu     | Mu      | f'cbt2  | f'cbt  | Pue/f'cbt2 | Pu/f'cbt |
|----------------|---------------------|--------|---------|---------|--------|------------|----------|
| Parte inferior | $1.4CM + 1.7CV$     | 10.26  | 0.01    | 3281250 | 131250 | 0.00030    | 0.078    |
|                | 1.25(CM+CV) +CSX1   | 13.87  | 0.165   | 3281250 | 131250 | 0.00503    | 0.106    |
|                | 1.25(CM+CV)-CSX1    | 3.71   | 0.15    | 3281250 | 131250 | 0.00457    | 0.028    |
|                | 0.9CM +CSX1         | 10.18  | 0.161   | 3281250 | 131250 | 0.00491    | 0.078    |
|                | 0.9CM - CSX1        | 0.0186 | 0.1525  | 3281250 | 131250 | 0.00465    | 0.000    |
|                | $1.25$ (CM+CV)+CSX2 | 14.28  | 0.1751  | 3281250 | 131250 | 0.00534    | 0.109    |
|                | 1.25(CM+CV)-CSX2    | 3.3    | 0.16    | 3281250 | 131250 | 0.00488    | 0.025    |
|                | 0.9CM +CSX2         | 10.6   | 0.1711  | 3281250 | 131250 | 0.00521    | 0.081    |
|                | 0.9CM - CSX2        | 0.392  | 0.163   | 3281250 | 131250 | 0.00497    | 0.003    |
|                | 1.25(CM+CV) +CSY1   | 8.64   | 0.00825 | 3281250 | 131250 | 0.00025    | 0.066    |
|                | 1.25(CM+CV)-CSY1    | 8.94   | 0.00802 | 3281250 | 131250 | 0.00024    | 0.068    |
|                | 0.9CM +CSY1         | 4.948  | 0.00425 | 3281250 | 131250 | 0.00013    | 0.038    |
|                | 0.9CM - CSY1        | 5.25   | 0.00402 | 3281250 | 131250 | 0.00012    | 0.040    |
|                | 1.25(CM+CV) +CSY2   | 8.5    | 0.00454 | 3281250 | 131250 | 0.00014    | 0.065    |
|                | 1.25(CM+CV)-CSY2    | 9.1    | 0.01173 | 3281250 | 131250 | 0.00036    | 0.069    |
|                | $0.9CM + CSV2$      | 4.8    | 0.00054 | 3281250 | 131250 | 0.00002    | 0.037    |
|                | 0.9CM - CSY2        | 5.4    | 0.00773 | 3281250 | 131250 | 0.00024    | 0.041    |

Tabla 86. Solicitación de carga ultima para la columna a flexo compresión parte inferior

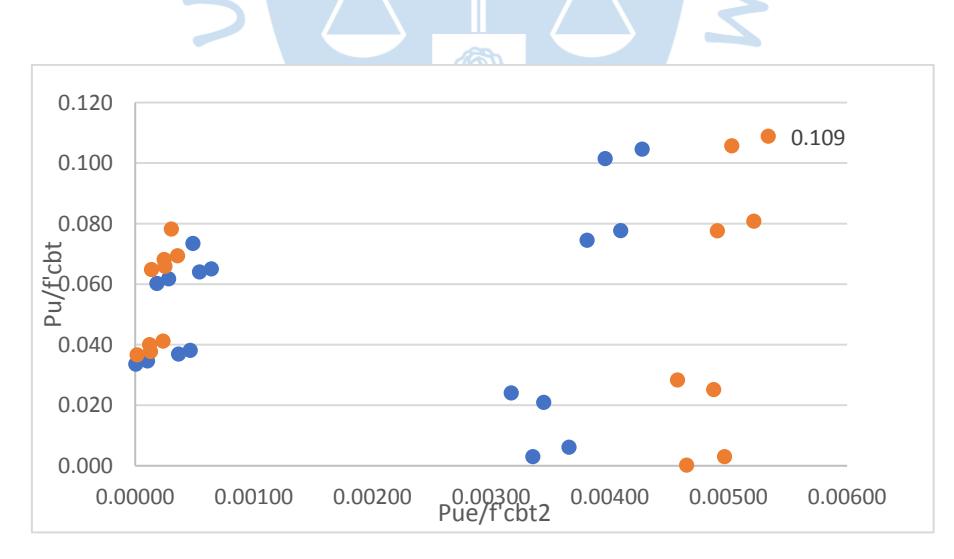

## Figura 30.Nube de coordenadas en relación a las solicitaciones de carga última

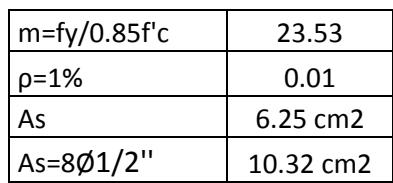

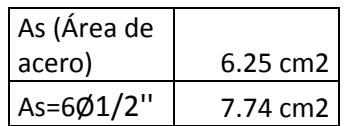

# **8.3. Diseño por corte**

Se verifica la necesidad de estribos, de no requerir la norma establece usar estribos mínimos por montaje, mediante la siguiente expresión:

 $V_u < \emptyset \times V_c$ 

Siendo:

Vu = Cortante ultima de la columna

Vc = Cortante por resistencia de la columna

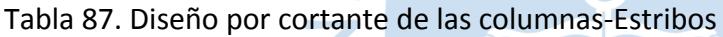

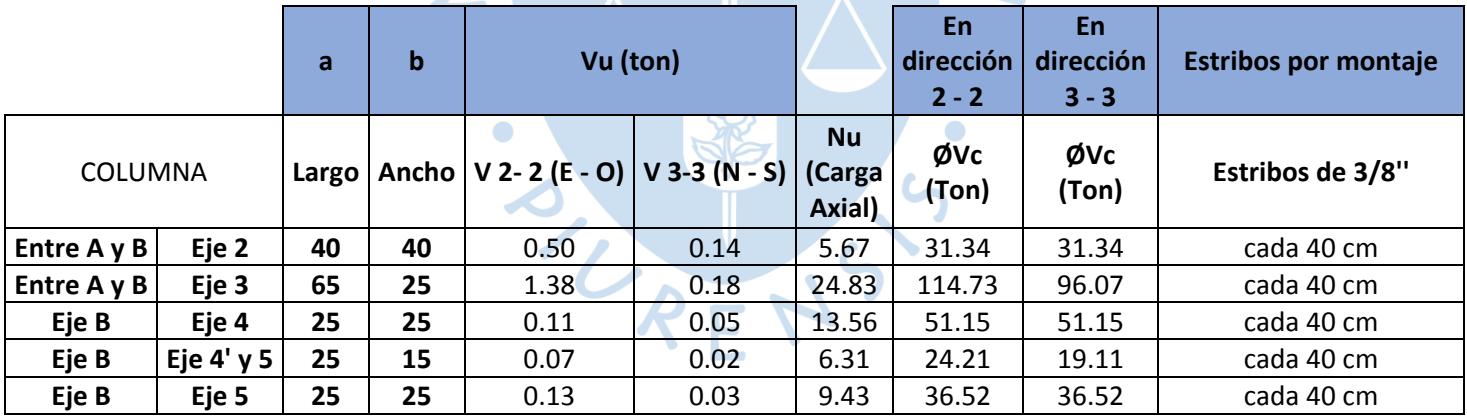

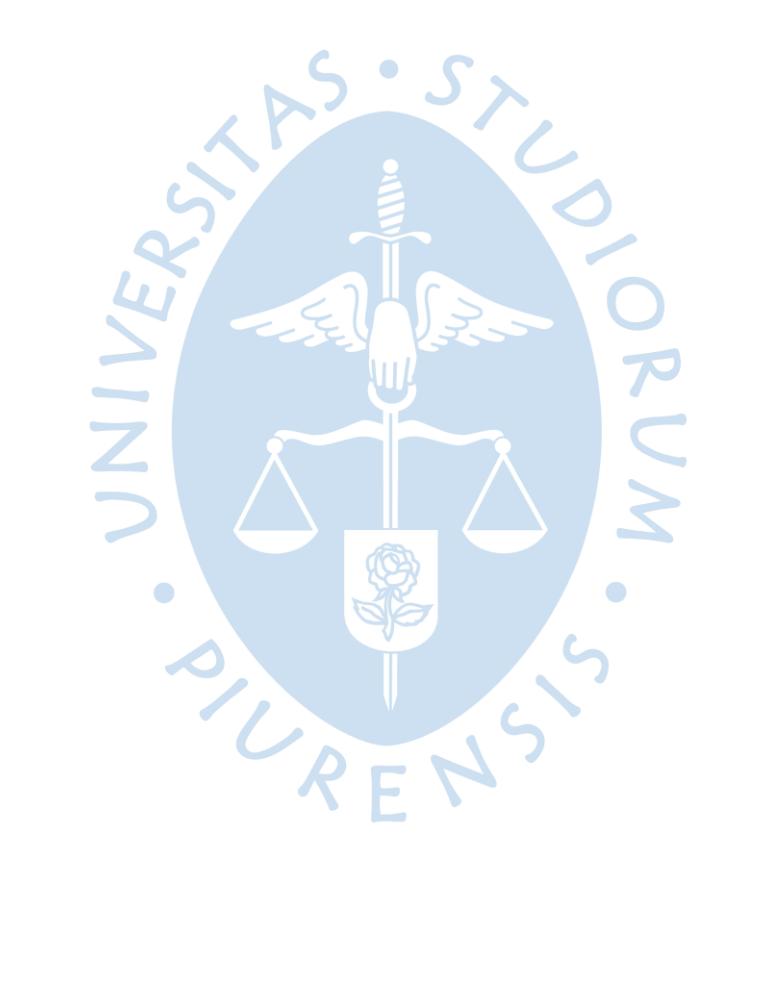

## **Conclusiones**

- Del plano de arquitectura entregado, en algunas columnas se visualizaron la presencia de pintos en los extremos del ambiente, lo cual es desfavorable para un mejor aprovechamiento de espacio en la habitación. Para evitar esto se optó por modificar el dimensionamiento de las mismas, teniendo en cuenta esta nueva sección para el análisis y diseño de estos elementos estructurales.
- En cuanto a la normativa, se adecuaron algunos parámetros necesarios para el diseño en cuanto a las zonas de peligro sísmico, es decir la zona 3 que se presenta en la norma E070 representa en realidad la zona 3 y 4 que se tiene en la norma E030.Y en cuanto al coeficiente sísmico C que se emplea en el Art. 29.6 de la norme E070 se utilizaran los valores propuestos por la norma E030 del año 2006 debido a que la norma de albañilería no ha sido actualizada.
- Se determinó un espesor de 20 cm para la losa aligerada y en la dirección más corta siendo unidireccional
- La configuración de la losa aligerada es de espesor 20 cm medida apropiada para resistir las solicitaciones de cargas de servicio. Así mismo con esta dimensión se puede alojar las tuberías y elementos sanitarios.
- El sentido del aligerado para ambos pisos es unidireccional en el sentido más corto de la estructura (Este-Oeste) principalmente son los muros en la dirección Y los que se encargan de transmitir estas cargas a la cimentación, también se determinó una sola dirección para facilitar el proceso constructivo en cuento a la habilitación de actividades de encofrado.
- El factor de suelo se modificó, debido a que presentaba una incompatibilidad en la zona de construcción la cual se realizara en Piura y para lo cual se debe utilizar un suelo tipo S2 y no uno S1 como se muestra en el estudio de Suelos.
- El factor C a utilizar dentro de los parámetros sísmicos es de 2.5 y el factor U es de 1 correspondiente a la categoría C - Viviendas.
- Se utilizó un factor de reducción(R=6) tanto para el diseño de elementos de concreto armado (a excepción de elementos de confinamiento) como para el control de fisuración de muros debido a sismo moderado.
- Se utilizó un factor de reducción(R=3) correspondiente a sismo severo para el diseño de los muros de albañilería incluyendo sus elementos de confinamiento.
- En toda la estructura se tienen 4 vigas principales peraltadas 25x40 cm para cada entrepiso las cuales se diseñaron principalmente por flexión y cuya función es apoyar a los muros de albañilería en cuanto a la resistencia de las cargas que provienen de la losa aligerada. Así mismo para el diseño por corte la colocación de estribos será por montaje cada 40 cm.
- En toda la estructura se obtuvieron 5 vigas chatas de 25x20 cm para cada entrepiso las cuales fueron diseñadas principalmente por flexión y cuya función es apoyar a la losa aligerada en cuanto a la carga de los tabiques que recaen sobre estas; siendo utilizadas en luces menores a 3 metros. Así mismo para el diseño por corte la colocación de estribos será por montaje cada 40 cm.
- El cálculo de la densidad de muros se determinó en un primer momento con motivo de garantizar un apropiado aporte de rigidez en los muros en cada dirección principal que puedan afrontar solicitaciones sísmicas adecuadas al contexto del lugar.
- Para las condiciones de servicio todas las vigas principales se determinaron que estas cumplen con una deflexión adecuada debido a lo establecido en la tabla 9.1 de la Norma E060.
- De acuerdo al Artículo 26.2 E070 se cumple con el control de fisuración para todos los muros portantes de albañilería en ambos niveles de la vivienda.
- De acuerdo con el Artículo 19.1 E070, todos los muros portantes de albañilería cumplen con la verificación del Esfuerzo máximo axial, este es menor que las resistencias que aportan la albañilería. Por ende, no se realiza ninguna modificación en las dimensiones de estos.
- En toda la estructura se tienen 5 columnas aisladas, de estas 4 se diseñaron a flexión como una viga y 1 se diseñó por flexo compresión donde se determinó una cuantía mínima de 1% debido a las cargas. Para el diseño por corte se determinó estribos por montaje cada 40 cm.
- En algunos muros al no cumplir con el control de fisuración, se optó a incrementar su espesor y cumplir con los requisitos de la norma.
- El refuerzo transversal es calculado según las fuerzas cortantes actuantes en cada viga. Sin embargo, se debe colocar como mínimo cierta cantidad de estribos y a una separación máxima según lo establecido por norma.

## **Recomendaciones**

- Se recomienda que todos los elementos estructurales estén unidos a través de nodos y alineados para no presentar incongruencias en la modelación.
- Designar de manera correcta la sección de cada elemento estructural, puesto que la función que cumplen es de suma importante para resistir la interacción de fuerzas que sobre ellas recaiga.
- Utilizar como guía el trazado de ejes de los elementos estructurales para la parte portante de la estructura y así dar paso a la extracción de modelo en el programa SAP2000.

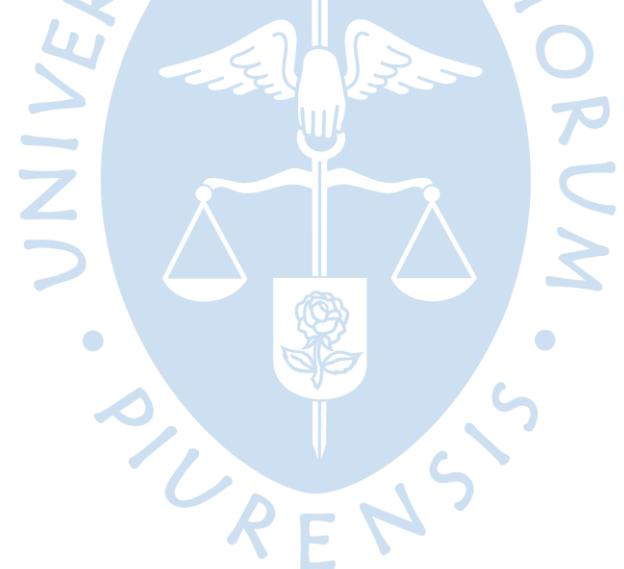

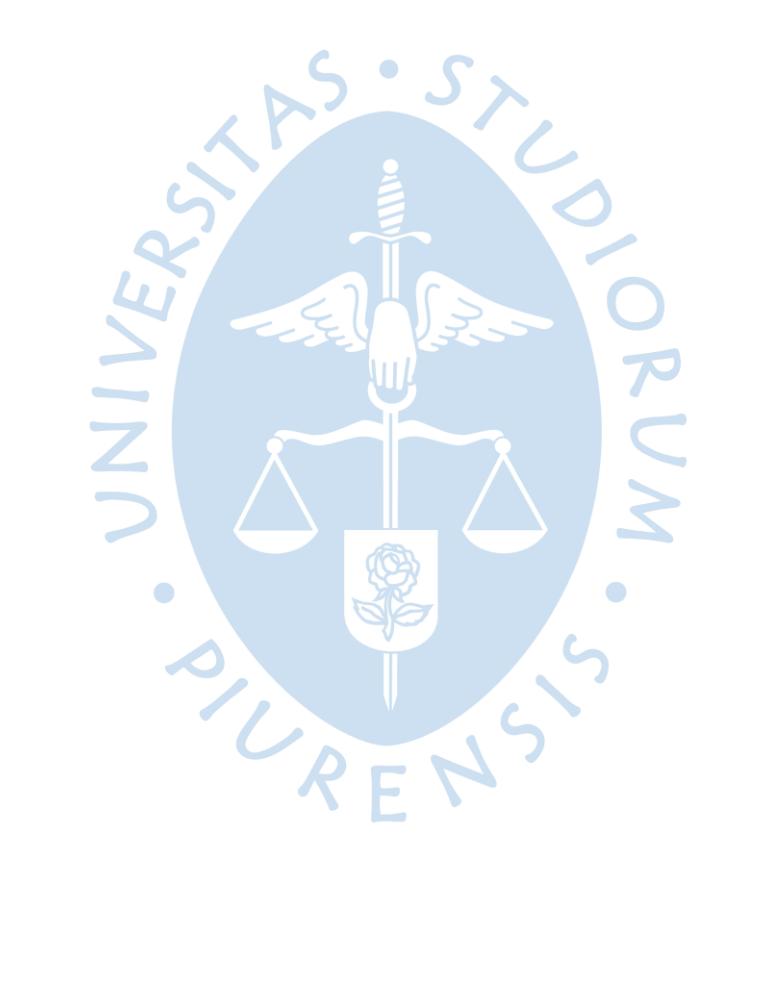

#### **Referencias bibliográficas**

- American Concrete Institute (2019), *Requisitos de Reglamento para Concreto Estructural y Comentario (ACI 318S-19).*
- Blanco Blasco, A. (1994). Estructuración y diseño de edificaciones de concreto armado. *Colegio de Ingenieros del Perú*/1994-1995.
- Bono de reforzamiento estructural. (S.f.). Recuperado de [https://www.mivivienda.com.pe/portalweb/usuario-busca](https://www.mivivienda.com.pe/portalweb/usuario-busca-viviendas/pagina.aspx?idpage=410)[viviendas/pagina.aspx?idpage=410.](https://www.mivivienda.com.pe/portalweb/usuario-busca-viviendas/pagina.aspx?idpage=410)
- Hernández, L. (2012). Diseño estructural de un edificio de vivienda de albañilería confinada (Doctoral dissertation, Tesis (Titulo en ingeniería civil). Lima: Universidad católica del Perú, Facultad de ingeniería.
- MacGregor, J. G and Wight, James. K (2012). *Reinforced Concrete Mechanics & Design.*
- Ministerio de Vivienda, Construcción y Saneamiento (2006). *Norma Técnica de Edificación E.020 Cargas. Perú. Reglamento Nacional de Edificaciones.*
- Ministerio de Vivienda, Construcción y Saneamiento (2006). *Norma Técnica de Edificación E.030 Diseño Sismorresistente. Perú. Reglamento Nacional de Edificaciones.*
- Ministerio de Vivienda, Construcción y Saneamiento (2006). *Norma Técnica de Edificación E.070 Albañilería. Perú. Reglamento Nacional de Edificaciones.*
- Ministerio de Vivienda, Construcción y Saneamiento (2009). *Norma Técnica de Edificación E.060 Concreto Armado. Perú. Reglamento Nacional de Edificaciones.*
- Ministerio de Vivienda, Construcción y Saneamiento (2018). *Norma Técnica de Edificación E.030 Diseño Sismorresistente. Perú. Reglamento Nacional de Edificaciones.*
- Ministerio de Vivienda, Construcción y Saneamiento (2018). *Norma Técnica de Edificación E.050 Suelos y Cimentaciones. Perú. Reglamento Nacional de Edificaciones.*
- OttazziPasino, G. (2015). Apuntes del curso concreto armado 1. Lima: Pontificia Universidad Católica del Perú. Departamento de Ingeniería. Sección ingeniería civil.
- Vargas, H. G. (2005). Albañilería estructural. Fondo editorial PUCP.

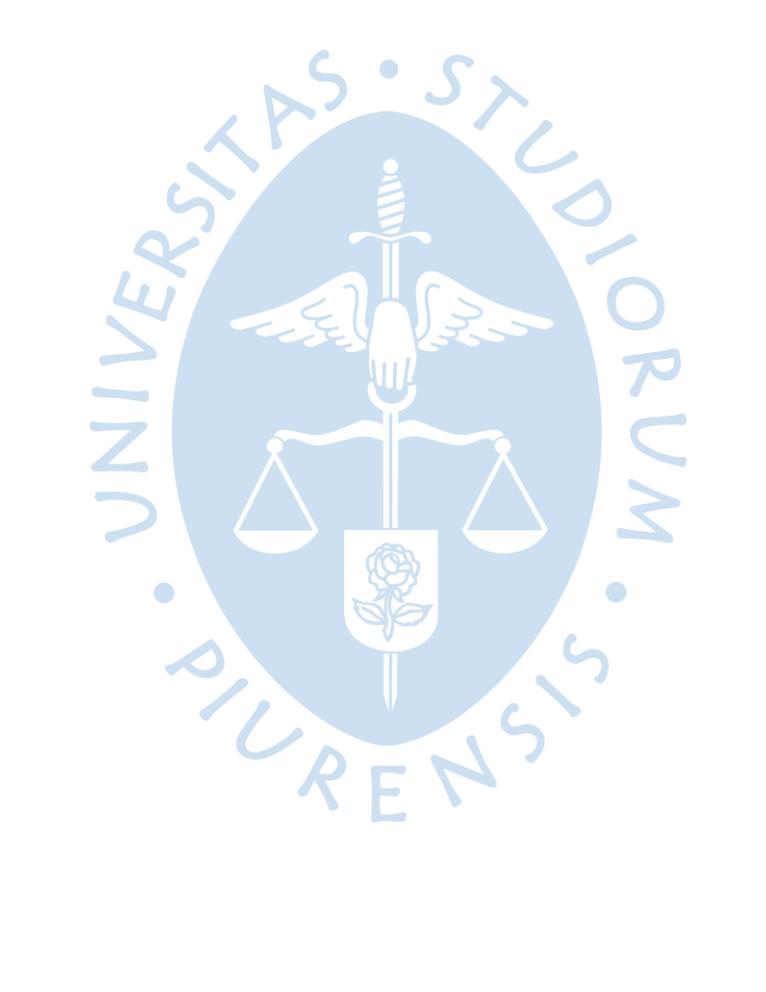

**Anexos** 

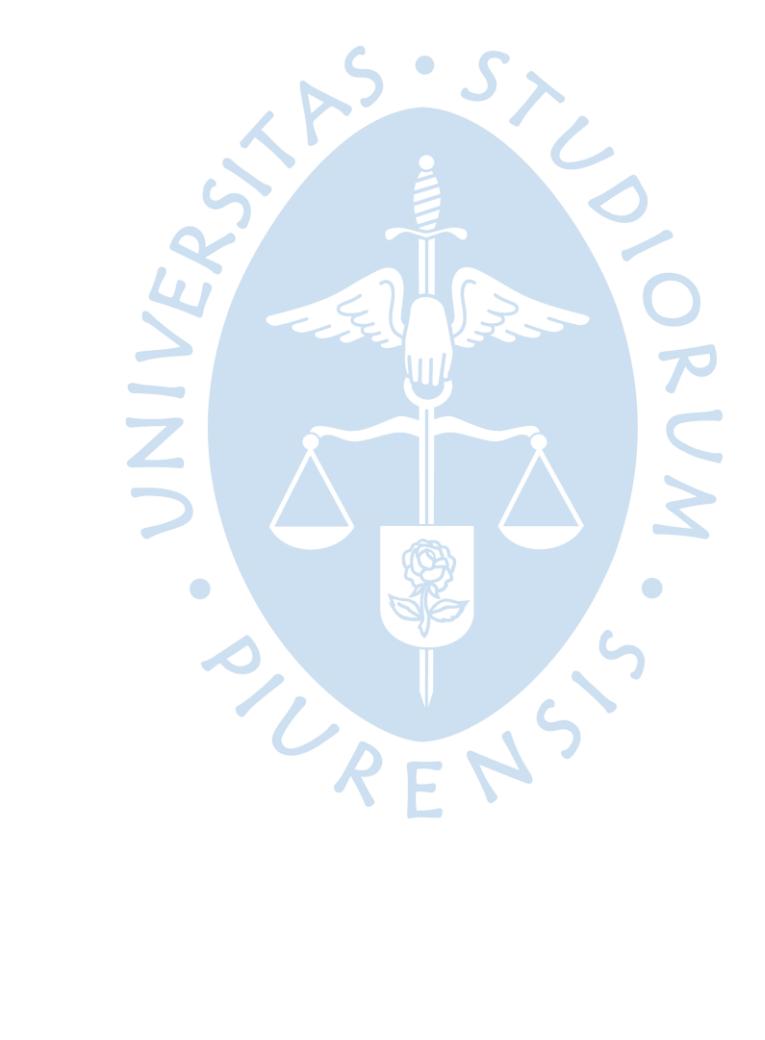

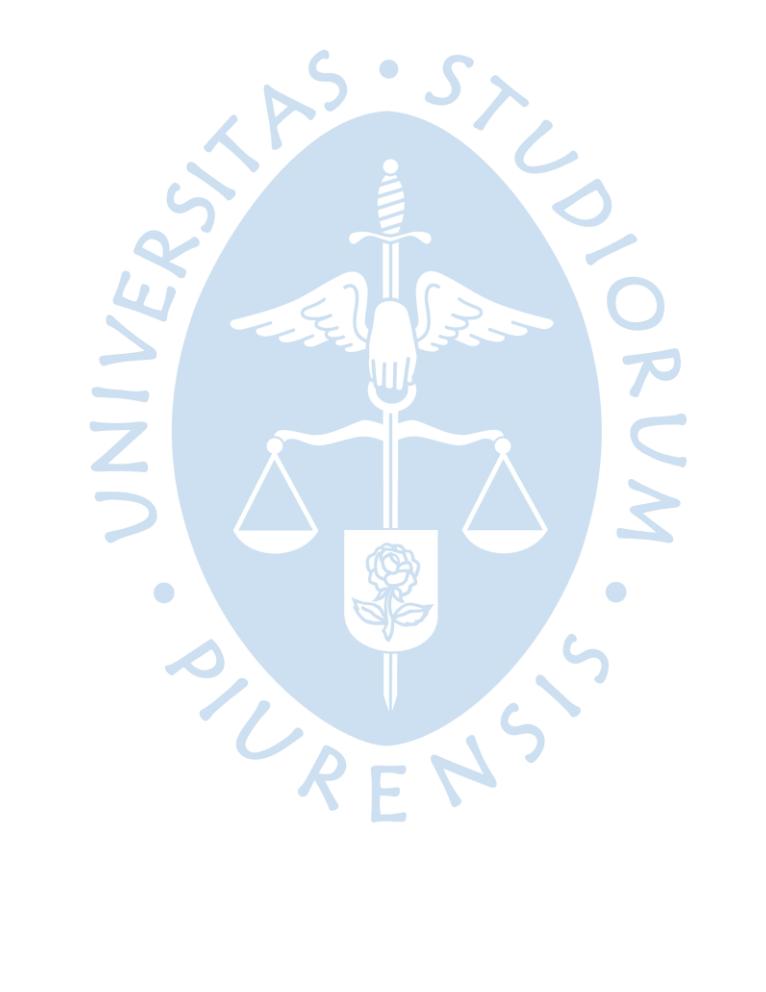

# **Anexo A: Criterios y tablas de diseño**

#### Tabla 1. Diseño en flexión

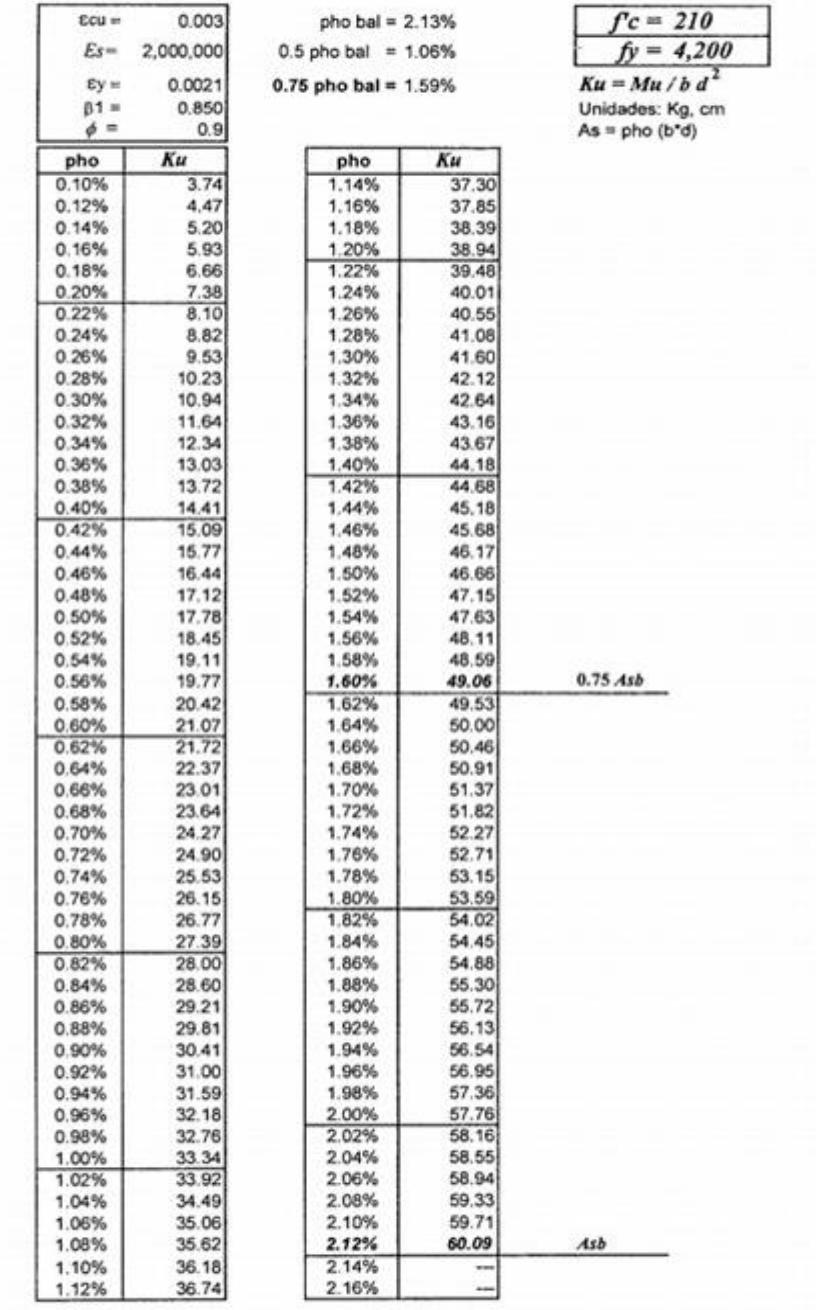

Para diseño: Entrar a la tabla con  $Ku = Mu / (b d^2)$ , leer el valor de  $\rho$  y calcular  $As = \rho bd$ <br>Para análisis: Entrar a la tabla con  $\rho = As / bd$  leer el valor de Ku y calcular  $Mu = Ku bd^2$ 

Fuente: Apuntes diseño en concreto armado

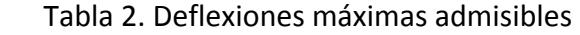

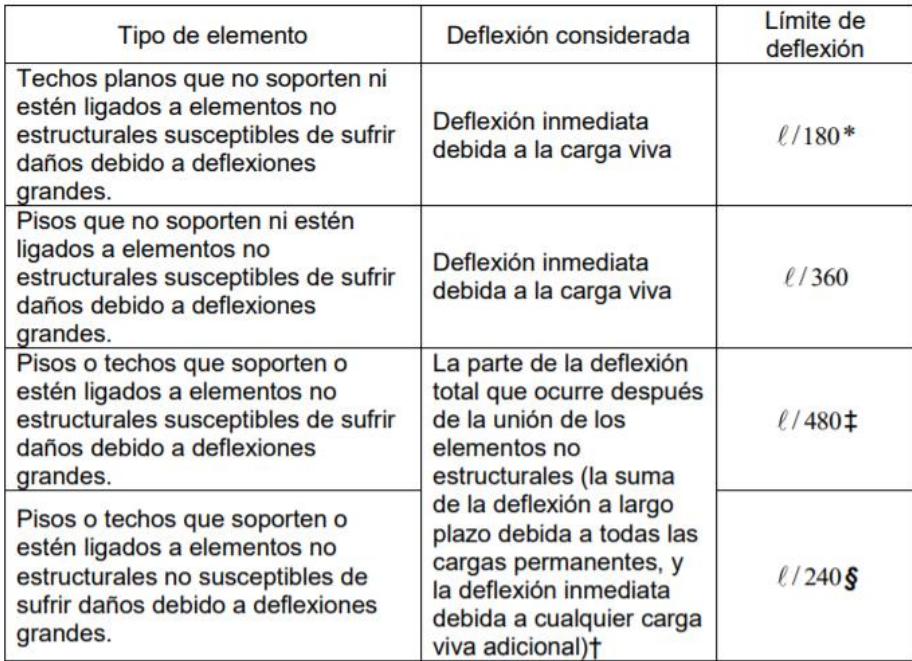

### Fuente: NTP 0.60

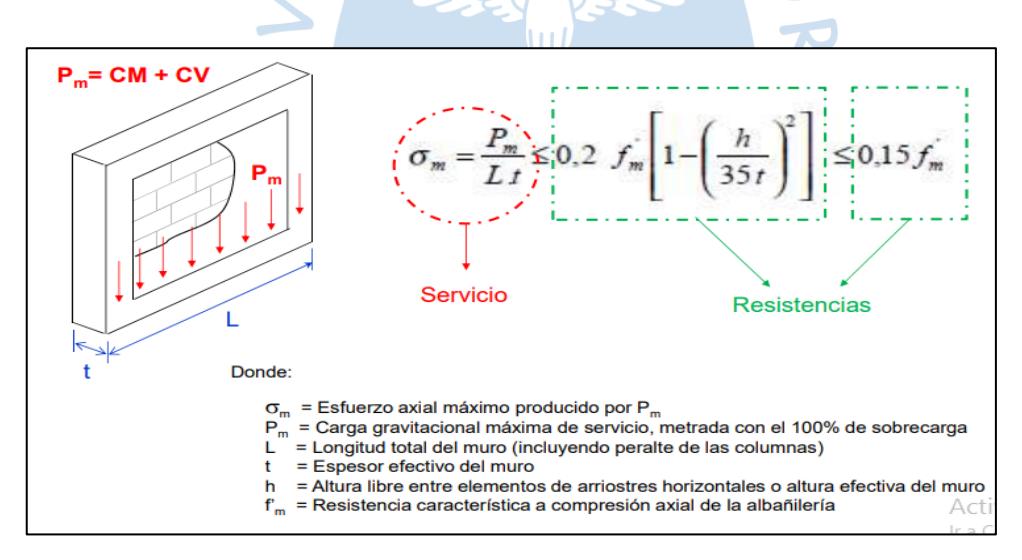

Figura 1. Verificación del esfuerzo axial máximo

Fuente: Apuntes de diseño estructural de acero y albañilería

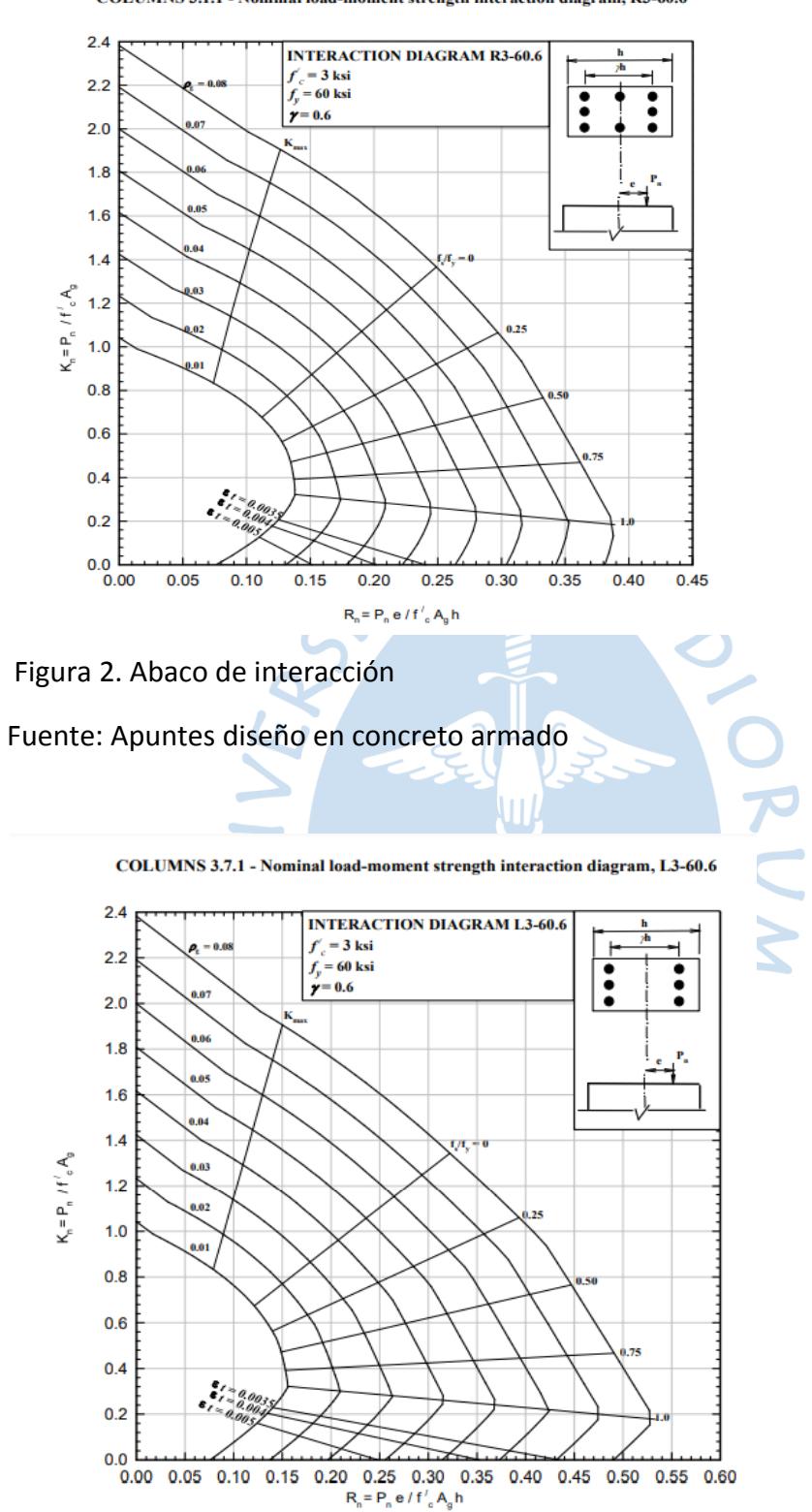

COLUMNS 3.1.1 - Nominal load-moment strength interaction diagram, R3-60.6

Figura 3. Abaco de interacción modelo 2

Fuente: Apuntes diseño en concreto armado

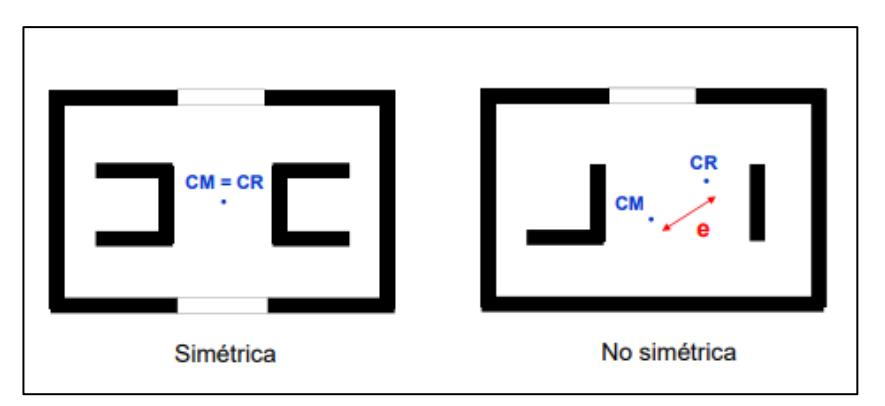

Figura 4. Centro de masa y centro de rigidez

Fuente: Apuntes de diseño estructural de acero y albañilería

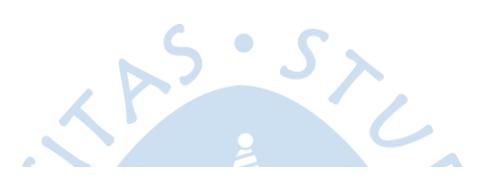

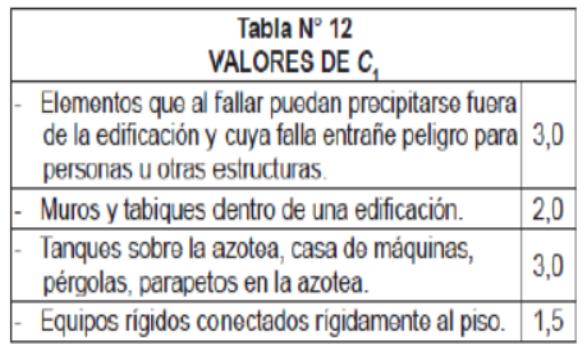

Valores del coeficiente sísmico C<sub>1</sub> (Tabla 12 de la nueva norma E-030)

Figura 5. Valores del coeficiente sísmico

Fuente: Norma técnica E 070

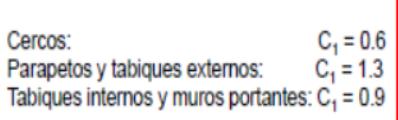

Valores del coeficiente sismico C<sub>1</sub> (Antigua norma E-030)

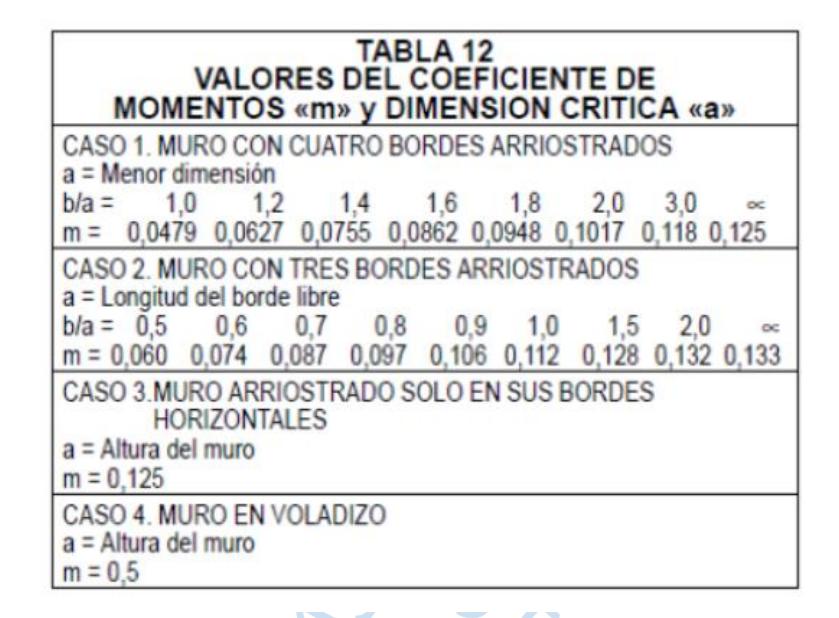

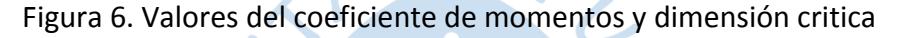

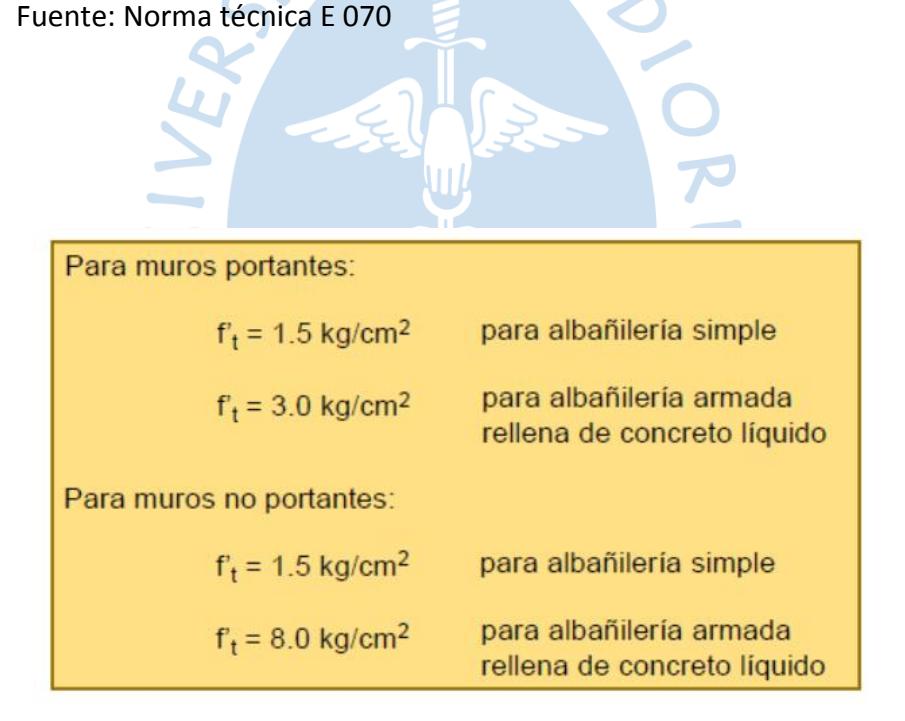

<span id="page-100-0"></span>Figura 7. Esfuerzos admisibles en tracción

Fuente: Norma técnica E 070

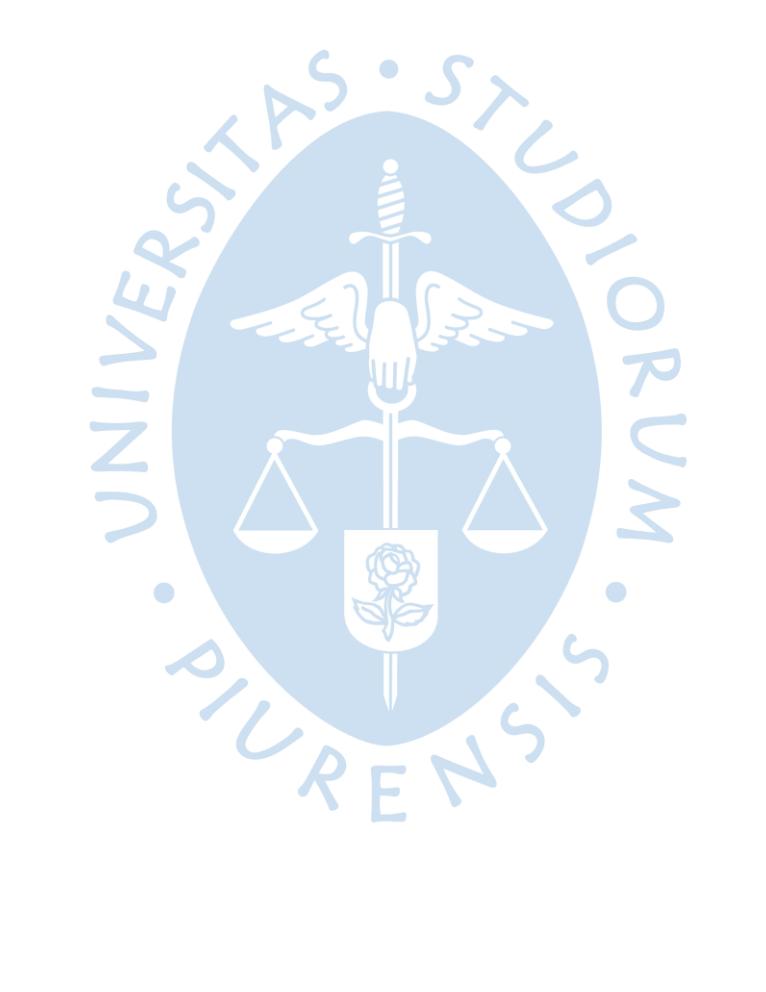

**Planos** 

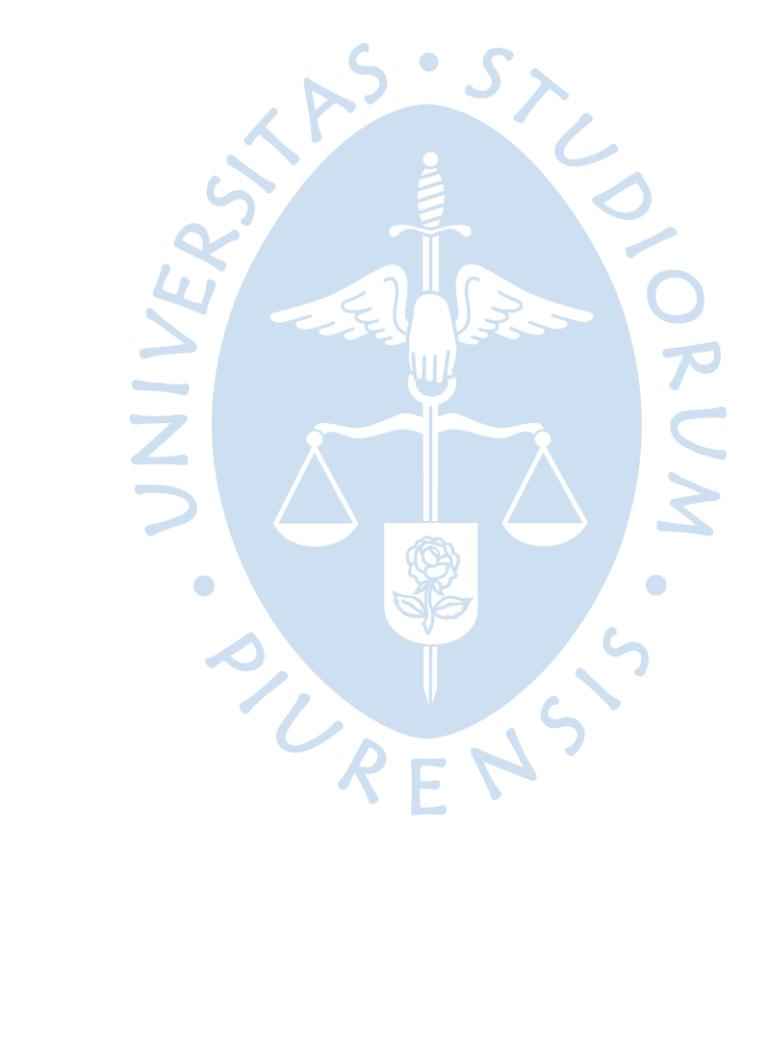

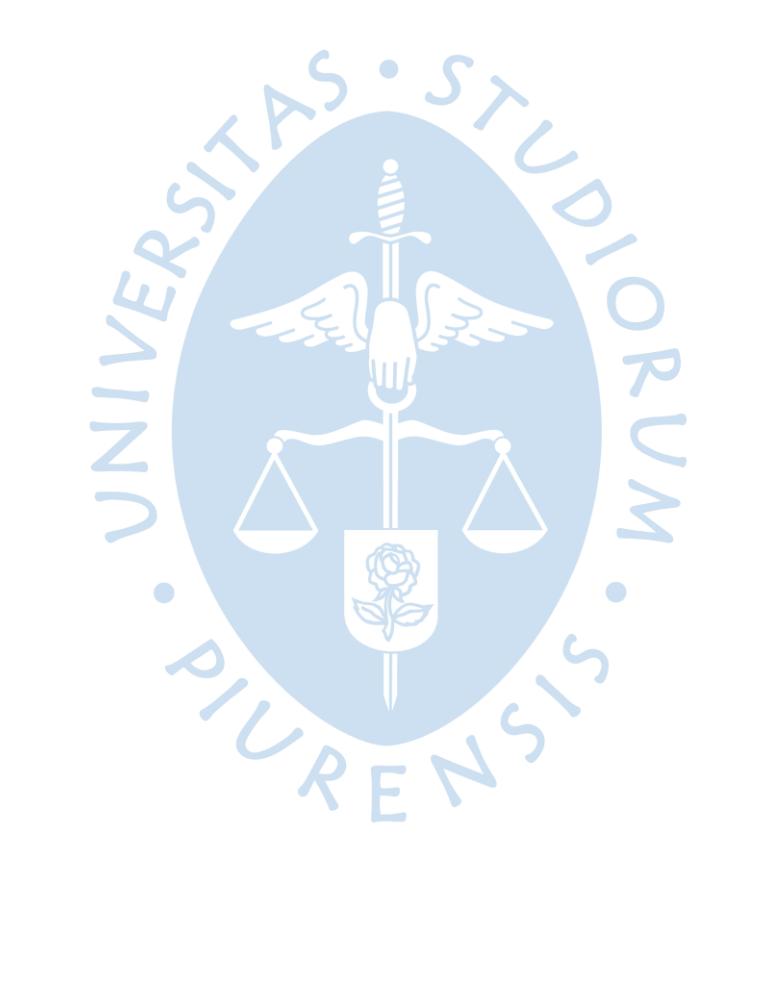

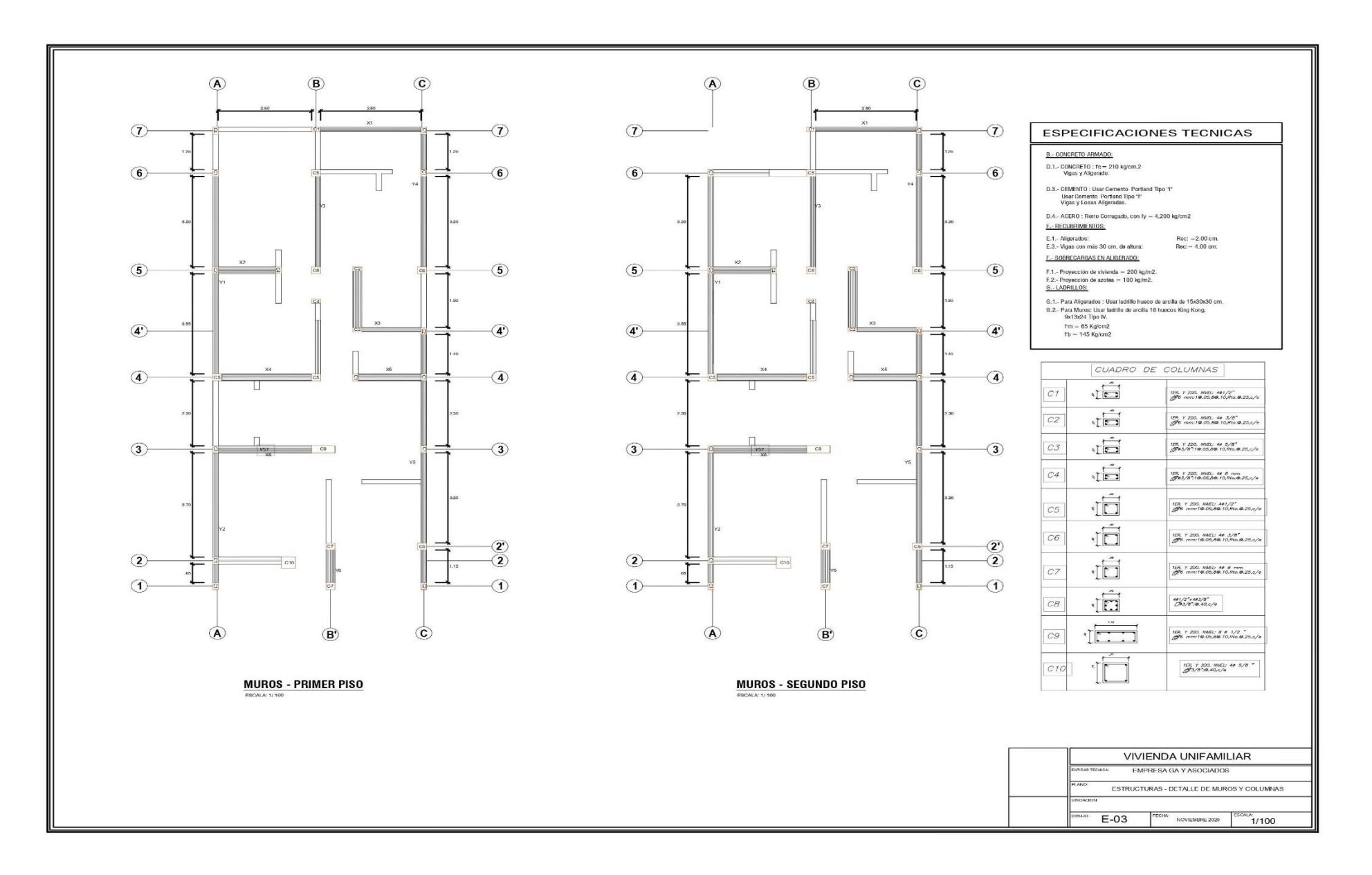

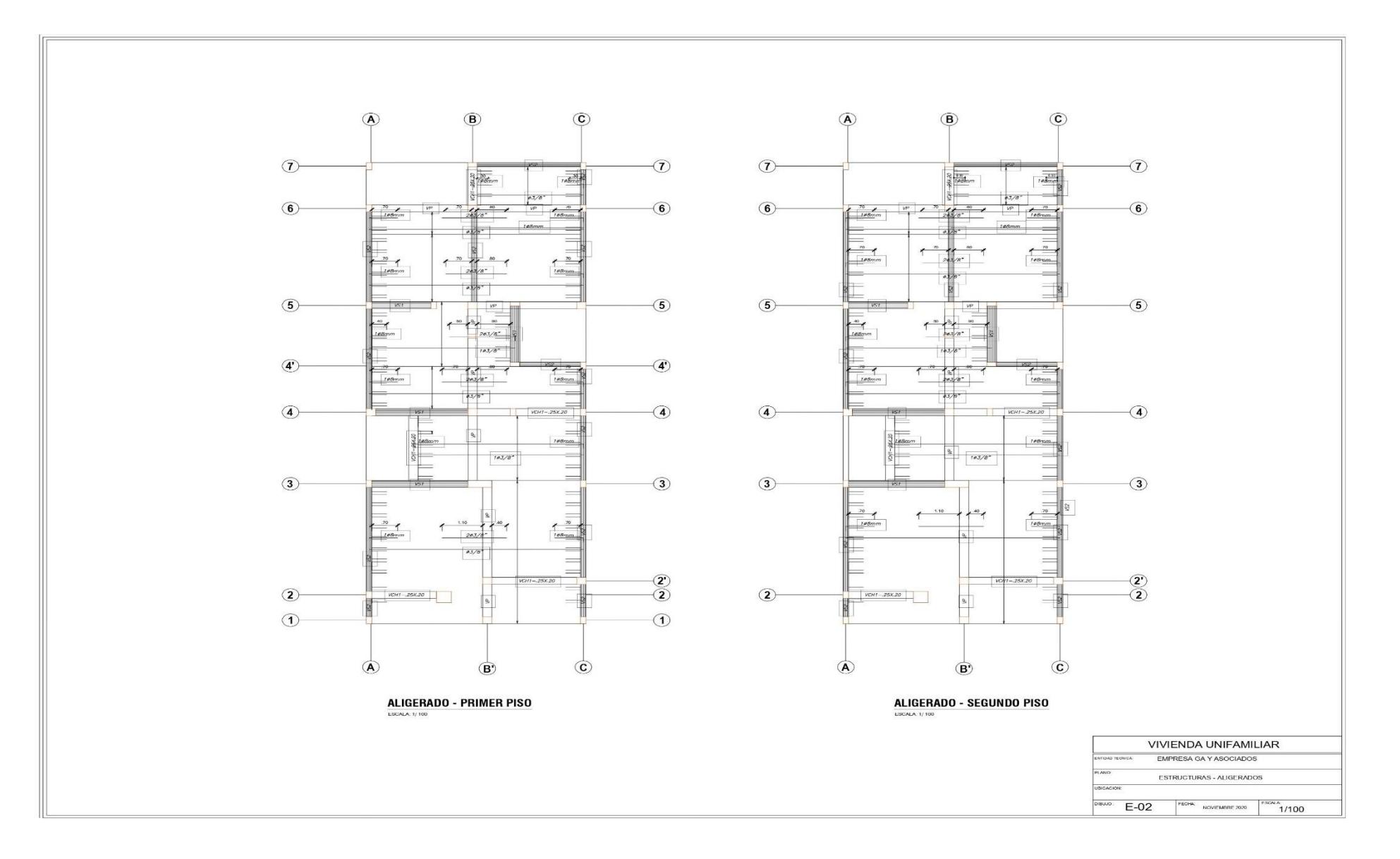

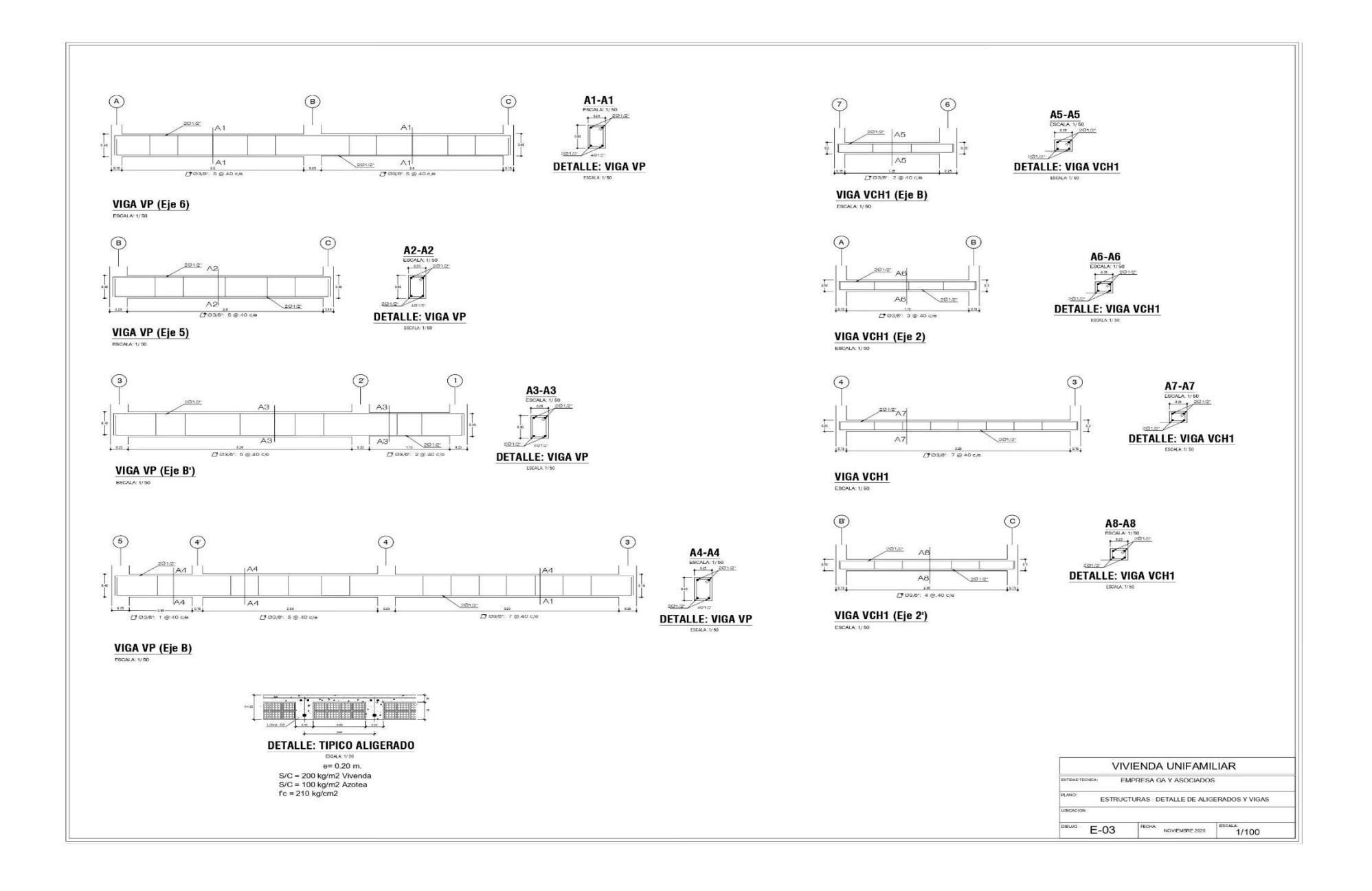